Wirtschaftswissenschaftliche Bücherei für Schule und Praxis Begründet von Handelsschul-Direktor Dipl.-Hdl. Friedrich Hutkap †

Verfasser:

**Dr. Dieter Benen Vanessa Horenkamp Manfred Huesmann Sabine Knauer Dirk Langeleh Annette Ruwe Ralf Salih**

Das Werk und seine Teile sind urheberrechtlich geschützt. Jede Nutzung in anderen als den gesetzlich zugelassenen Fällen bedarf der vorherigen schriftlichen Einwilligung des Verlages. Hinweis zu § 60a UrhG: Weder das Werk noch seine Teile dürfen ohne eine solche Einwilligung eingescannt und in ein Netzwerk eingestellt werden. Dies gilt auch für Intranets von Schulen und sonstigen Bildungseinrichtungen.

Die Merkur Verlag Rinteln Hutkap GmbH & Co. KG behält sich eine Nutzung ihrer Inhalte für kommerzielles Text- und Data Mining (TDM) im Sinne von § 44 b UrhG ausdrücklich vor. Für den Erwerb einer entsprechenden Nutzungserlaubnis wenden Sie sich bitte an copyright@merkur-verlag.de.

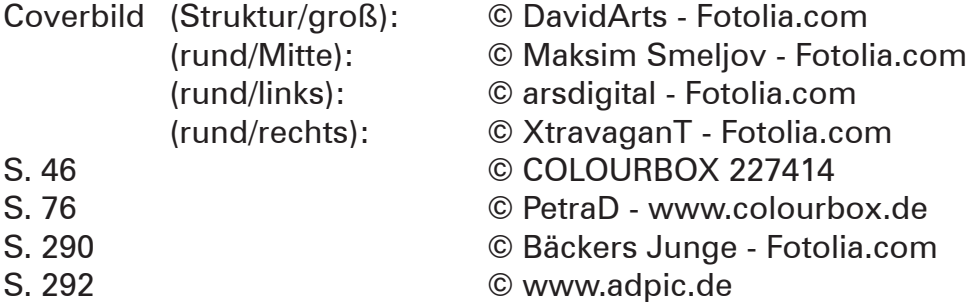

\* \* \*

4. Auflage 2023 © 2015 by Merkur Verlag Rinteln

Gesamtherstellung:

Merkur Verlag Rinteln Hutkap GmbH & Co. KG, 31735 Rinteln

E-Mail: info@merkur-verlag.de lehrer-service@merkur-verlag.de

Internet: www.merkur-verlag.de

Merkur Nr. 1682-04 ISBN 978-3-8120-1682-7

### **Vorwort**

Das Arbeitsheft "Lernsituationen Büromanagement - Lernfelder 7 bis 13" ist der zweite Teil einer zweibändigen Heftreihe (Merkurbücher 1681 und 1682) für den Ausbildungsberuf **"Kaufmann/Kauffrau für Büromanagement".**

Die Arbeitshefte folgen dem Ansatz der **Lernfeldkonzeption** und fördern das berufsorientierte ganzheitliche und selbstbestimmte Lernen.

Die **Lernfelder** des Rahmenlehrplans werden **in Form von Lernsituationen konkretisiert.** Die Hefte vertiefen auf diese Weise den Gedanken der **Kompetenzorientierung** (situationsbezogen – problemorientiert – kompetenzfördernd), dokumentieren aufgrund ihres Workbook-Charakters den Kompetenzerwerb und entlasten die Lehrkraft hinsichtlich Unterrichtsvorbereitung, Kopieraufwand und didaktischer Jahresplanung.

Die Lernsituationen unterstützen zudem die **Teamfähigkeit** sowie die Fähigkeit zur **Präsentation** und **Diskussion** der Schülerinnen und Schüler. Sie fördern also Kompetenzen, die weit über die reine Fachkompetenz hinausgehen.

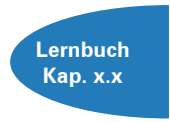

Da die Arbeitshefte mit den Lernbüchern "Büromanagement - Lernfelder **1 bis 6"** (Merkurbuch 0681) und **"Büromanagement – Lernfelder 7 bis 13"** (Merkurbuch 0682) **abgestimmt** sind, verspricht die Kombination die besten Lehr- und Lernerfolge. Zu Beginn jeder Situation verweisen Kapitelangaben auf die im Lernbuch enthaltenen Fachinformationen, auf die bei Bedarf zugegriffen werden kann.

Bei der Erarbeitung der Lernsituationen wird das **Modellunternehmen "Heinrich KG"** zugrunde gelegt. Die Heinrich KG ist ein fiktives Unternehmen. Um mit dem Datenkranz des Unternehmens im schulischen Alltag besser arbeiten zu können, werden quantitative Reduzierungen speziell im Bereich der Belegschaft und des Sortiments vorgenommen. Diese relevanten unternehmensspezifischen Daten sind den Situationen zu Beginn des Heftes vorangestellt und sollten bei der Bearbeitung der einzelnen Lernsituationen adäquat berücksichtigt werden.

Wichtig ist, dass sowohl die **Komplexität** als auch die **Qualität der betrieblichen Daten** der Heinrich KG **realistisch** sind. Mit den stimmig und ökonomisch glaubwürdig modellierten Daten können alle Qualifikationen und Kompetenzen, die im Rahmen der Ausbildung von kaufmännischen Auszubildenden gefordert werden, berufsbezogen und handlungsorientiert erarbeitet und erlernt werden.

Die offene Gestaltung der Lernsituationen lässt an vielen Stellen eine themen- bzw. **lernfeldübergreifende Verknüpfung** zu. So wird vor allem die Fähigkeit der Auszubildenden, Sachverhalte unter verschiedenen Aspekten zu beurteilen und situationsadäquat umzusetzen, intensiv geschult.

In den Situationen, in denen die Arbeit mit einem Textverarbeitungs- bzw. Tabellenkalkulationsprogramm integriert wurde, basieren Bildschirmansichten und Lösungshinweise auf den MS-Office-Programmen **Word 2016** bzw. **Excel 2016.**

Aus Gründen der besseren Lesbarkeit wird in den meisten Fällen das generische Maskulinum verwendet.

Bielefeld, Solingen und Cuxhaven im Frühjahr 2023

Die Verfasser

## **Informationen zur Heinrich KG**

## **1 Unternehmensbeschreibung**

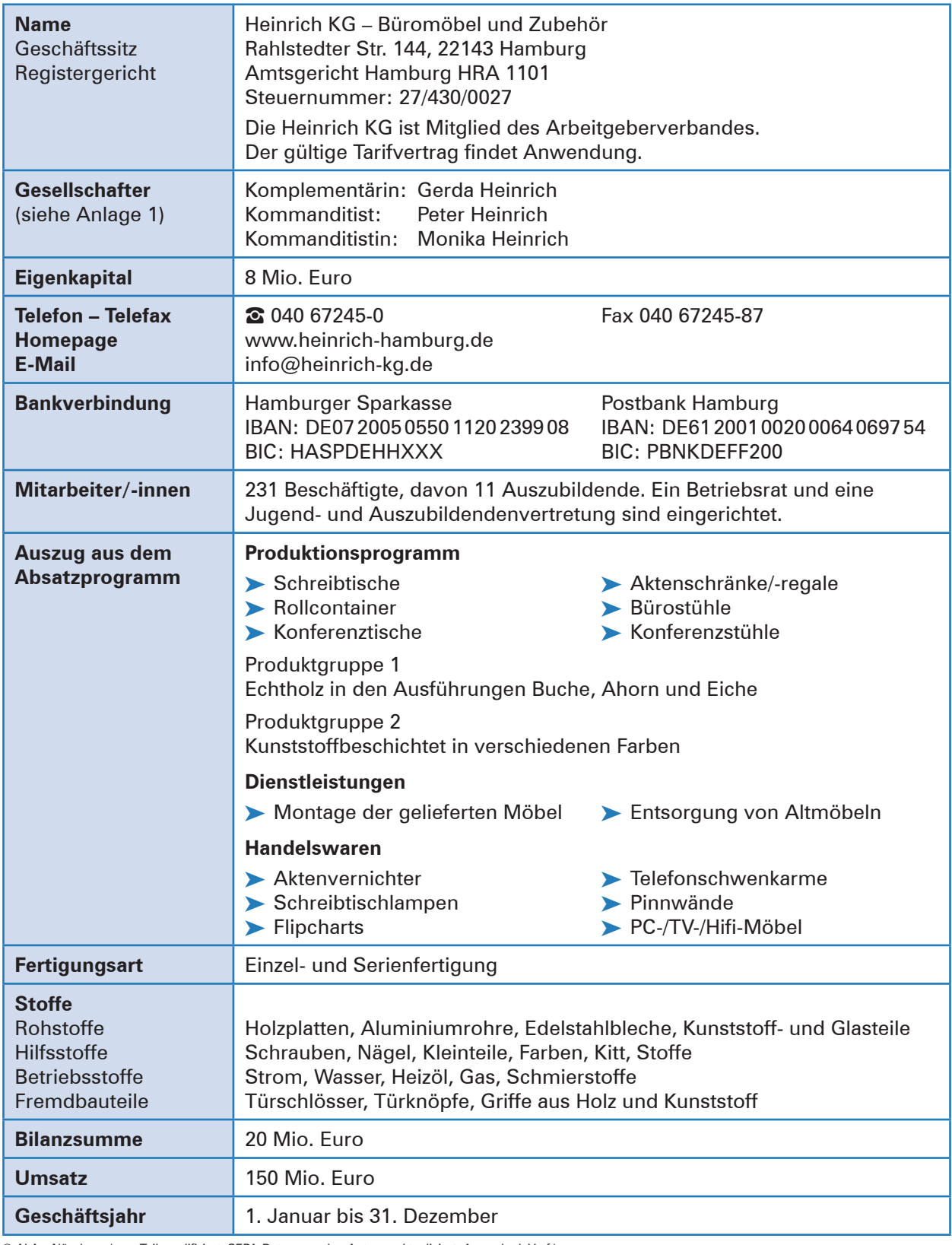

© AkA – Nürnberg (zum Teil modifiziert, SEPA-Daten von den Autoren aktualisiert, Anmerk. d. Verf.)

### **2 Auszug aus dem Handelsregister Anlage 1**

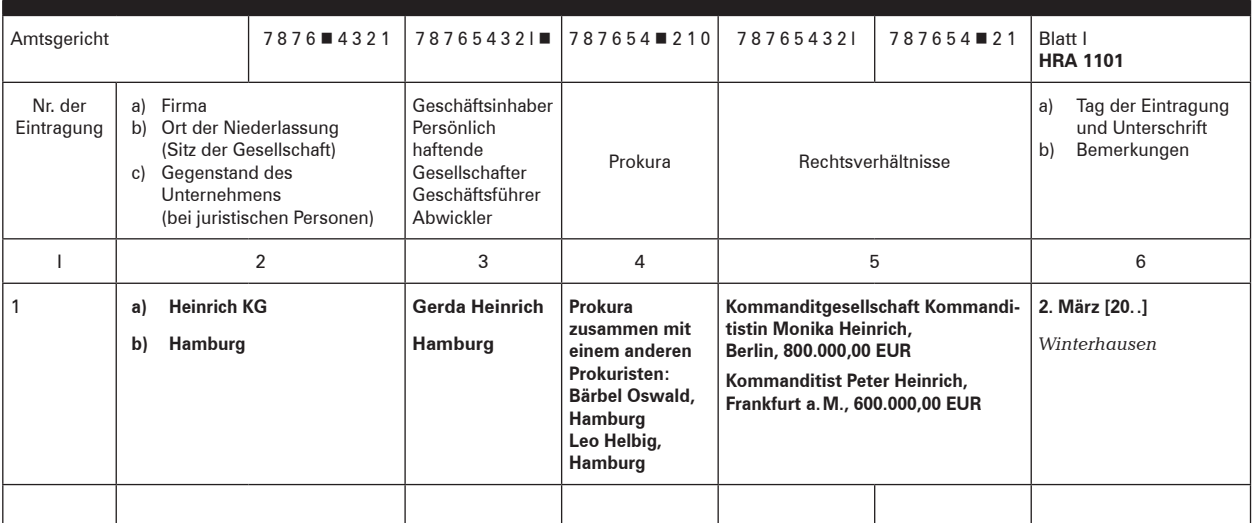

© AkA – Nürnberg

## **3 Auszug aus dem Gesellschaftsvertrag**

- § 4 Geschäftsführung und Vertretung sind gemäß § 164 HGB geregelt.
- § 6 Die Komplementärin erhält für die Geschäftsführungstätigkeit vorab eine monatliche Vergütung von 6.000,00 EUR.

Der nach Abzug der Vorabvergütung verbleibende Reingewinn wird wie folgt verteilt:

- ▶ Komplementärin Gerda Heinrich erhält 50%,
- ▶ Kommanditistin Monika Heinrich erhält 30%,
- ³ Kommanditist Peter Heinrich erhält 20%.

Einen Verlust tragen die Gesellschafter je zu einem Drittel.

© AkA – Nürnberg

## **4 Allgemeine Geschäftsbedingungen (Auszug)**

#### **1. Geltung der Verkaufsbedingungen**

1.1 Sämtliche Lieferungen, Leistungen und Angebote der Heinrich KG – nachfolgend *Verkäuferin* genannt – erfolgen ausschließlich auf Grund dieser Allgemeinen Geschäftsbedingungen.

1.2 Alle Vereinbarungen, die zwischen der Verkäuferin und dem Kunden zwecks Ausführung dieses Vertrages getroffen werden, sind schriftlich niederzulegen.

#### **2. Angebot und Vertragsschluss**

2.1 In Prospekten, Anzeigen usw. enthaltene Angebote der Verkäuferin sind freibleibend und unverbindlich. An speziell ausgearbeitete Angebote hält sich die Verkäuferin 14 Kalendertage gebunden. Annahmeerklärungen und sämtliche Bestellungen bedürfen zur Rechtswirksamkeit der Bestätigung durch die Verkäuferin in Schriftform. Lehnt die Verkäuferin nicht binnen zwei Wochen nach Auftragseingang die Annahme ab, so gilt die Bestätigung als erteilt.

2.2 Zeichnungen, Abbildungen, Maße, oder sonstige Leistungsdaten sind nur verbindlich, wenn dies ausdrücklich schriftlich vereinbart wird.

#### **3. Preise und Preisänderungen**

3.1 Soweit nicht anders angegeben, hält sich die Verkäuferin an die in ihren Angeboten enthaltenen Preise 14 Tage ab Abgabedatum gebunden. Maßgebend sind ansonsten die in der Auftragsbestätigung der Verkäuferin genannten Preise, die die jeweilige gesetzliche Umsatzsteuer enthalten. Zusätzliche Lieferungen und Leistungen, insbesondere eine in Auftrag gegebene Montage, werden gesondert berechnet.

3.2 Alle Preise verstehen sich - falls nicht anders vereinbart - einschließlich normaler Verpackung, als Abholpreise.

3.3 Soweit zwischen Vertragsabschluss und vereinbartem und/oder tatsächlichem Lieferdatum mehr als sechs Monate liegen, gelten die zur Zeit der Lieferung oder Bereitstellung gültigen Preise der Verkäuferin; übersteigen die letztgenannten Preise die zunächst vereinbarten um mehr als 8%, so ist der Käufer berechtigt, vom Vertrag zurückzutreten.

#### **4. Liefer- und Leistungszeit**

4.1 Liefertermine oder -fristen, die verbindlich oder unverbindlich vereinbart werden können, bedürfen der Schriftform.

4.2 Bei Vorliegen von durch die Verkäuferin zu vertretenden Lieferverzögerungen wird die Dauer der vom Käufer gesetzlich zu setzenden Nachfrist auf drei Wochen festgelegt, die mit Eingang der Nachfristsetzung bei der Verkäuferin beginnt.

4.6 Die Verkäuferin ist zu Teillieferungen und Teilleistungen berechtigt, es sei denn die Teillieferung oder Teilleistung ist für den Käufer nicht von Interesse.

#### **5. Gefahrübergang**

5.1 Die Gefahr geht auf den Käufer über, sobald die Sendung an die den Transport ausführende Person übergeben worden ist oder zwecks Versendung das Lager der Verkäuferin verlassen hat. Wird der Versand auf Wunsch des Käufers verzögert, geht die Gefahr mit der Meldung der Versandbereitschaft auf ihn über.

#### **6. Rechte des Käufers wegen Mängel oder Garantie**

6.1 Hat die Kaufsache nicht die vereinbarte Beschaffenheit oder eignet sie sich nicht für die nach dem Vertrag vorausgesetzte oder die Verwendung allgemein, oder hat sie nicht die Eigenschaften, die der Käufer nach den öffentlichen Äußerungen der Verkäuferin erwarten kann, leistet die Verkäuferin grundsätzlich Nacherfüllung durch Nachlieferung einer mangelfreien Sache. Mehrfache Nachlieferung ist zulässig. Schlägt zweifache Nacherfüllung fehl, kann der Käufer nach seiner Wahl den Kaufpreis angemessen herabsetzen oder vom Vertrag zurücktreten. Unwesentliche Abweichungen von Farbe, Abmessungen und/oder anderen Qualitäts- und Leistungsmerkmalen der Kaufsache begründen keinerlei Ansprüche des Käufers, insbesondere nicht auf Haftung für Sach- und Rechtsmängel.

6.6 Die Verjährungsfrist für die vorstehenden Ansprüche beträgt grundsätzlich zwei Jahre ab Ablieferung der Ware. Ist der Käufer Unternehmer, beträgt die Frist ein Jahr. Das gleiche gilt auch für Verbraucher, wenn es sich bei der Ware um eine gebrauchte Sache handelt.

#### **7. Eigentumsvorbehalt**

7.1 Die Kaufsache bleibt bis zur Erfüllung aller Forderungen einschließlich Nebenforderungen (z.B. Wechselkosten, Finanzierungskosten, Zinsen usw.), die der Verkäuferin gegen den Käufer zustehen - gleich aus welchem Rechtsgrund -, ihr Eigentum. Verarbeitung oder Umbildung erfolgen stets für die Verkäuferin als Herstellerin, jedoch ohne Verpflichtung für sie. Erlischt das (Mit-)Eigentum der Verkäuferin durch Verbindung, so wird bereits jetzt vereinbart, dass das (Mit-) Eigentum des Käufers an der einheitlichen Sache wertanteilmäßig (Rechnungswert) auf die Verkäuferin übergeht. Der Käufer verwahrt das (Mit-)Eigentum der Verkäuferin unentgeltlich. Ware, an der der Verkäuferin (Mit-)Eigentum zusteht, wird im Folgenden als Vorbehaltsware bezeichnet.

© AkA – Nürnberg

7.2 Der Käufer ist berechtigt, die Vorbehaltsware im ordnungsgemäßen Geschäftsverkehr zu verarbeiten und zu veräußern, solange er nicht in Verzug ist. Verpfändungen oder Sicherungsübereignungen sind unzulässig. Die aus dem Weiterverkauf oder einem sonstigen Rechtsgrund (Versicherung, unerlaubte Handlung) bezüglich der Vorbehaltsware entstehenden Forderungen (einschließlich sämtlicher Saldoforderungen aus Kontokorrent) tritt der Käufer bereits jetzt sicherungshalber in vollem Umfang an die Verkäuferin ab. Die Verkäuferin ermächtigt den Käufer widerruflich, die an die Verkäuferin abgetretenen Forderungen für dessen Rechnung im eigenen Namen einzuziehen. Diese Einziehungsermächtigung kann nur widerrufen werden, wenn der Käufer seinen Zahlungsverpflichtungen nicht ordnungsgemäß nachkommt.

7.3 Bei Zugriffen Dritter auf die Vorbehaltsware, insbesondere Pfändungen, wird der Käufer auf das Eigentum der Verkäuferin hinweisen und diesen unverzüglich benachrichtigen, damit die Verkäuferin ihre Eigentumsrechte durchsetzen kann. Soweit der Dritte nicht in der Lage ist, der Verkäuferin die in diesem Zusammenhang entstehenden gerichtlichen oder außergerichtlichen Kosten zu erstatten, haftet hierfür der Käufer.

#### **8. Zahlung**

8.1 Soweit nicht anders vereinbart, sind die Rechnungen der Verkäuferin sofort und ohne Abzug zahlbar. Die Verkäuferin ist berechtigt, auch bei anders lautenden Bestimmungen des Käufers Zahlungen zunächst auf dessen ältere Schulden anzurechnen. Sie wird den Käufer über die Art der erfolgten Verrechnung informieren. Sind bereits Kosten und Zinsen entstanden, so ist die Verkäuferin auch berechtigt, die Zahlung zunächst auf die Kosten, dann auf die Zinsen und zuletzt auf die Hauptforderung anzurechnen.

8.2 Eine Zahlung gilt erst dann als erfolgt, wenn die Verkäuferin über den Betrag verfügen kann. Im Falle der Annahme von Schecks gilt die Zahlung erst dann als erfolgt, wenn der Scheck eingelöst wird.

8.4 Gerät der Käufer in Verzug, so ist die Verkäuferin berechtigt, von dem betreffenden Zeitpunkt an Zinsen in Höhe von 8% über dem Basiszinssatz als pauschalen Schadenersatz zu verlangen. Ist der Käufer Unternehmer, erhöht sich der Zinsanspruch auf 12,5% Zinsen über dem Basiszins. 8.7 Der Käufer ist zur Aufrechnung, Zurückbehaltung oder Minderung, auch wenn Mängelrügen oder Gegenansprüche geltend gemacht werden, nur berechtigt, wenn die Gegenansprüche rechtskräftig festgestellt worden oder unstreitig sind. Zur Zurückbehaltung aus demselben Vertragsverhältnis ist der Käufer wegen Mängelansprüchen jedoch nur dann berechtigt, wenn er offensichtliche Mängel fristgemäß angezeigt hat.

#### **9. Verwendung von Kundendaten**

Die Verkäuferin ist berechtigt, die ihr zur Verfügung gestellten personenbezogenen Daten, soweit sie die Geschäftsbeziehung mit dem Käufer betreffen, gemäß den Bestimmungen des [...]Datenschutzes zu verarbeiten und elektronisch zu speichern. Die Daten werden nicht an Dritte weitergegeben, es sei denn, dass der Kunde ausdrücklich sein Einverständnis erteilt.

#### **10. Haftung**

Schadensersatzansprüche des Käufers sind unabhängig von der Art der Pflichtverletzung, einschließlich unerlaubter Handlungen, ausgeschlossen, soweit nicht vorsätzliches oder grob fahrlässiges Handeln vorliegt. Bei leicht fahrlässiger Pflichtverletzung beschränkt sich die Haftung der Verkäuferin auf den nach der Art der Ware vorhersehbaren, vertragstypischen, unmittelbaren Durchschnittsschaden.

#### **11. Pauschaler Schadenersatz**

Ein Anspruch der Verkäuferin auf Schadenersatz gegen den Käufer aus dem Gesichtspunkt der vertraglichen Pflichtverletzung, insbesondere auf entgangenen Gewinn, beträgt mindestens 15 % des Nettokaufpreises. Das Recht des Käufers zum Nachweis des Nichteintritts eines Schadens bzw. eines geringeren Schadens bleibt hiervon unberührt. Der Verkäuferin bleibt ihrerseits das Recht zum Nachweis eines höheren Schadens vorbehalten.

#### **12. Anwendbares Recht, Gerichtsstand, Teilnichtigkeit**

12.1 Für diese Geschäftsbedingungen und die gesamten Rechtsbeziehungen zwischen Verkäuferin und Kunde gilt das Recht der Bundesrepublik Deutschland. Die Bestimmungen des UN-Kaufrechts finden keine Anwendung.

12.2 Soweit der Kunde Kaufmann, juristische Person des öffentlichen Rechts oder öffentlich-rechtliches Sondervermögen ist, ist Hamburg ausschließlicher Gerichtsstand für alle sich aus dem Vertragsverhältnis unmittelbar oder mittelbar ergebenden Streitigkeiten.

12.3 Sollte eine Bestimmung in diesen Geschäftsbedingungen oder eine Bestimmung im Rahmen sonstiger Vereinbarungen unwirksam sein oder werden, so wird hiervon die Wirksamkeit aller sonstigen Bestimmungen oder Vereinbarungen nicht berührt.

## **5 Auszug: Kunden- und Lieferantenkonten**

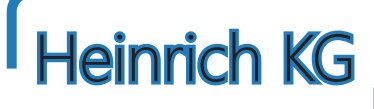

*Büromöbel und Zubehör*

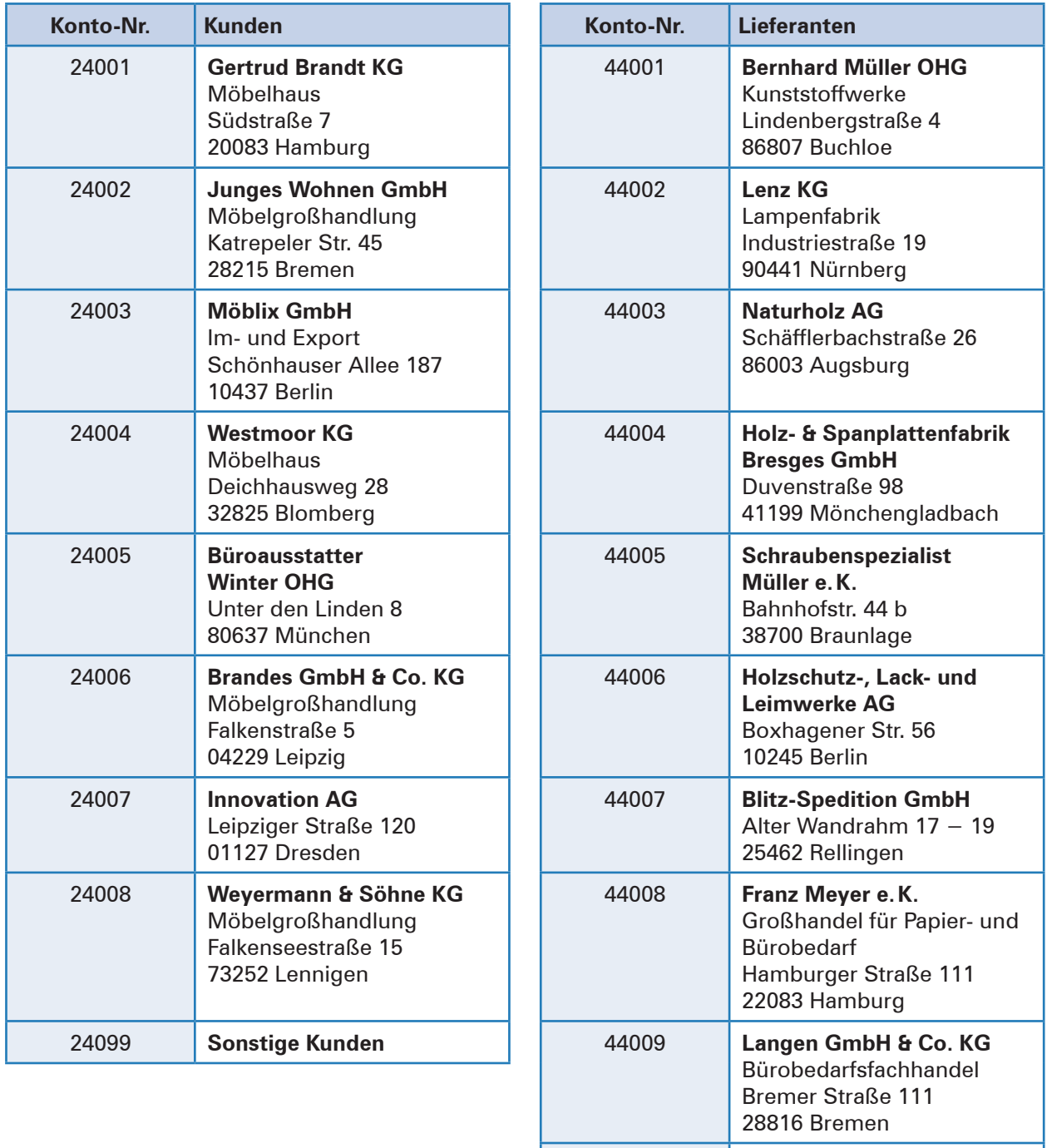

44099 **Sonstige Lieferanten**

© AkA – Nürnberg

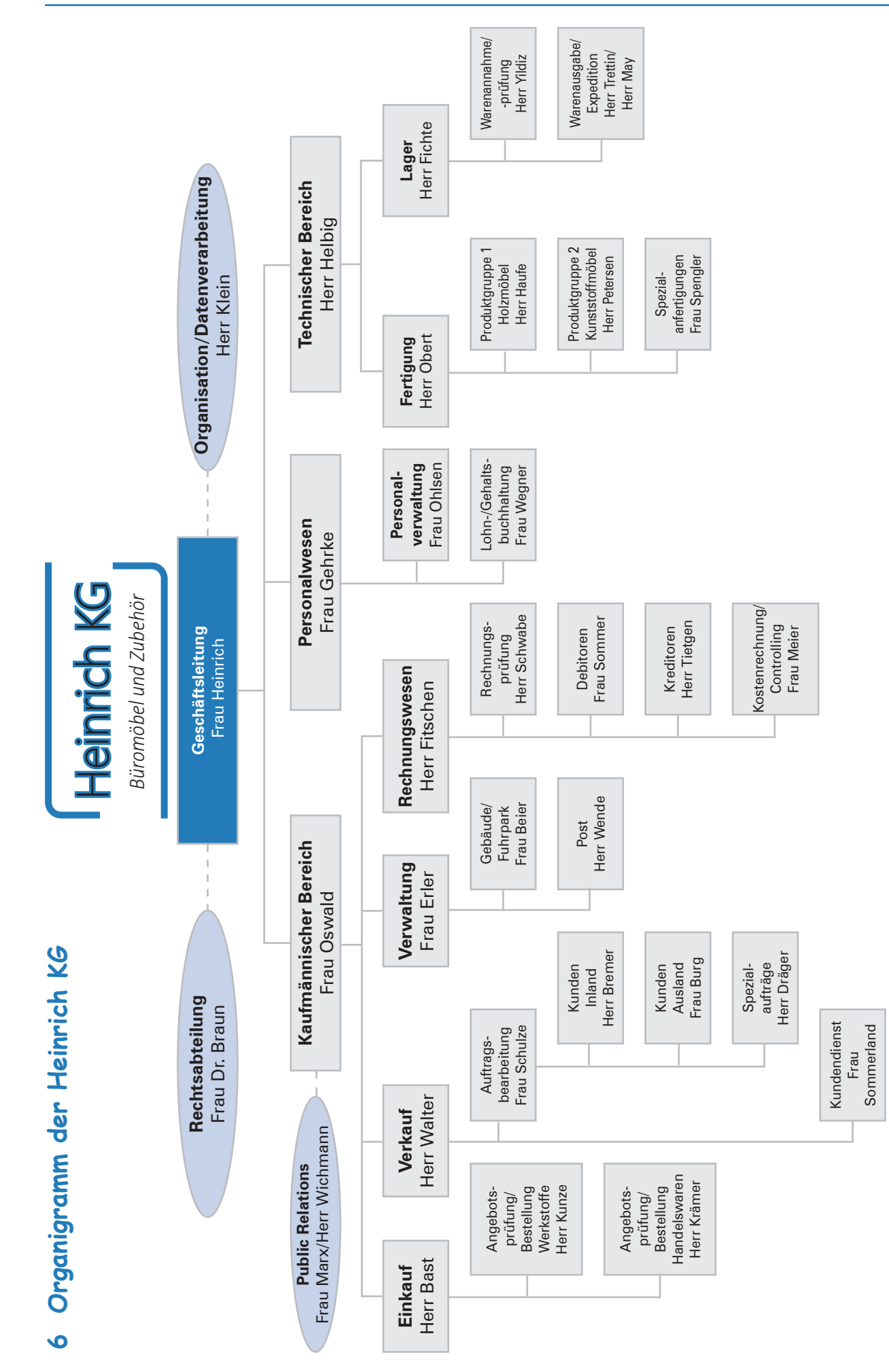

© AkA - Nümberg © AkA – Nürnberg

## **7 Personalbestand (Auszug)**

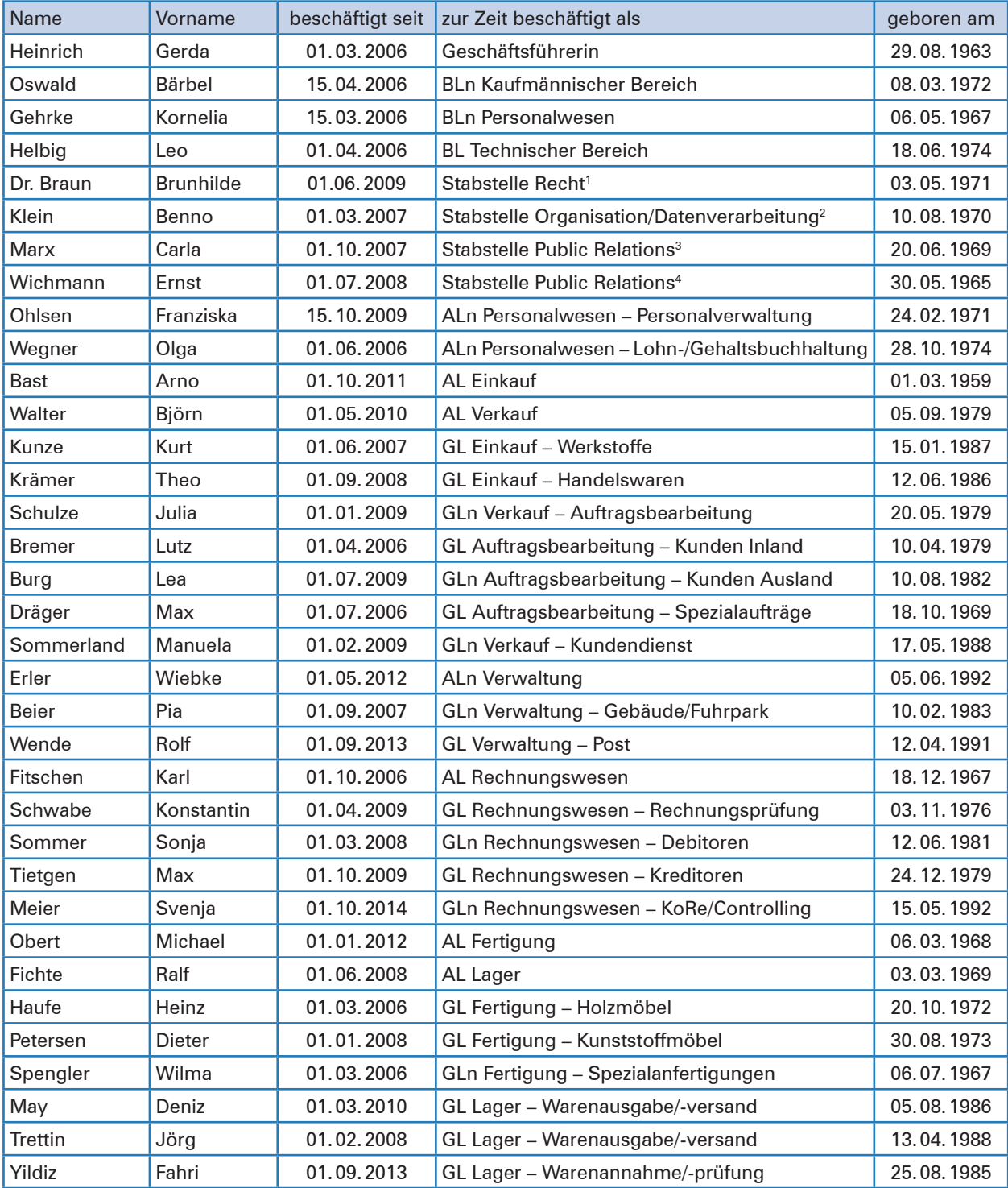

### **Legende:**

BL/n = Bereichsleiter/-in AL/n = Abteilungsleiter/-in GL/n = Gruppenleiter/-in

2 Assistent – Geschäftsleitung

4 Assistent – Kaufmännische BL

<sup>1</sup> Assistentin – Geschäftsleitung

<sup>3</sup> Assistent – Kaufmännische BL

## **8 Produktionsprogramm – Produktliste, -beschreibung; LVP (Auszug)**

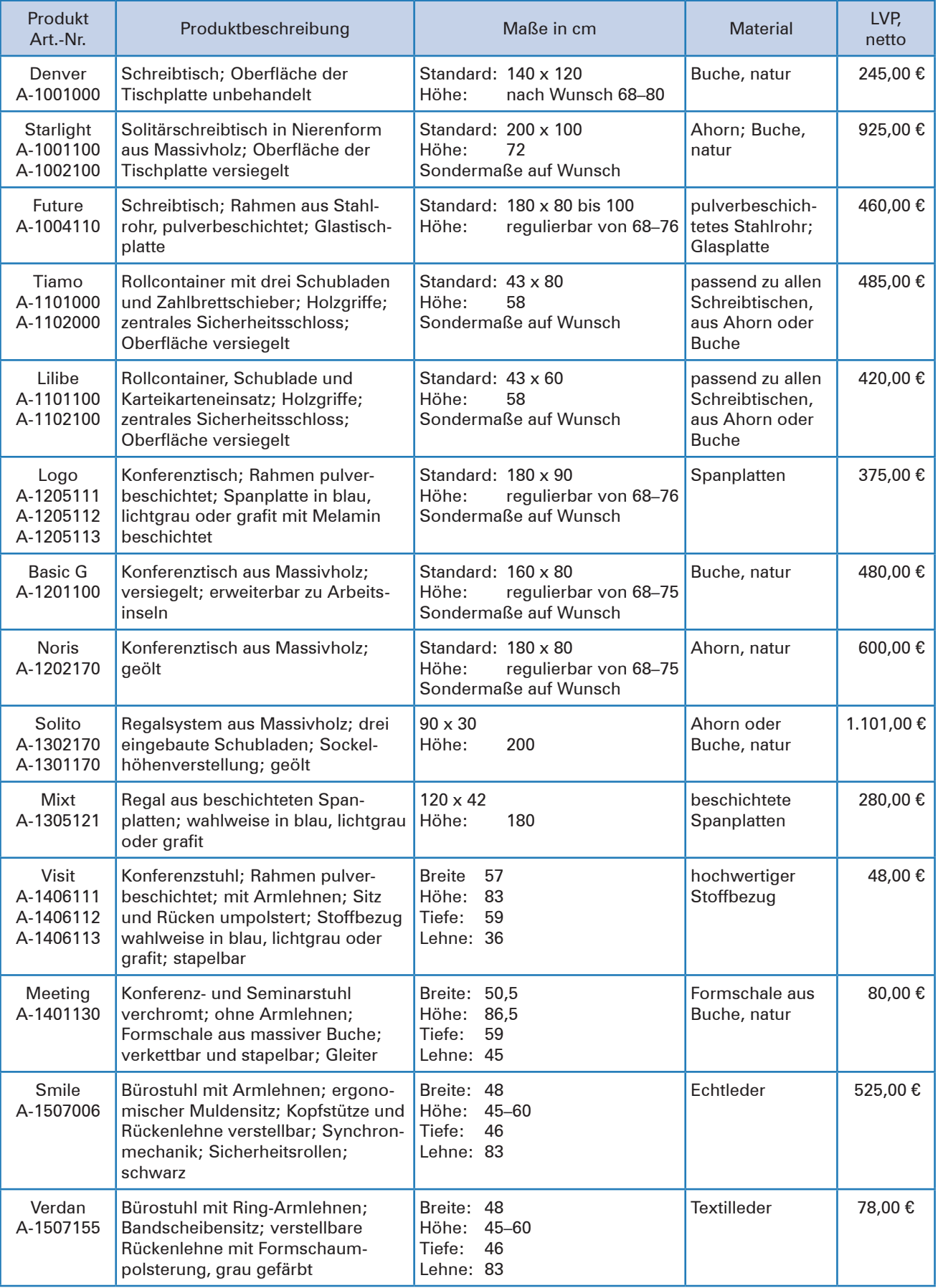

## **9 Handelswaren – Warenliste, -beschreibung; LVP (Auszug)**

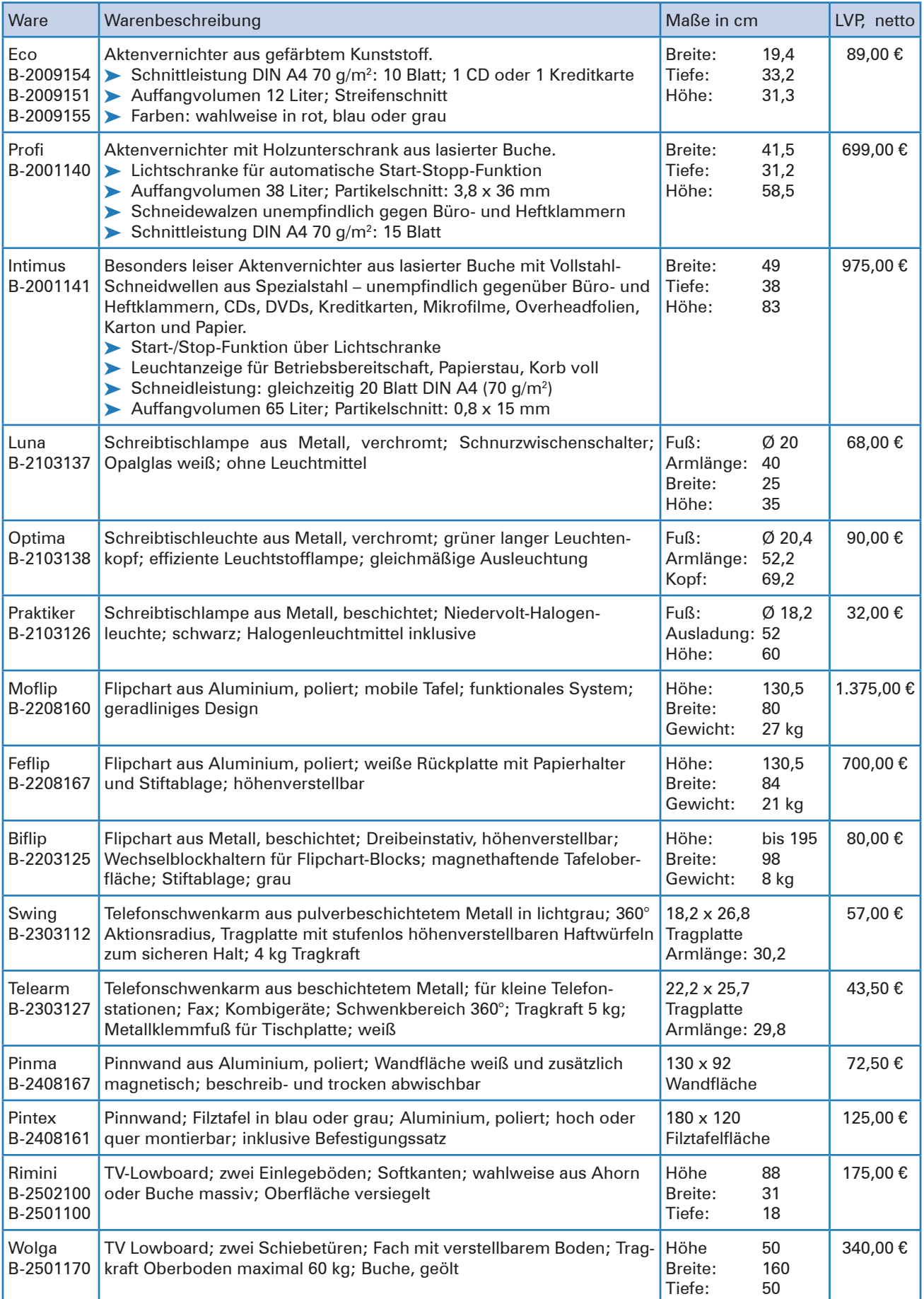

### **Lernfeld 7: Gesprächssituationen gestalten**

## **1 Grundlagen der Gesprächsführung beachten**

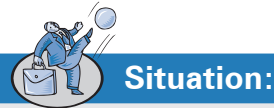

Vera Müller, Mitarbeiterin in der Verkaufsabteilung der Heinrich KG, ist die Ausbilderin von Tim Rasch, Auszubildender zum Kaufmann für Büromanagement. Sie arbeiten zusammen in einem Gruppenbüro.

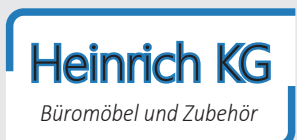

**Lernbuch Kap. 1**

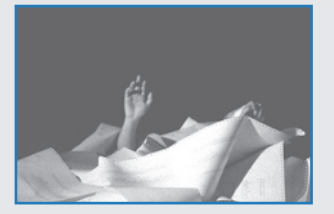

Zu Tims Aufgaben gehört es, dafür zu sorgen, dass immer ausreichend Büromaterial

zur Verfügung steht. Zurzeit haben Frau Müller und Tim Rasch sehr viel zu tun. Frau Müller ist etwas hektisch mit der Aufbereitung von Serienbriefen beschäftigt. Sie möchte diese noch vor der Mittagspause für eine Mailingaktion ausdrucken.

**Frau Müller:** *"Typisch! Immer, wenn man es eilig hat, ist kein Papier im Drucker. Haben wir noch Druckerpapier im Schrank?"*

**Tim:** *"Woher soll ich das wissen? Ich kann auch nicht durch geschlossene Schranktüren gucken."* 

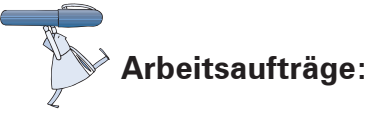

- 1. Nach dem Kommunikationsmodell von Friedemann Schulz von Thun sind vier Ebenen einer gesendeten Nachricht zu unterscheiden: Sachinhalt, Selbstkundgabe, Beziehung und Appell.
	- 1.1 Vervollständigen Sie das Kommunikationsquadrat (Material 1), indem Sie zu den einzelnen Punkten die nachstehenden Fragen beantworten:
		- ³ Was ist der sachliche Inhalt der Nachricht von Frau Müller (Sachinhalt)?
		- ³ Was erfährt der Empfänger (Tim Rasch) über den Sender (Frau Müller) als Selbstkundgabe?
		- ³ Wie ist die Beziehung zwischen Sender und Empfänger der Nachricht (Beziehungsaspekt)?
		- ³ Was will der Sender (Frau Müller) mit der Nachricht erreichen (Appellfunktion)?
	- 1.2 Vergleichen Sie Ihre Antworten mit denen Ihrer Mitschüler und stellen Sie fest, ob es Unterschiede gibt, wie die Kommunikationssituation verstanden wurde.
	- 1.3 Führen Sie mögliche Gründe für das unterschiedliche Verständnis der Situation an.

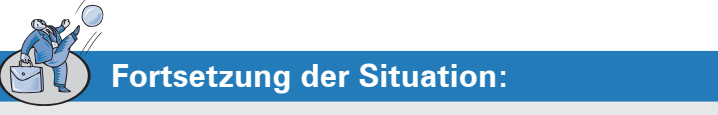

**Frau Müller:** (ärgerlich) *"Schade, Sie haben doch sonst immer den Durchblick!"*

Tim versucht **Frau Müllers Körpersprache** und **Tonfall** zu entschlüsseln.

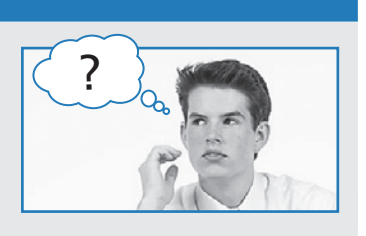

2. 2.1 Beschreiben Sie in Stichworten, welche verbalen Merkmale (hier: Tonfall) und welche nonverbalen Merkmale (Blickkontakt, Mimik, Gestik, Körperhaltung) in dieser Situation die Kommunikation von Frau Müller vermutlich kennzeichnen! Tragen Sie hierzu in die folgende Tabelle passende Beispiele von Signalen (Zeichen) ein.

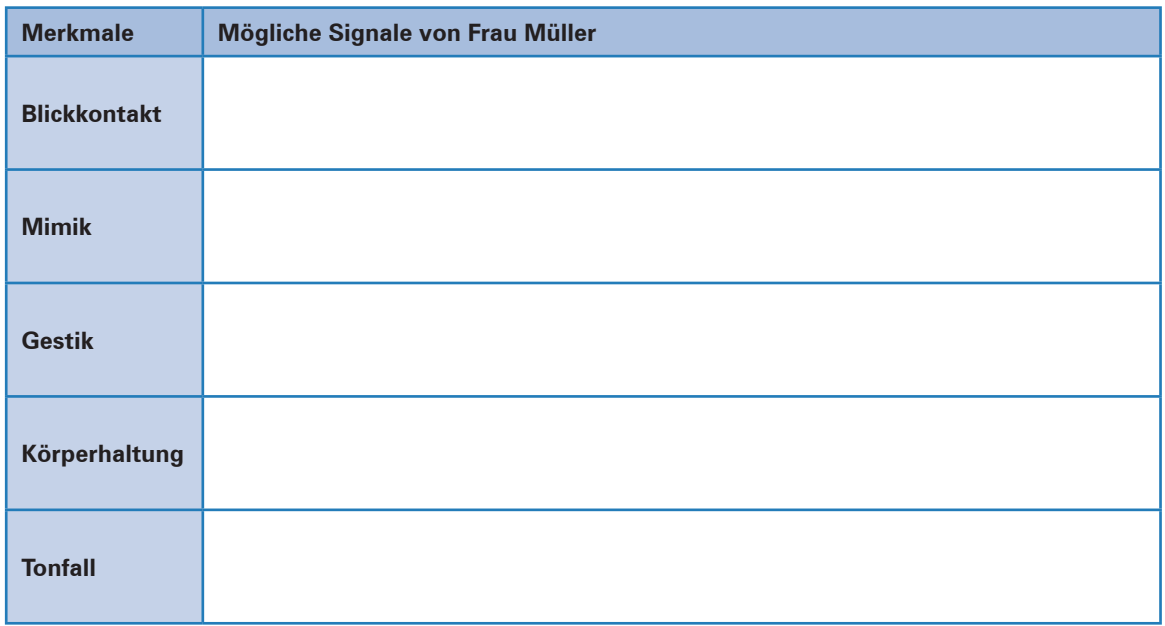

2.2 Formulieren Sie eine situationsgerechte abschließende Antwort, die Sie Tim empfehlen würden. Begründen Sie Ihre Formulierung.

**Tims Antwort:**

**Begründung:**

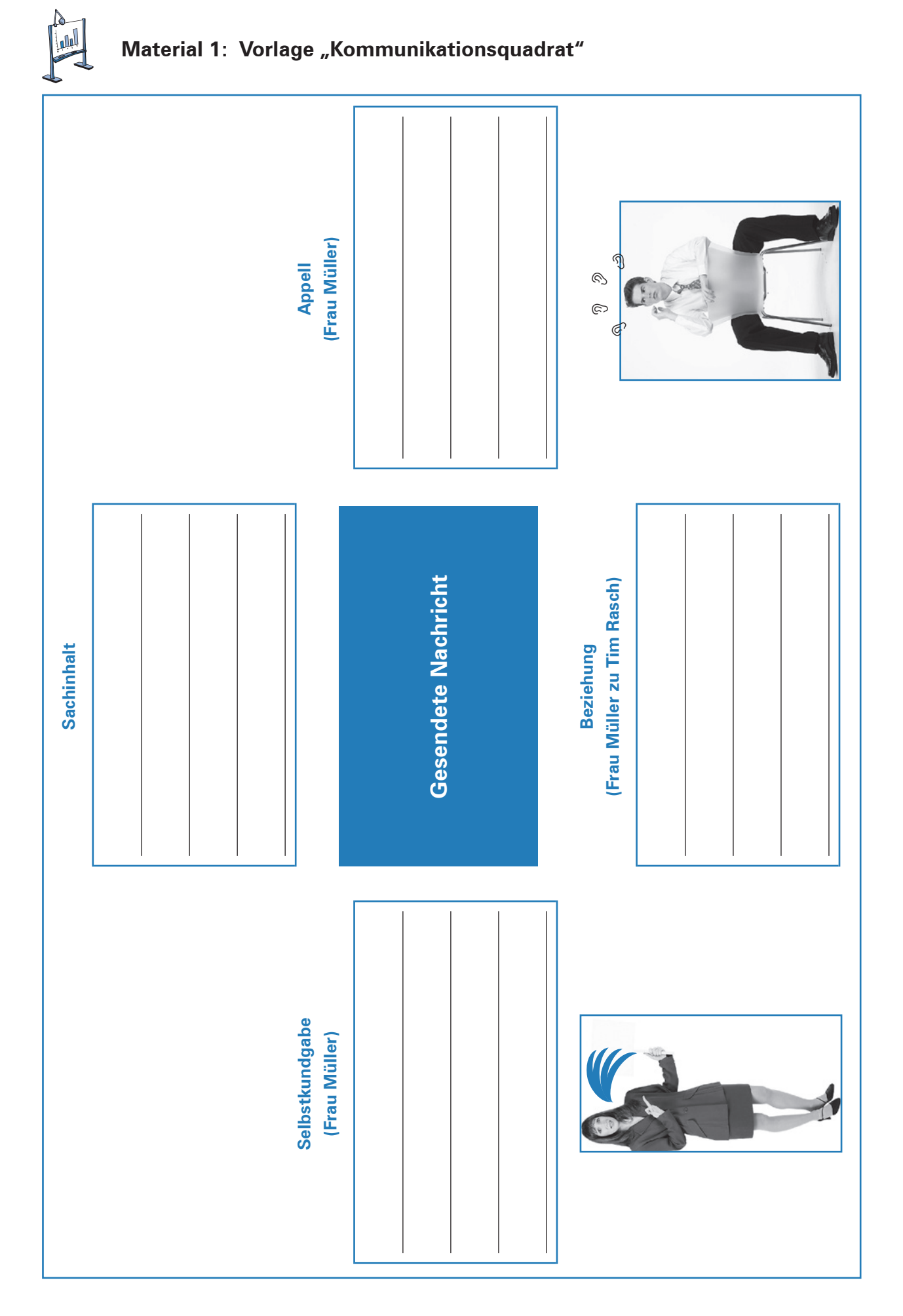

### **5 Technische Medien zur Gesprächsführung nutzen**

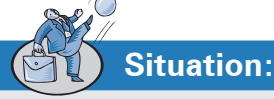

Anna Sturz, Auszubildende zur Kauffrau für Büromanagement, arbeitet zurzeit im Vorzimmer des Technischen Leiters der Heinrich KG, Herrn Helbig. Gerade ist Herr Obert, der Leiter der Fertigung, bei Herrn Helbig im Büro. Die beiden haben anscheinend etwas Wichtiges zu besprechen. Plötzlich

wird Anna hinzugerufen. Herr Helbig bittet sie, sofort bei der Maschinenfabrik Steinbeißer KG anzurufen. Die vor wenigen Tagen gelieferte Fräsmaschine ist anscheinend defekt. Bei den automatischen Vertikalvorschüben kommt es regelmäßig zu Ausfällen. Dies führt zu Verzögerungen in der Produktion.

Anna erhält den Auftrag, so schnell wie möglich telefonisch um den Besuch eines Servicetechnikers zu bitten.

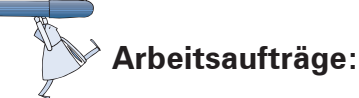

1. Nennen Sie fünf Schritte der Vorbereitung eines wichtigen Telefongesprächs. Gehen Sie davon aus, dass Sie derjenige sind, der anruft und ein Anliegen vorbringen möchte.

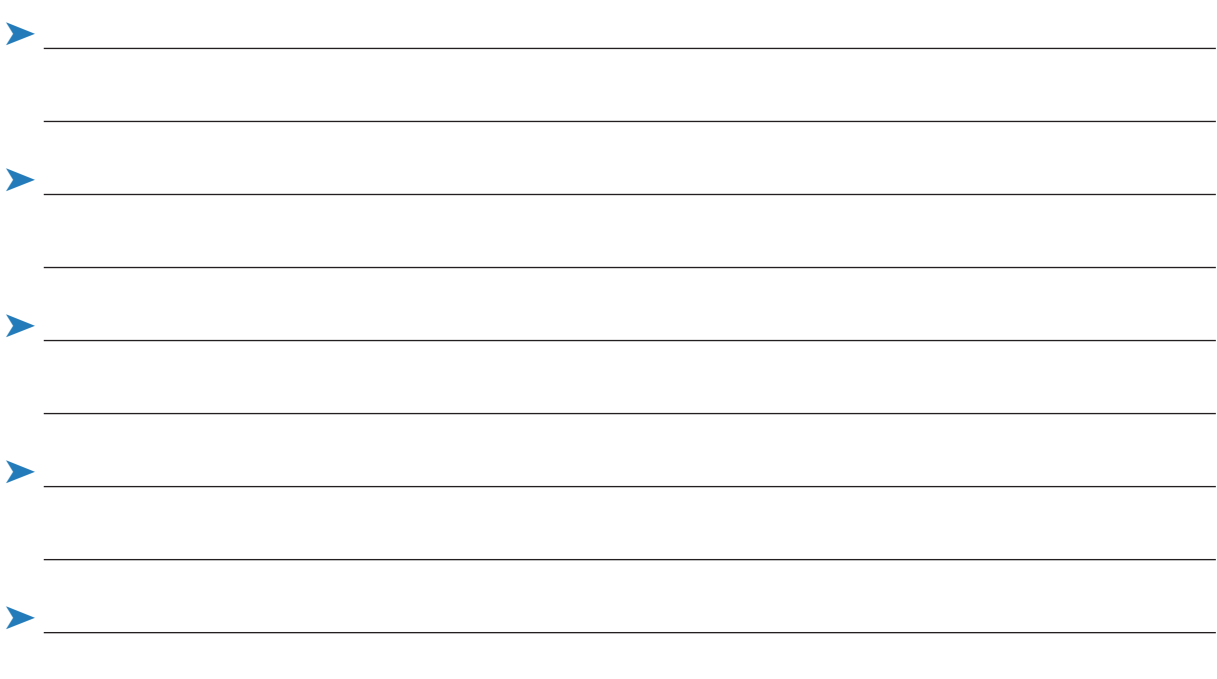

2. Herr Helbig übergibt Anna ein Formular "Gesprächsvorbereitung", das sie vor dem Gespräch ausfüllen soll. Die Kontaktdaten sind darin bereits genannt (siehe das auf der Folgeseite abgedruckte Formular: Material 1).

Ergänzen Sie hierin die wichtigsten Stichpunkte, die Anna sich als Gesprächsvorbereitung notieren sollte.

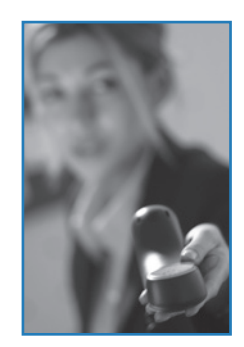

*Büromöbel und Zubehör*

Heinrich KG

**Lernbuch Kap. 5**

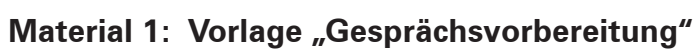

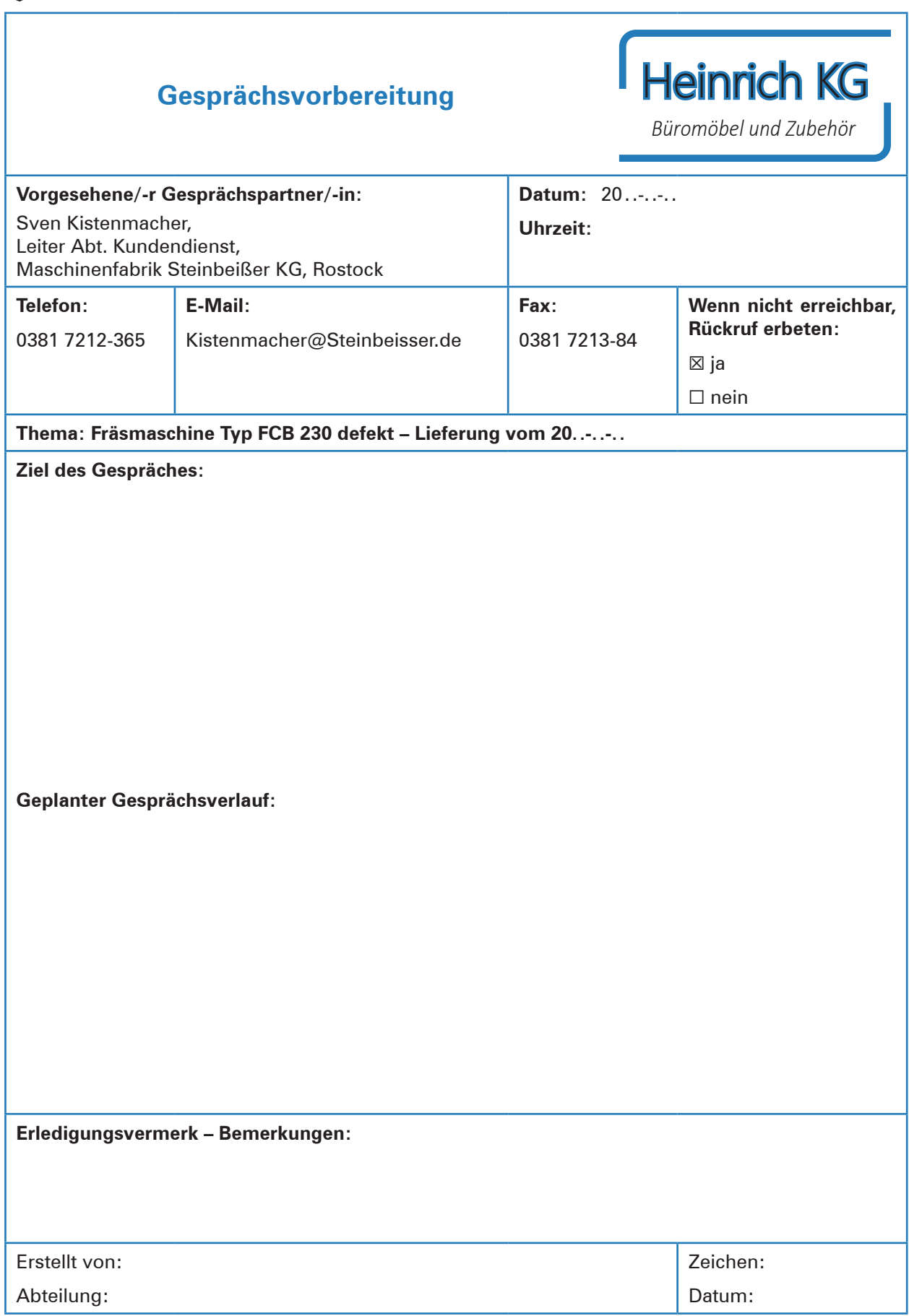

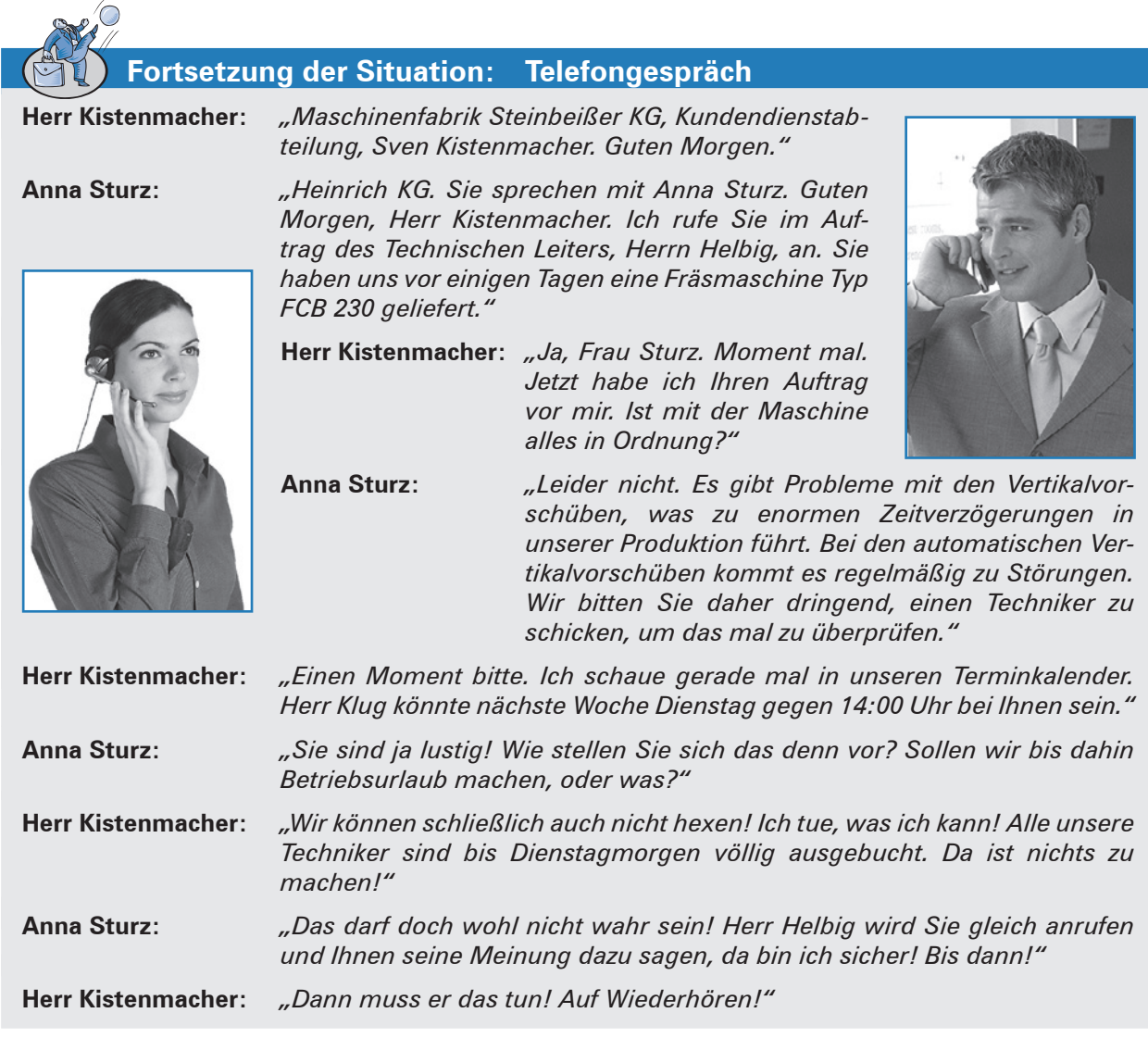

3. 3.1 Beurteilen Sie den Verlauf des Telefongespräches. Schreiben Sie Annas Äußerung auf, die zu einem Wendepunkt auf der Beziehungsebene zu Herrn Kistenmacher führt.

3.2 Begründen Sie Ihre Beurteilung.

3.3 Entwickeln Sie einen Vorschlag für einen positiveren Verlauf des Gespräches. Schreiben Sie das Gespräch von dem Punkt an neu, an dem sich eine positivere Wendung ergeben könnte.

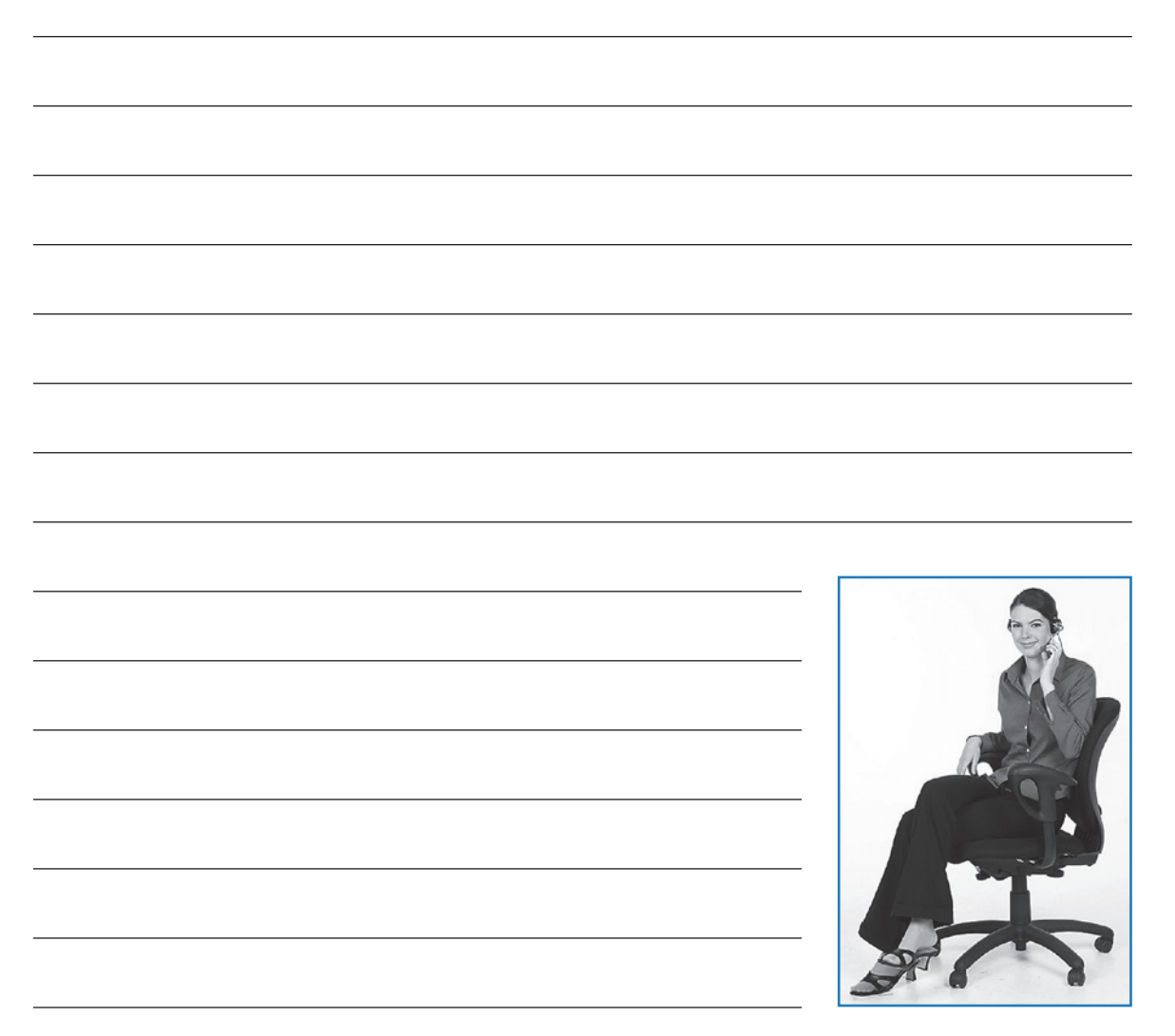

3.4 Begründen Sie Ihre Änderungen des Gesprächsverlaufs und stellen Sie dar, mit welchen sprachlichen Mitteln Sie einen Gesprächserfolg erzielen können.

4. Formulieren Sie drei Regeln, die den Gesprächsverlauf positiv beeinflussen können.

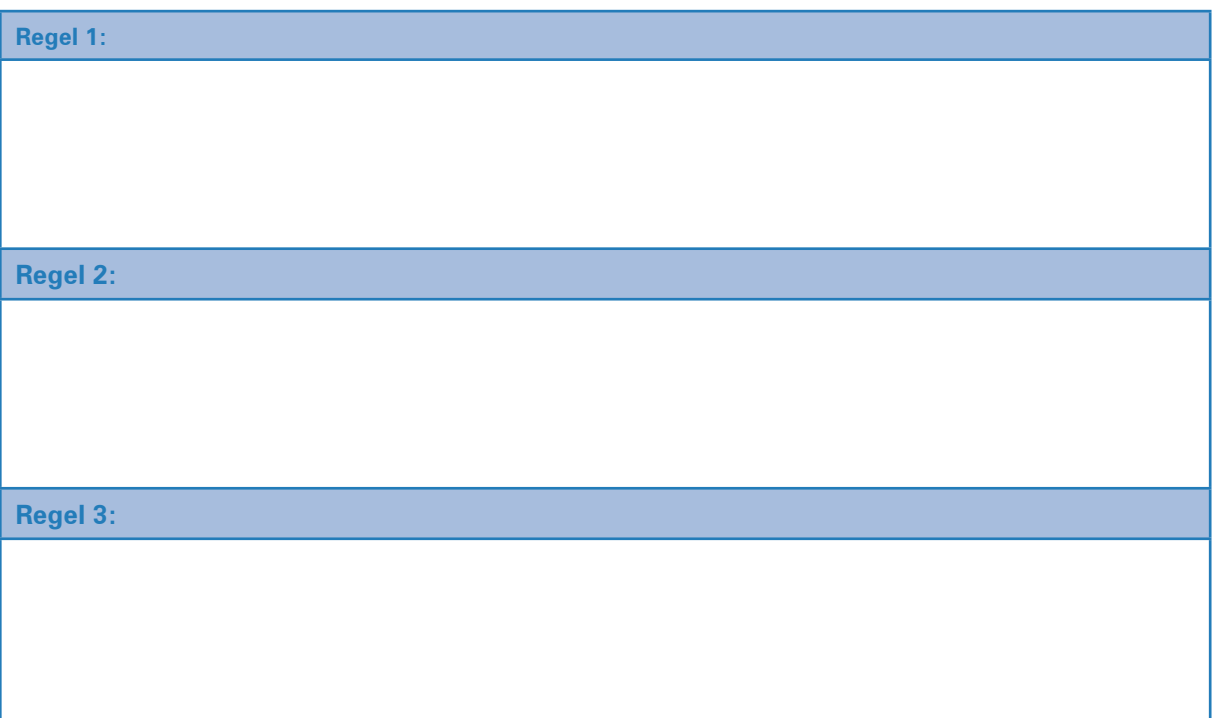

5. Stellen Sie die wichtigsten Gesprächsphasen bei einer Mängelanzeige dar. Erläutern Sie, welche Informationen die Gesprächspartner in der betreffenden Phase austauschen.

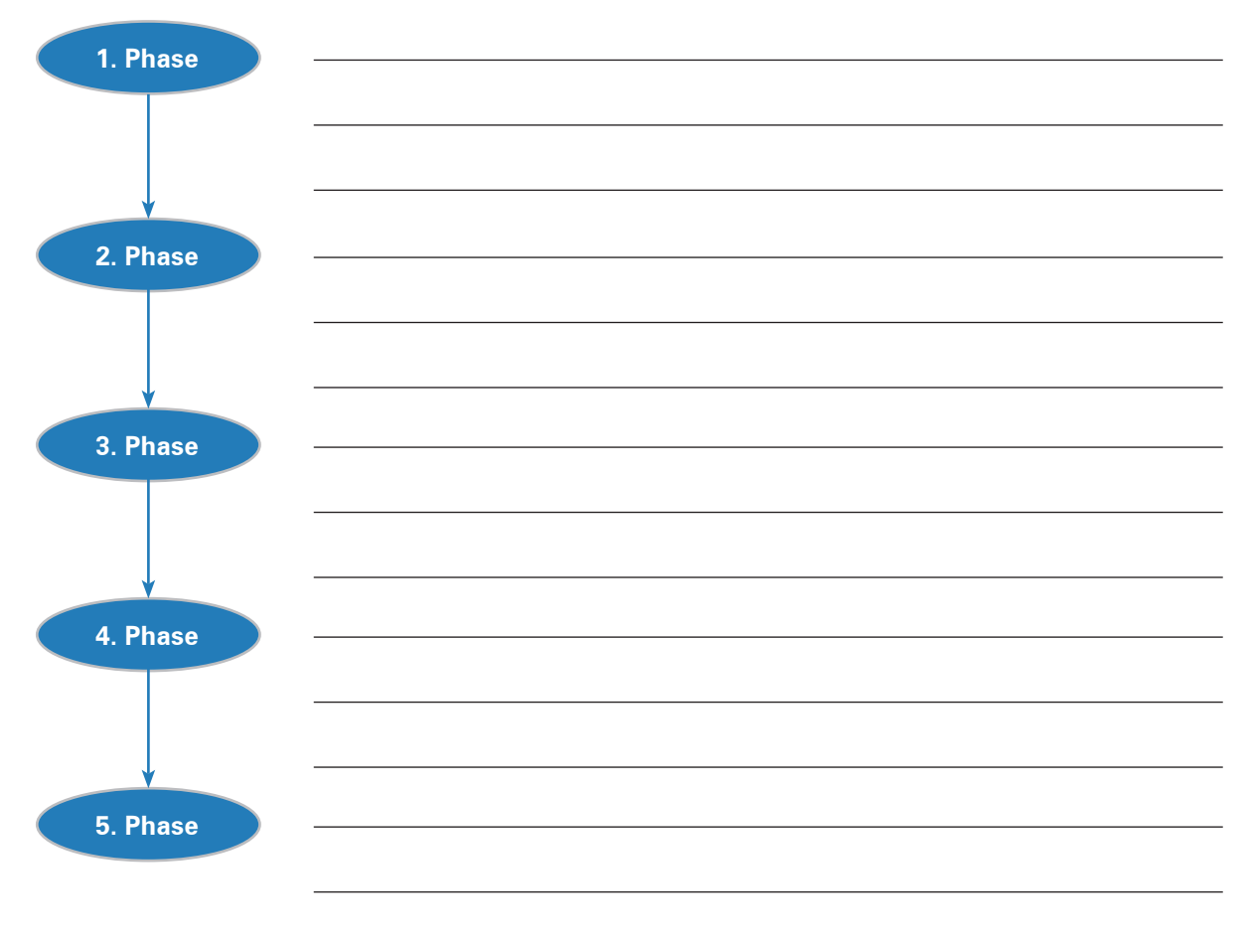

### **Lernfeld 8: Personalwirtschaftliche Aufgaben wahrnehmen**

## **1 Den Personalbedarf quantitativ und qualitativ ermitteln**

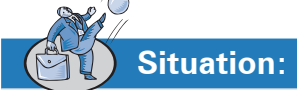

**Lernbuch Kap. 3**

> Die auf einer Prognosesoftware basierenden Absatzplanungen der Heinrich KG gehen davon aus, dass das Unternehmen seine Absatzzahlen im kommenden Geschäftsjahr deutlich steigern kann. Zuwachsraten im zweistelligen Bereich scheinen im Bereich des Möglichen zu liegen. Technische Kapazitäten sind in ausreichendem Maße vorhanden. Allerdings ist nicht sicher, ob die Zahl der im Unterneh-

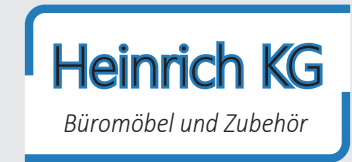

men beschäftigten Mitarbeiterinnen und Mitarbeiter ausreicht. Deshalb hat die Geschäftsführerin Gerda Heinrich den Personalsachbearbeiter Melek Melke gebeten, kurzfristig den erforderlichen Personalbedarf zu ermitteln.

Zur Ermittlung des Personalbedarfs kann Herr Melke folgende Materialien nutzen:

- > Stellenbeschreibung "Abteilungsleitung Einkauf",
- **Informationsschreiben zur Personalbedarfsplanung,**
- **> interne Zusatzinformationen sowie**
- **Internes Formular zur quantitativen Personalbedarfsermittlung.**

Interne Stellenbeschreibungen dienen bei der Heinrich KG u.a. dazu, die Qualifikationen zu ermitteln, die die eventuell benötigten Personen mitbringen müssen, um eine entsprechende Position im Unternehmen gut ausfüllen zu können.

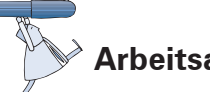

# **Arbeitsaufträge:**

1. Führen Sie für das kommende Geschäftsjahr die quantitative Personalbedarfsplanung für das bei der Heinrich KG beschäftigte Personal durch. Prüfen Sie, ob in den einzelnen Abteilungen Personal abgebaut oder eingestellt werden muss!

Berücksichtigen Sie dabei das Informationsschreiben zur Personalbedarfsplanung (Material 2), die internen Zusatzinformationen (Material 3) und das mit MS Excel erstellte Formular zur quantitativen Personalbedarfsermittlung (Material 4).

2. Erstellen Sie unter Verwendung der "Stellenbeschreibung – Abteilungsleitung Einkauf" (Material 1) ein möglichst exaktes qualitatives Anforderungsprofil für diese Stelle.

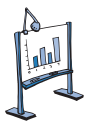

### **Material 1: Stellenbeschreibung – Abteilungsleitung Einkauf**

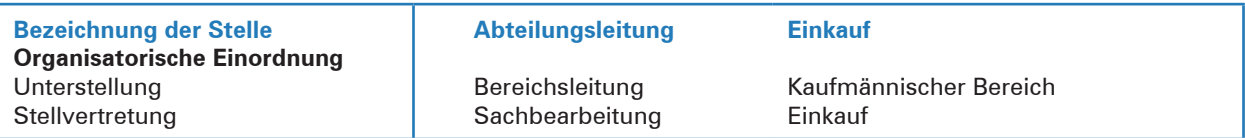

#### **Zielsetzung**

Optimierung des Einkaufs, Etablierung eines Einkaufscontrollings, Nutzen neuer Einkaufsquellen, Coachen und Führen der Mitarbeiter, unternehmerische Beiträge zum Gesamtergebnis.

#### **Hauptaufgaben**

Erforschung, Beobachtung und Analyse des Einkaufsmarkts; Anbahnung neuer und Pflege bestehender Lieferantenbeziehungen; Auswahl und Beurteilung von Lieferanten; Vertragserfüllung durch beide Vertragspartner.

#### **Befugnisse**

Weisungsbefugnis gegenüber den Mitarbeitern des Einkaufs. Zeichnungsbefugnis bis zu 250.000,00 € im Rahmen der oben skizzierten Aufgaben.

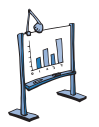

**Material 2: Informationsschreiben der Personalberatung RRQ GmbH**

## **Personalbedarfsplanung**

Der *Personalbedarf* eines Unternehmens wird durch viele verschiedene Einflussfaktoren bestimmt. Zu unterscheiden sind hierbei *interne* und *externe Einflussgrößen:*

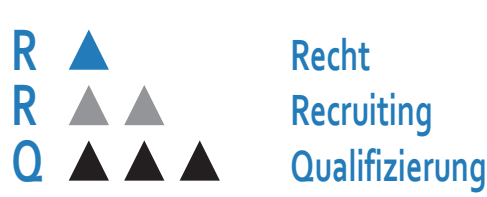

- ³ *Interne Einflussfaktoren* sind beispielsweise die Arbeitsorganisation im Unternehmen, das Leistungsvermögen der Beschäftigten, die eingesetzten Betriebsmittel und geplante oder bereits realisierte Rationalisierungsmaßnahmen.
- ³ *Externe Einflussfaktoren* sind unter anderem tarifvertragliche Änderungen, konjunkturelle Entwicklungen, technische Entwicklungen und Möglichkeiten einer Rationalisierung.

Die Aufgabe der Personalbedarfsplanung besteht darin, zu ermitteln, wie viele Arbeitskräfte mit welchen Qualifikationen zur Wahrnehmung aller betrieblichen Aufgaben benötigt werden. Unterschieden wird zwischen der *quantitativen* und *qualitativen Personalbedarfsplanung.*

Die *quantitative Personalbedarfsplanung* legt die Anzahl der benötigten Arbeitskräfte fest:

Soll-Personalbestand

- − Ist-Personalbestand
- **= Über- oder Unterdeckung I**
- + Neubedarf
- − Minderbedarf
- **= Über- oder Unterdeckung II**
- Zugänge
- + Abgänge
- **= Über- oder Unterdeckung III**

Wenn der berechnete *quantitative Personalbedarf* größer ist als Null, dann besteht ein Bedarf an Personal und es müssen neue Arbeitskräfte eingestellt werden. Wenn er kleiner ist als Null, besteht ein Personalfreisetzungsbedarf und Arbeitskräfte werden entlassen.

Die *qualitative Personalbedarfsplanung* beschreibt, über welche Fähigkeiten und Kenntnisse künftige Arbeitskräfte verfügen sollen. Dazu muss ermittelt werden, welche Qualifikationen diese Arbeitskräfte für die Bewältigung ihrer Aufgaben benötigen. Hierzu ist für jede Arbeitskraft ein Anforderungsprofil zu erstellen, das speziell aus zur Verfügung stehenden Stellenbeschreibungen abgeleitet werden kann.

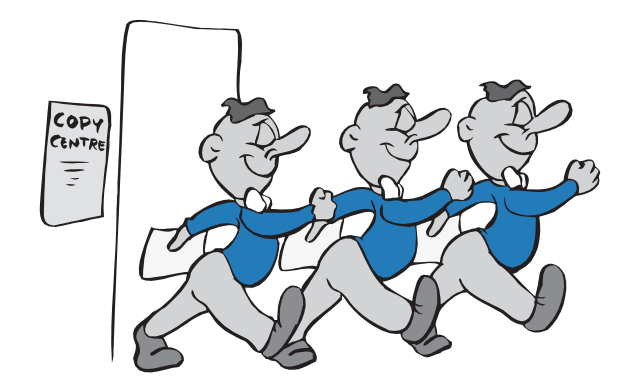

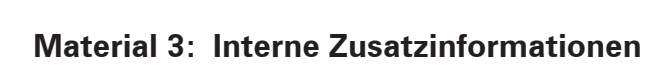

### **Personalbestand im aktuellen Geschäftsjahr**

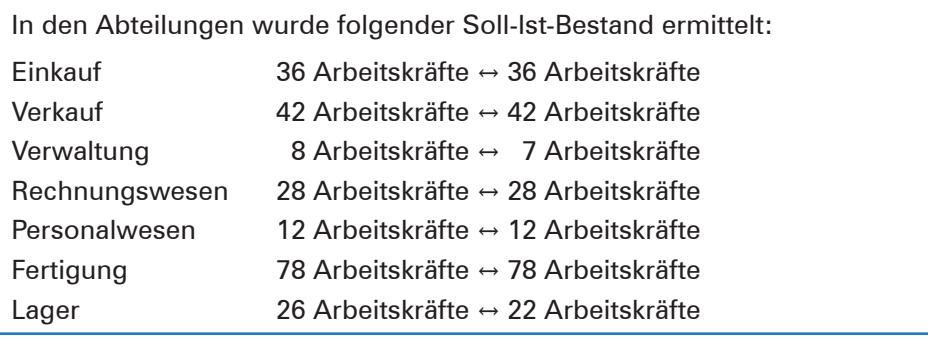

### **Personalbewegungen im kommenden Geschäftsjahr**

- ³ Im Einkauf werden zwei Arbeitskräfte in den verdienten Ruhestand verabschiedet; zeitgleich kann eine der Stellen durch eine Auszubildende besetzt werden.
- Im Lager setzt die Anschaffung einer neuen Kommissionierungs- und Verpackungsmaschine vier Lagerfachkräfte frei. Zwei Lagerfachkräfte haben aus familiären Gründen gekündigt. Dagegen kehrt eine Fachkraft aus der dreijährigen Elternzeit zurück.
- ³ In der Verwaltung kehrt ein Sachbearbeiter mit voller Stundenzahl aus der Elternzeit zurück.
- In der Fertigung kommt eine Mitarbeiterin direkt nach dem Mutterschutz zurück.

### **Absatzplanung**

Die Geschäftsleitung rechnet damit, den Absatz der Produkte aus eigener Fertigung aufgrund der aktuellen Prognose im kommenden Jahr um 15 % zu steigern. Voraussetzung hierfür ist allerdings, dass sich die Konjunktur im Inland weiter erholt und der Preis der Produkte so gestaltet werden kann, dass er die Kunden zum Kauf anregt.

### **Arbeitszeitverkürzung**

Gemäß Betriebsvereinbarung zum Thema Arbeitszeiten wird die regelmäßige wöchentliche Arbeitszeit ab Januar des kommenden Jahres für gewerbliche Vollzeitkräfte von 38,5 Stunden auf 38 Stunden pro Woche gesenkt.

### **Fertigung laufendes Geschäftsjahr**

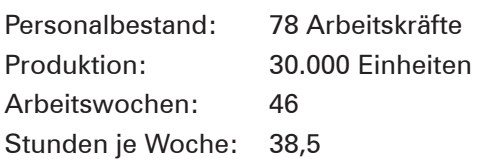

Aufgrund des geplanten Absatzes wird in der Fertigung entsprechend mehr Personal benötigt. Auf andere Abteilungen der Heinrich KG haben die steigenden Absatzzahlen laut Aussagen der Bereichsund Abteilungsleitungen keine Auswirkungen.

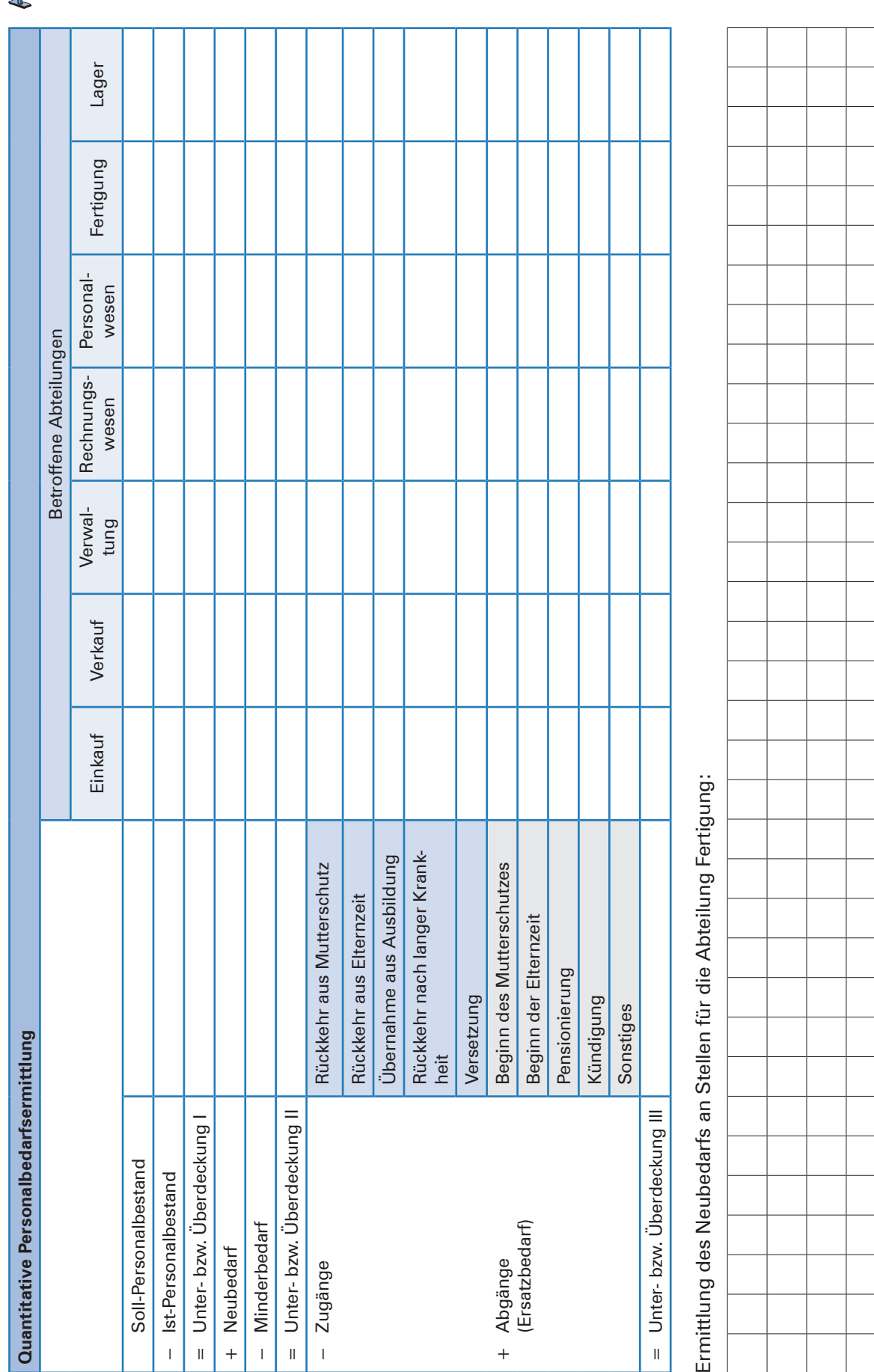

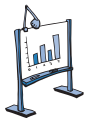

## **Material 4: Formular zur quantitativen Personalbedarfsermittlung**

### **15 Entgelte unter Berücksichtigung geldwerter Vorteile abrechnen**

# **Situation:**

Der Auszubildende Leon Laus erhält von Olga Wegner das Personalstammblatt von Bärbel Oswald, Bereichsleiterin Kaufmännischer Bereich. Frau Wegner informiert Leon zugleich darüber, dass Frau Oswald einen Firmenwagen fährt, der zu mehr als 50% betrieblich genutzt wird. Das Fahrzeug hat vor einem Jahr 38.675,00 € (inklusive 19% USt) gekostet.

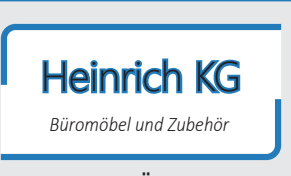

Mit dem Pkw fährt Frau Oswald u.a. täglich 15 km von ihrer Wohnung zur Firma. Eine Übernahme der Lohnsteuer für diese Fahrten durch die Heinrich KG erfolgt nicht. Die Versteuerung des Firmenwagens erfolgt über die pauschale 1-%-Regelung.

Um die Nutzung des Firmenwagens bei der Gehaltsabrechnung adäquat zu berücksichtigen, soll Leon neben dem Personalstammblatt (Material 1) und den aktuellen Beitragssätzen zur Sozialversicherung (Material 2) das Informationsblatt "Geldwerte Vorteile" (Material 3) und den aktuellen Auszug aus der allgemeinen Monats-Lohnsteuertabelle (Material 4) berücksichtigen.

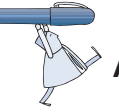

### **Arbeitsaufträge:**

1. Erstellen Sie für Frau Bärbel Oswald die Gehaltsabrechnung Juli 2023! Nutzen Sie dazu die Vorlage (Material 5).

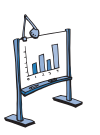

### **Material 1: Heinrich KG – Personalstammblatt –**

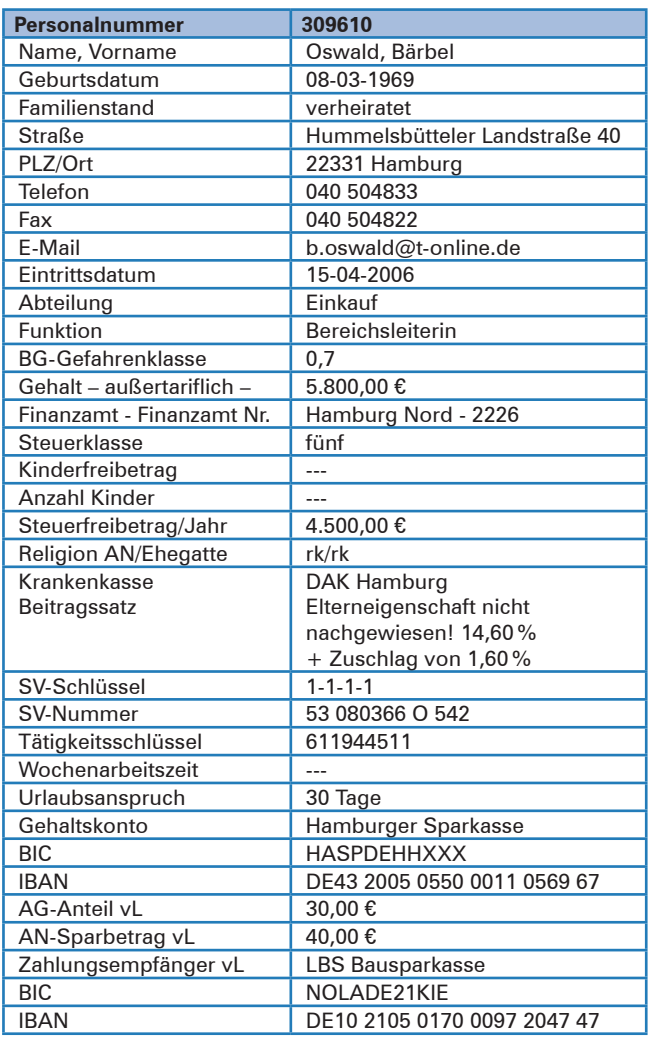

### **Material 2: Beitragssätze zur Sozialversicherung**

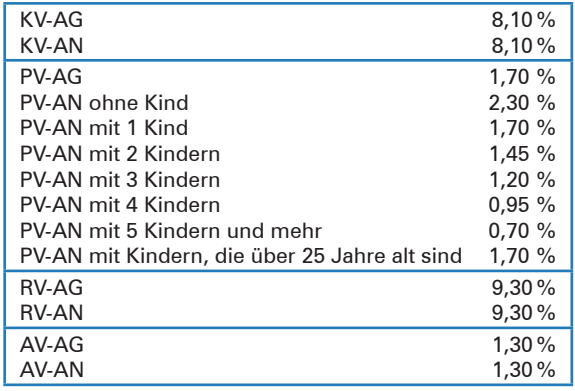

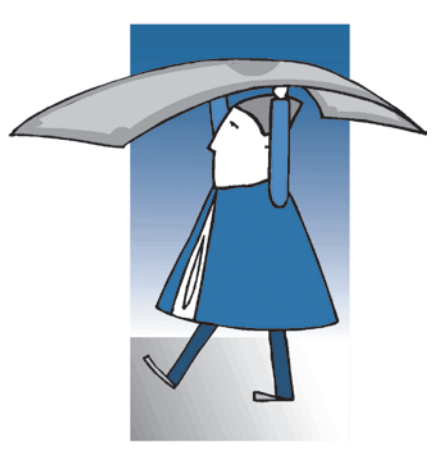

**Lernbuch Kap. 7.3**

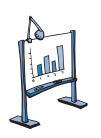

### **Material 3: Geldwerte Vorteile**

Zusätzlich zum Arbeitsentgelt erhalten Arbeitnehmer häufig Zuwendungen, die nicht in Geld bestehen. Es handelt sich hierbei um sogenannte Sachbezüge, die auch geldwerte Vorteile genannt werden. Zu diesen geldwerten Vorteilen zählt auch die ständige Überlassung von Dienstfahrzeugen zur privaten Nutzung. Für die Arbeitnehmer sind diese geldwerten Vorteile lohnsteuer- und sozialversicherungspflichtig.

Für die Ermittlung des geldwerten Vorteils bei der Überlassung eines Firmenwagens an Mitarbeiter mit der Möglichkeit der privaten Mitbenutzung gibt es folgende Möglichkeiten:

#### ³ **Versteuerung der tatsächlichen Kosten mit der Fahrtenbuchmethode:**

Ermittlung eines individuellen Kilometersatzes anhand exakter Aufzeichnungen von Datum und Kilometerstand zu Beginn und Ende jeder Fahrt, Reiseziel und Reiseroute sowie Reisezweck und aufgesuchte Geschäftspartner in einem Fahrtenbuch. Auf diese Weise werden die privat veranlassten Kosten von den geschäftlich veranlassten getrennt und so bei der Ermittlung des geldwerten Vorteils berücksichtigt.

#### ³ **Pauschale 1-%-Regelung:**

Die pauschale 1-%-Regelung geht der Methode der exakten Kostenermittlung vom Grundsatz her vor.

Bei der 1-%-Regelung hat der Mitarbeiter Folgendes zu versteuern:

- für Privatfahrten monatlich 1% des abgerundeten inländischen Bruttolistenpreises (inklusive Mehrwertsteuer) des Fahrzeuges zum Zeitpunkt der Erstzulassung. Als Bruttolistenpreis gilt der auf 100,00 € abzurundende Neupreis des Fahrzeuges, in der Regel inklusive allen Zubehörs. Dieser Wert gilt auch für Gebrauchtwagen und Leasingfahrzeuge.
- für Fahrten zwischen Wohnung und Arbeitsstätte monatlich 0,03% des Bruttolistenpreises pro Entfernungskilometer.

Für den Arbeitgeber stellt die Gewährung von Sachbezügen grundsätzlich eine umsatzsteuerpflichtige Leistung dar. Die verrechneten Sachbezüge werden mit ihrem Nettobetrag auf dem Konto "5430 – Andere sonstige betriebliche Erträge" erfasst.

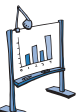

### **Material 4: Auszug aus der allgemeinen Monats-Lohnsteuer-Tabelle**

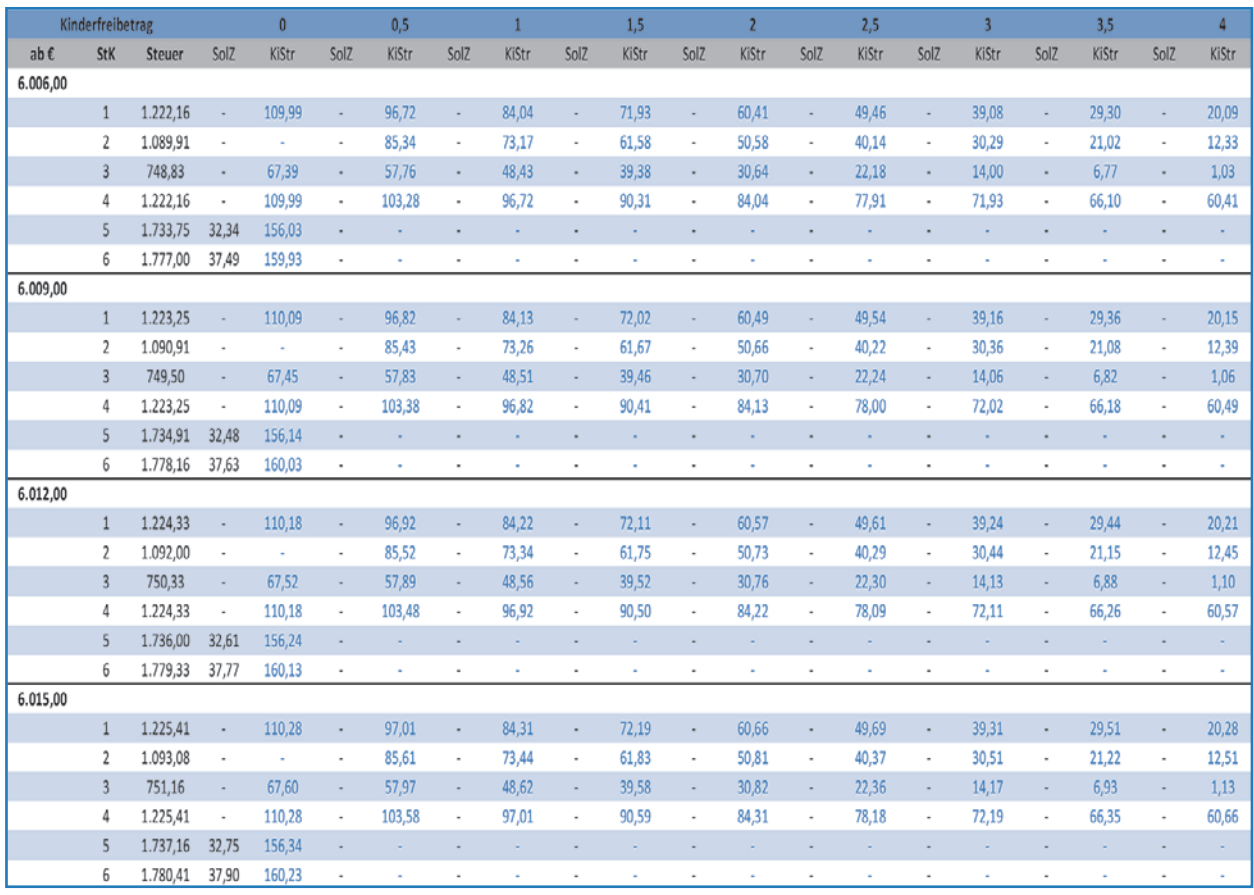

Quelle: http://www.imacc.de/allgemein

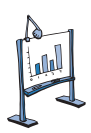

## **Material 5: Vorlage "Gehaltsabrechnung"**

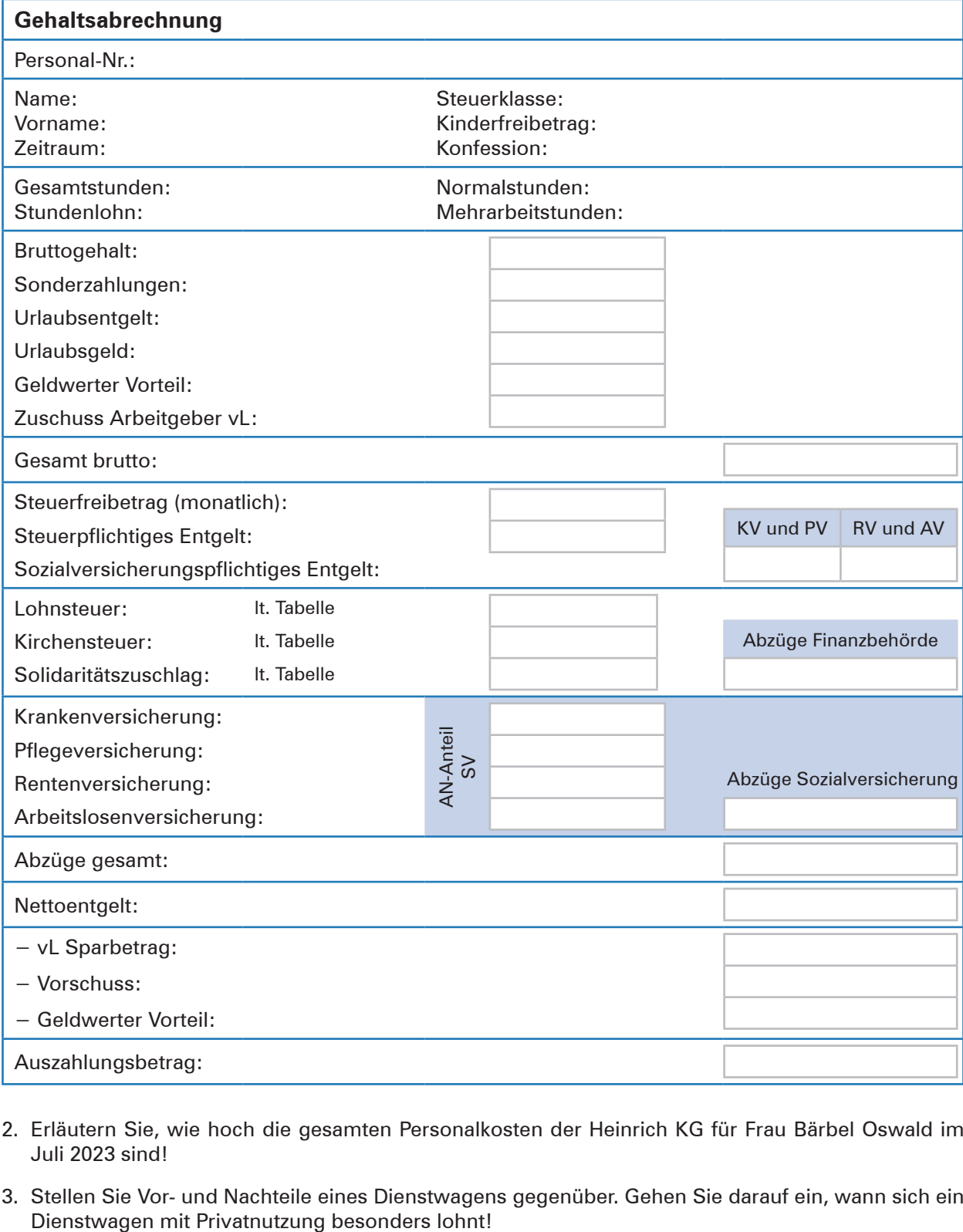

- 2. Erläutern Sie, wie hoch die gesamten Personalkosten der Heinrich KG für Frau Bärbel Oswald im Juli 2023 sind!
- 3. Stellen Sie Vor- und Nachteile eines Dienstwagens gegenüber. Gehen Sie darauf ein, wann sich ein

## **16 Entgelte unter Berücksichtigung von Mehrarbeit, Urlaubsentgelt und Urlaubsgeld abrechnen**

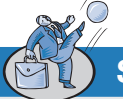

### **Situation:**

Olga Wegner informiert den Auszubildenden Leon Laus darüber, dass die Lagerarbeiterin Levana Zwicker aufgrund der allgemeinen Absatzsteigerung bei der Heinrich KG in den letzten Monaten bezahlte Überstunden geleistet hat.

Wegen einer unerwarteten Zahlungsverpflichtung hat Frau Zwicker am 3. Juli 2023 die Abteilungsleiterin um einen Lohnvorschuss in Höhe von 500,00 € gebeten, den diese genehmigt und noch am selben Tag auf das Konto von Frau Zwicker überweist.

Leon soll heute manuell für den Monat Juli die Lohnabrechnung für Frau Zwicker erstellen. Dazu händigt Frau Wegner ihm das Personalstammblatt (Material 1), eine Übersicht über die aktuellen Beitragssätze zur Sozialversicherung (Material 2), den Auszug aus der digitalen Zeiterfassung (Material 3) und den von Frau Zwicker eingereichten Urlaubsschein (Material 4) aus. Ebenso erhält Leon Laus die Information, dass Levana Zwicker mit ihrem Entgelt deutlich unterhalb der Freigrenze liegt und somit keinen Solidaritätszuschlag zu zahlen hat.

Außerdem stehen Leon Auszüge aus dem zu beachtenden Rahmentarif Groß- und Außenhandel für den Hamburger Wirtschaftsraum (Material 5) und eine interne Mitteilung (Material 6) zur Verfügung.

### **Arbeitsauftrag:**

Erstellen Sie die Lohnabrechnung Juli 2023 für Levana Zwicker! Nutzen Sie dazu die Vorlage (Material 7).

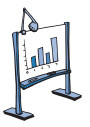

### **Material 1: Heinrich KG – Personalstammblatt –**

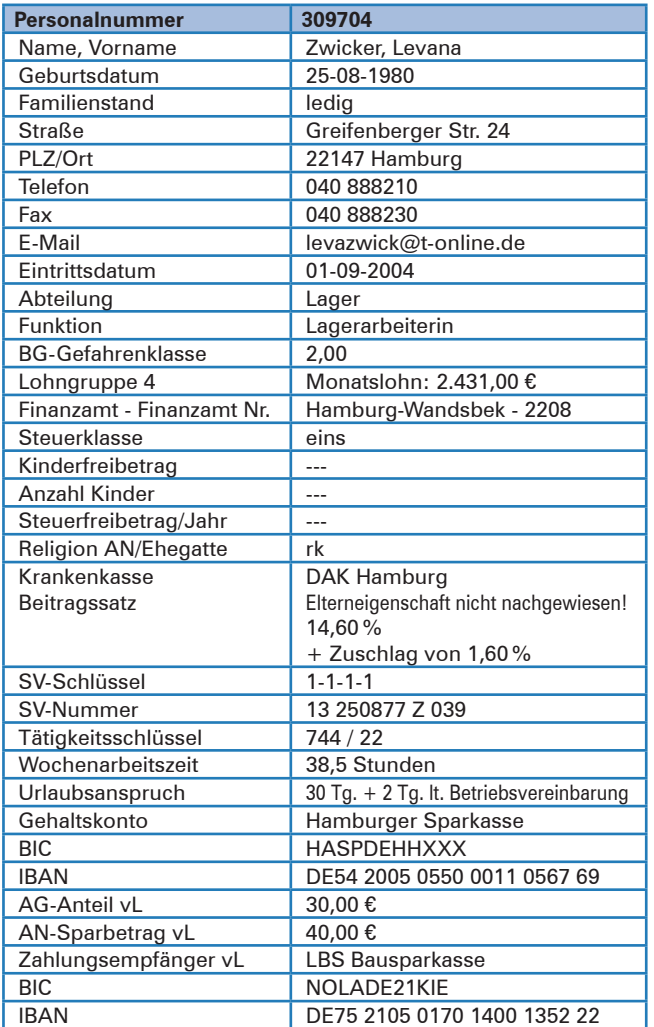

### **Material 2: Beitragssätze zur Sozialversicherung**

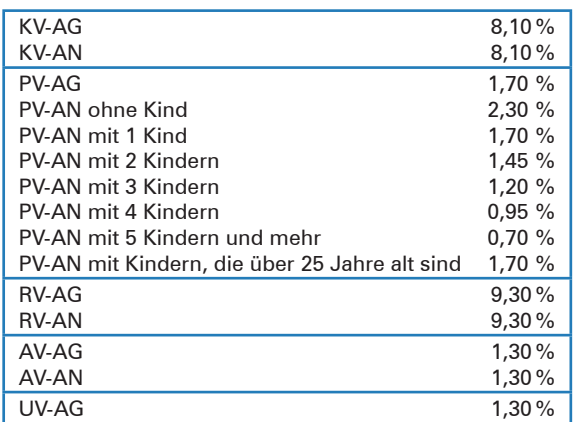

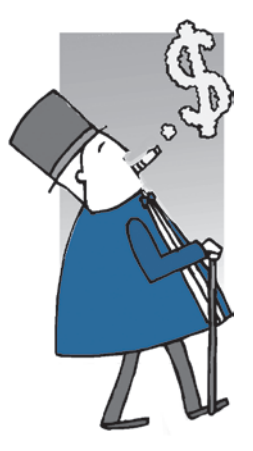

**Lernbuch Kap. 7.3**

## **Situation:**

Die Personalsachbearbeiterin Ulla Ufer kommt aus einer kurzfristig einberufenen Besprechung mit ihrer Abteilungsleiterin Franziska Ohlsen und der Geschäftsführung zurück.

Der Auszubildende Leon Laus spürt sofort, dass etwas Ungewöhnliches passiert sein muss, denn Frau Ufer ist aufgeregt und angespannt wie selten. Nach einer Weile fragt Leon: "Was ist denn

*Büromöbel und Zubehör*

Heinrich KG

*los, gibt es Probleme?"* Frau Ufer überlegt kurz und antwortet dann: *"Jonas Junker, Sachbearbeiter im Verkauf, soll fristlos entlassen werden!"* Leon ist überrascht: *"Wieso denn das?"*

Daraufhin schildert Frau Ufer die Situation: *"Vor ungefähr drei Jahren wurde im Unternehmen bekannt, dass Herr Junker in seiner Freizeit im Sportfachgeschäft Bert Bruns e.K., das seinem besten Freund gehört, aushalf. Diese Verhaltensweise wurde von der Geschäftsführung stillschweigend geduldet.* 

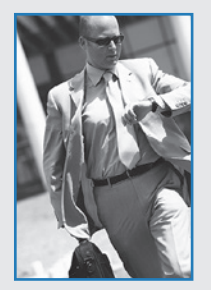

*Als dann – im letzten Jahr – Herr Bruns ernsthaft erkrankte, häuften sich bei Herrn Junker die krankheitsbedingten Fehlzeiten. Obendrein kam Herr Junker wiederholt so spät zur Arbeit, dass er die betrieblich vereinbarte Kernarbeitszeit nicht einhalten konnte.* 

*Anfang Mai informierte der Mitarbeiter Malte Malus die Abteilungsleitung Verkauf darüber, dass Herr Junker aus dem Büro heraus offensichtlich längere Verkaufsgespräche mit Kunden des Sportfachgeschäfts Bert Bruns e.K. führe.* 

*Dieses Verhalten wurde daraufhin am 10. Mai 20.. schriftlich abgemahnt. Parallel dazu führte Björn Walter – als direkter Vorgesetzter – ein Gespräch mit Herrn Jun-*

*ker, in dem dieser zugab, dass er während der Krankheit seines Freundes in der Tat die Geschäfte der Bert Bruns e.K. führte. Inzwischen sei sein Freund aber genesen und führe das Unternehmen wieder alleine. Der Abteilungsleiter Herr Walter wies Herrn Junker im Gespräch ausdrücklich auf die arbeitsrechtlichen Konsequenzen hin, die eine Wiederholung seines Fehlverhaltens mit sich bringe.*

*In der Folgezeit erschien Herr Junker zur vereinbarten Zeit zur Arbeit, ja er war sogar morgens immer einer der Ersten im Büro. Viele Kunden richteten ihre Anschreiben direkt an Herrn Junker und sein Bürotelefon wurde außergewöhnlich häufig angewählt. Herr Junker erschien selbst bei erkennbarem Unwohlsein zur Arbeit.*

*Auf der Fahrt zwischen Arbeitsstätte und Wohnung war Herr Junker gestern Abend in einen größeren Verkehrsunfall verwickelt, bei dem er sich so schwerwiegend verletzte, dass er in das Universitätsklinikum Hamburg-Eppendorf eingeliefert werden musste.* 

*Heute Morgen war Gerda Heinrich, Geschäftsleiterin der Heinrich KG, zufällig in der Nähe des Büros von Herrn Junker, als das Telefon klingelte. Die Geschäftsleiterin nahm den Hörer ab und meldete sich. Die Gesprächsteilnehmerin, Elke Elster, am anderen Ende der Telefonleitung, sagte, sie möchte bitte* 

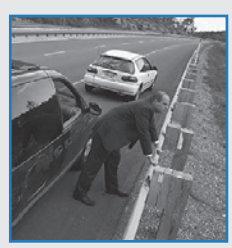

*mit Herrn Junker sprechen. Als Frau Elster nunmehr von dem Unfall erfuhr, bat sie Gerda Heinrich darum, Herrn Junker gute Besserung zu wünschen und des Weiteren eine dringende Bestellung zu erfassen. Gerda Heinrich erfasste die nachfolgenden Auftragsdaten auf einem Notizblock:*  ³ *Firmenanschrift: Bernd Grau KG, Heestweg 25, 22143 Hamburg*

³ *Bestellte Artikel: 5 Garten-Trampoline, 25 Hummel Trainingsanzüge, 50 Inlineskates.*

*Anschließend eröffnete sie Frau Elster, dass es sich wohl um ein Versehen handeln müsse, da hier die Heinrich KG sei und diese nur Büromöbel und Bürozubehör herstelle und vertreibe. Frau Elster entschuldigte sich, sie habe von Herrn Junker die Telefonnummer 040 67245-07 ausdrücklich für den Fall erhalten, dass sich unter der Telefonnummer des Sportfachgeschäfts Bert Bruns e.K. niemand melde."*

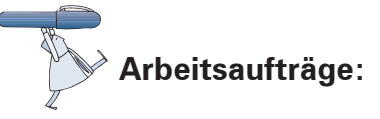

1. Diskutieren Sie in der Kleingruppe das Verhalten von Jonas Junker und geben Sie eine begründete Stellungnahme dazu ab, inwieweit die Fortsetzung des Arbeitsverhältnisses sinnvoll erscheint! Berücksichtigen Sie bei Ihrer Einschätzung auch Material 1 und 2.

**Lernbuch Kap. 10.3** 2. Die Heinrich KG beabsichtigt, eine fristlose Kündigung auszusprechen. Verschaffen Sie sich Kenntnisse über die Rolle des Betriebsrats bei einer fristlosen Kündigung (siehe Material 3)!

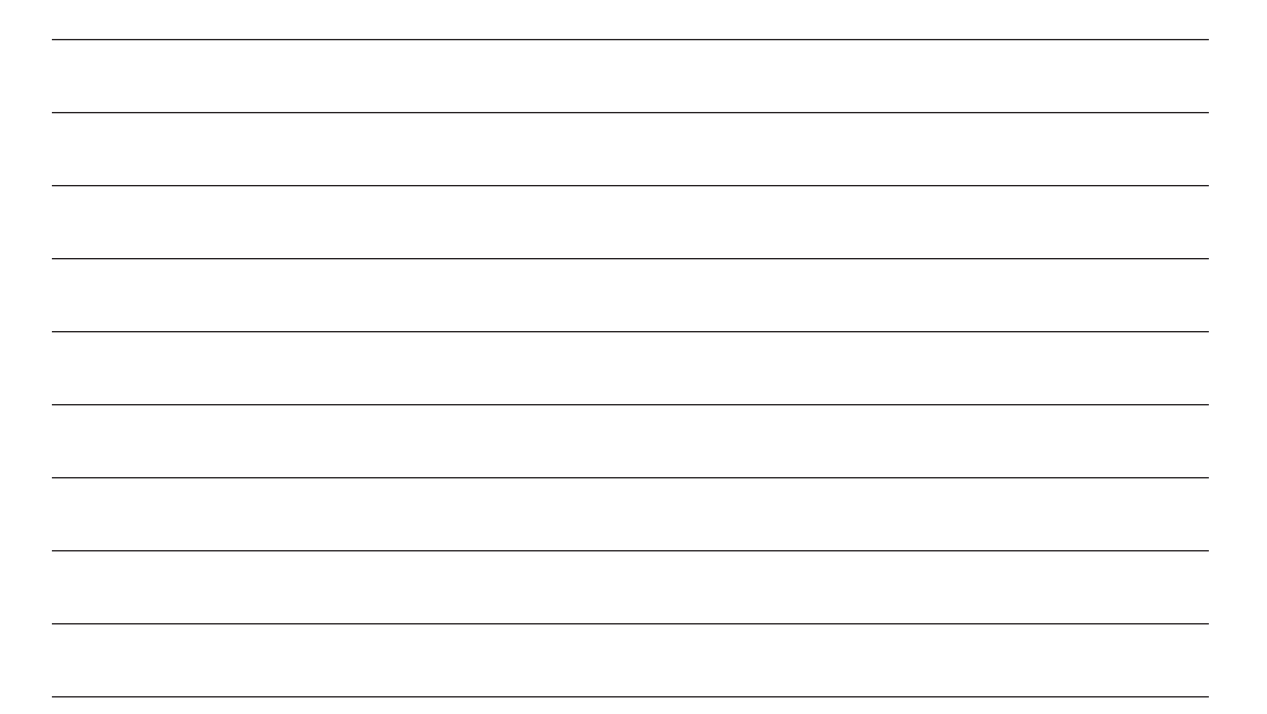

3. Erstellen Sie mit MS Word eine Checkliste, die alle für eine Arbeitgeberkündigung relevanten Vorschriften und Regeln enthält!

#### **Beispiel:**

#### **Checkliste – Fristlose Kündigung durch den Arbeitgeber**

- 1. Der fristlosen Kündigung hat (regelmäßig) eine Abmahnung vorauszugehen.
- 2. Die Ausschlussfrist von zwei Wochen für Kündigung und Zugang der Kündigung ist zu beachten.
- 3. Die Angabe des Kündigungsgrundes ist aus Informations- und Nachweisgründen sinnvoll.
- 4. Dem Betriebsrat ist der Kündigungsgrund mitzuteilen.
- 5. Kündigung muss schriftlich erfolgen.
- 6. ...
- 4. Verfassen Sie mit MS Word für Frau Ufer, die auf Anweisung von Gerda Heinrich noch heute Herrn Jonas Junker unter Hinweis auf die erfolglose Abmahnung vom 10. Mai 20.. wegen Verstoßes gegen § 5 in Verbindung mit § 6 des Arbeitsvertrags (Material 3) fristlos kündigen soll, ein Kündigungsschreiben!
- 5. Informieren Sie Sich mithilfe von Material 5 über die rechtssichere Zustellung einer Kündigung an einen Mitarbeiter und entscheiden Sie sich für zwei angemessene Zustellungsformen!

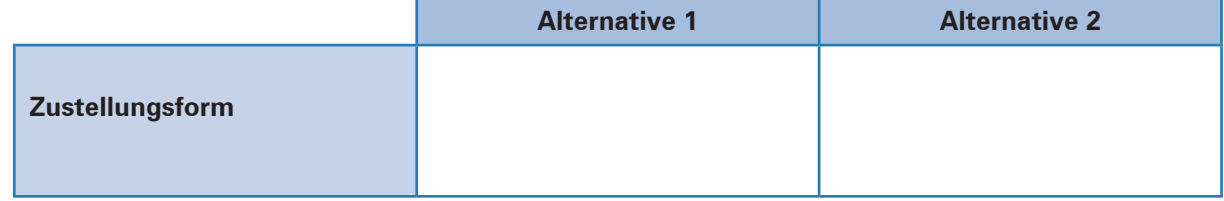

6. Prüfen Sie anhand des Arbeitsvertrages (Material 4), der relevanten Fristen im Arbeitsrecht (Material 6) und den Informationen zur Klage gegen eine Kündigung (Material 7), was Herr Junker nun noch tun kann!

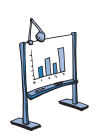

### **Material 1: Ausübung einer Nebentätigkeit**

#### **Nebenjob: Was arbeitsrechtlich erlaubt ist**

Nicht jede Nebentätigkeit eines Arbeitnehmers ist pflichtwidrig und berechtigt den Arbeitgeber, arbeitsrechtliche Schritte wie Abmahnung oder gar eine fristlose Kündigung in die Wege zu leiten. […]

Nebentätigkeiten müssen vom Hauptarbeitgeber **nicht genehmigt** werden. Der Arbeitnehmer ist jedoch verpflichtet, eine geplante Nebentätigkeit **vor Aufnahme anzuzeigen,** wenn dies vertraglich/tarifvertraglich **vereinbart** ist oder die **Interessen des Arbeitgebers tangieren** kann. So hat der Arbeitgeber zum Beispiel ein berechtigtes Interesse daran, zu erfahren,

- ³ ob der Arbeitnehmer im Konkurrenzbereich tätig wird,
- ³ sozialversicherungsrechtliche Überschneidungen bestehen (Minijobs) oder
- ³ die Grenzen des Arbeitszeitgesetzes durch die Nebentätigkeit die Haupttätigkeit beeinträchtigen.

Vertraglich vereinbarte **Nebentätigkeitsverbote** oder **Genehmigungserfordernisse** sind wegen der grundgesetzlich garantierten Berufsfreiheit des Arbeitnehmers (Art. 12 GG) **nicht pauschal zulässig.** Sie sind so auszulegen, dass nur solche Nebentätigkeiten verboten sind, die gegen **berechtigte Interessen** des Arbeitgebers verstoßen. […]

Quelle: www.haufe.de – Artikel vom 25.03.2021 (Auszug)

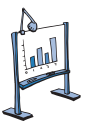

### **Material 2: Vertrauensbruch**

#### **LAG Düsseldorf: Fristlose Kündigung wegen Vertrauensbruch**

Schon bei einem geringen Schaden kann der Vertrauensbruch so groß sein, dass der Arbeitgeber die fristlose Kündigung aussprechen kann. Das hat das LAG Düsseldorf mit Urteil vom 7.12.2015 entschieden.

[...] Bei der Sichtung des Videomaterials stellte sich aber auch heraus, dass die stellvertretende Filialleiterin eine Einweg-Pfandflasche mehrfach über den Scanner zog und das Pfandgeld in Höhe von 3,25 Euro in ihre Tasche steckte ohne Leergut in eine entsprechende Leergutbox einzuwerfen. Der Arbeitgeber erklärte unter Zustimmung des Betriebsrats die außerordentliche und hilfsweise die ordentliche Kündigung.

Die Frau, die die Tat bestritt, reichte Kündigungsschutzklage ein und war in erster Instanz erfolgreich. Im Berufungsverfahren wies das LAG Düsseldorf jedoch die Klage zurück und erklärte die außerordentliche Kündigung für wirksam. Die Frau habe in besonders gravierender Weise ihre vertraglichen Pflichten verletzt. Der damit verbundene Vertrauensbruch sei auch bei einem geringfügigen Schaden jedenfalls dann so gravierend, wenn der betreffende Arbeitnehmer gerade damit betraut sei, die Vermögensinteressen des Arbeitgebers zu wahren, so wie es bei einer Kassiererin der Fall sei. […]

Quelle: https://www.anwalt24.de/fachartikel/arbeit-und-betrieb/43854, Artikel vom 17.02.2016 (Auszug)

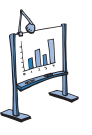

### **Material 3: Außerordentliche Kündigung**

#### **Anhörung des Betriebsrats**

Der Betriebsrat ist vor Ausspruch einer außerordentlichen Kündigung anzuhören. Ohne Anhörung des Betriebsrates ist sie unwirksam. Der Arbeitgeber hat dem Betriebsrat wegen der Interessenabwägung auch bei einer außerordentlichen Kündigung die Sozialdaten des zu kündigenden Arbeitnehmers mitzuteilen.

Ausnahmsweise kann darauf verzichtet werden, wenn es dem Arbeitgeber wegen der Schwere der Kündigungsvorwürfe auf die genauen Daten ersichtlich nicht ankommt, der Betriebsrat die ungefähren Daten kennt und er daher die Kündigungsabsicht des Arbeitgebers ausreichend beurteilen kann (BAG v. 15.11.1995 – 2 AZR 974/94).

Hat der Betriebsrat gegen die außerordentliche Kündigung Bedenken, hat er dies dem Arbeitgeber unter Angabe der Gründe innerhalb von drei (Kalender-)Tagen nach Zugang der Mitteilung schriftlich mitzuteilen (§ 102 Abs. 1 u. 2 BetrVG). Im Unterschied zur ordentlichen Kündigung ist gegen die außerordentliche Kündigung ein Widerspruch nicht möglich.

Quelle: www.betriebsrat.de/betriebsratslexikon/br/ausserordentliche-kuendigung (Zugriff vom 10.05.2023).

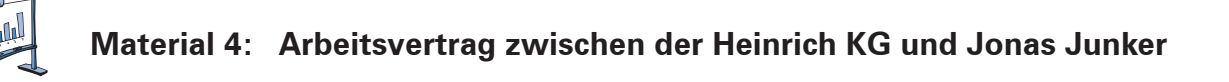

#### **Arbeitsvertrag zwischen**

#### **Heinrich KG, Rahlstedter Str. 144, 22143 Hamburg<sup>1</sup> und**

**Jonas Junker, Spitzbergenweg 21, 22145 Hamburg<sup>2</sup>**

#### **§ 1 Beginn des Arbeitsverhältnisses**

Der Arbeitnehmer (AN) tritt zum 1. Oktober 20.. den Dienst als Sachbearbeiter Verkauf in unserem Unternehmen an. Das Unternehmen behält sich vor, dem AN bei gleicher Vergütung eine andere, seiner Vorbildung und seinen Fähigkeiten entsprechende, Tätigkeit zu übertragen.

#### **§ 2 Arbeitszeit und Bezüge**

Die Arbeitszeit richtet sich nach dem gültigen Rahmentarifvertrag Hamburger Groß- und Außenhandel. Der AN erhält für seine Tätigkeit ein monatliches Gehalt entsprechend der Gehaltsgruppe 5 nach 5 Tätigkeitsjahren gemäß dem aktuellen Tarifvertrag über Gehälter, Löhne und Ausbildungsvergütungen im Hamburger Groß- und Außenhandel. Das Gehalt wird vom Arbeitgeber (AG) nach Abzug der gesetzlichen Abgaben zum Ende eines jeden Monats in 12 gleichen Monatsraten ausgezahlt.

#### **§ 3 Arbeitsunfähigkeit und Urlaub**

Die Lohnfortzahlung bei Arbeitsunfähigkeit richtet sich nach den gesetzlichen Regelungen. Die Urlaubszeit ist in Absprache mit dem AG festzulegen. Dabei ist auf die Belange des Unternehmens Rücksicht zu nehmen. Die jährliche Urlaubszeit und das Urlaubsgeld richten sich nach dem gültigen Rahmentarifvertrag Hamburger Großund Außenhandel.

### **§ 4 Vertragsdauer und Kündigung**

Die Probezeit beträgt sechs Monate. In dieser Zeit kann der Vertrag beiderseits mit einer Frist von vier Wochen ohne Angabe von Gründen gekündigt werden. Danach beträgt die Kündigungsfrist für beide Seiten sechs Wochen zum Ende eines Kalendervierteljahres bzw., soweit gesetzlich eine längere Kündigungsfrist vorgeschrieben ist, die gesetzliche Kündigungsfrist. Die Kündigung hat schriftlich zu erfolgen.

#### **§ 5 Pflichten des Angestellten und Datenschutz**

Der AN hat im Rahmen seiner Tätigkeit als Sachbearbeiter alle anfallenden Arbeiten sorgfältig nach bestem Wissen und Können zu erfüllen. Geschäftsgeheimnisse wie Bezugsquellen, Kalkulation, Umsätze und Gewinne unterliegen der strikten Verschwiegenheit des AN's. Wird die Verschwiegenheit verletzt, so hat der AG das Recht, auf Schadenersatz zu klagen.

Der AN darf ohne schriftliche Zustimmung des AG's weder

- Geschäfte für eigene oder fremde Rechnung tätigen noch
- selbstständig ein Handelsgewerbe betreiben.

Der AN verpflichtet sich, keine personenbezogenen Daten unbefugt zu einem anderen Zweck als dem, der zur jeweiligen rechtmäßigen Aufgabenerfüllung gehört, zu verarbeiten, bekannt zu geben, zugänglich zu machen oder sonst zu nutzen.

#### **§ 6 Außerordentliche Kündigung und Arbeitszeugnis**

Sollte der AN gegen die Vorschriften des § 5 verstoßen, so ist der AG berechtigt, den AN fristlos zu kündigen. Der AN hat beim Ausscheiden Anspruch auf die Ausstellung eines qualifizierten Zeugnisses.

#### **§ 7 Schlussbestimmungen**

Dieser Vertrag enthält alle zwischen den beiden Parteien vereinbarten Regelungen. Es gibt keine mündlichen Nebenabreden. Sollte eine der obigen Bestimmungen den gesetzlichen Vorschriften widersprechen, so gilt in diesem Fall die entsprechende gesetzliche Vorschrift. Die übrigen Vertragsbestandteile bleiben dennoch gültig.

Hamburg, 15. Sept. 20.. Gerda Heinrich Jonas Junker

Ort und Datum Unterschrift AG Unterschrift AN

1 im Folgenden "Arbeitgeber (AG)" genannt 2 im Folgenden "Arbeitnehmer (AN)" genannt

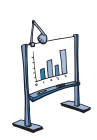

### **Material 5: Zustellung der Kündigung an einen Mitarbeiter**

Eine Kündigung ist eine empfangsbedürftige Willenserklärung. Das heißt, dass die Kündigungsfrist erst dann zu laufen beginnt, wenn die Kündigungszustellung an den Mitarbeiter erfolgt ist. Es kommt also entscheidend auf das Zustellungsdatum an. Im Streitfall ist der Arbeitgeber nicht nur dafür beweispflichtig, dass die Zustellung der Kündigung an den Mitarbeiter überhaupt erfolgte, sondern auch für das genaue Datum.

#### **Kündigungszustellung per Einschreiben ist weniger optimal**

Beim Übergabe-Einschreiben wird das Kündigungsschreiben vom Postboten gegen Unterschrift an den Mitarbeiter (Empfänger) übergeben. Trifft der Postbote den Mitarbeiter nicht an, hinterlegt er einen Benachrichtigungsschein. In diesem Fall erfolgt der Zugang des Kündigungsschreibens erst bei Abholung bei der Post. Es gibt Fälle, in denen der Mitarbeiter bestritten hat, den Benachrichtigungsschein erhalten zu haben. Natürlich kann der Arbeitgeber dann den Postboten als Zeugen benennen. Aber ob sich dieser immer hinreichend genau daran erinnert, den Benachrichtigungsschein der Kündigungszustellung auch abgegeben zu haben? Das Risiko liegt beim Absender. Ähnlich ist es beim Einwurf-Einschreiben, bei dem der Zusteller die Kündigung in den Briefkasten des Mitarbeiters einlegt und dies dokumentiert. Bestreitet der Empfänger die Kündigungszustellung, so reicht nicht jedem Gericht die Zustellungsbescheinigung auch als Beweis dafür aus, dass der Postbote den Brief tatsächlich eingeworfen hat. Auch dann kann der Arbeitgeber den Postboten wieder als Zeugen benennen – das Risiko von Erinnerungslücken liegt wiederum beim Absender. Bei der Kündigung per Einschreiben mit Rückschein bestätigt der Mitarbeiter (Empfänger) auf dem Rückschein den Erhalt des Schreibens. Auch bei dieser Variante kommt ein Benachrichtigungsschein zum Einsatz, sollte der Mitarbeiter nicht angetroffen werden. Der Zugang erfolgt erst, wenn das Schreiben abgeholt und der Empfang auf dem Rückschein bestätigt wird. Zwar lässt sich beim Einschreiben mit Rückschein ein Zugang vermuten, doch auch hier kann kein sicherer Beweis erbracht werden, dass der Inhalt des Schreibens zugegangen ist.

#### **Kündigungszustellung per Boten**

Besser ist es, wenn der Arbeitgeber die Zustellung der Kündigung durch einen Boten – etwa einen Angestellten – erledigen lässt. Dieser ist als Zeuge in der Regel zuverlässiger, weil es für ihn außergewöhnlicher ist, einen Brief zuzustellen als für einen Postboten. Und, wenn er beim Kuvertieren der Kündigung dabei ist, kann er auch als Zeuge dafür dienen, dass in dem Umschlag tatsächlich ein Kündigungsschreiben enthalten war. Wenn der Bote die Zustellung dann noch schriftlich dokumentiert, ist der Arbeitgeber auf der sicheren Seite.

#### **Kündigungszustellung mit Zeugen**

Der Arbeitgeber kann die Kündigung auch persönlich übergeben und sich vom Mitarbeiter den Erhalt bestätigen lassen. Der Arbeitnehmer ist aber nicht dazu verpflichtet, eine solche Empfangsbestätigung zu unterschreiben. Daher sollte der Arbeitgeber eine andere Person als Zeugen hinzuziehen.

#### **Kündigungszustellung per Gerichtsvollzieher**

Auch ein Gerichtsvollzieher kann vom Arbeitgeber mit der Zustellung der Kündigung beauftragt werden. Welcher Gerichtsvollzieher zuständig ist, kann beim Amtsgericht am Wohnort des Empfängers erfragt werden. Der Gerichtsvollzieher erhält das Kündigungsschreiben per Post und stellt es selber oder mithilfe der Deutschen Post AG zu. Kosten: etwa 10,00 €. Dies Verfahren ist wasserdicht – selbst wenn der Empfänger nicht da ist oder die Annahme verweigert. Der Inhalt des Schreibens und sein Zugang werden amtlich beurkundet. Allerdings ist zu beachten, dass es bis zur Zustellung einige Tage dauern kann.

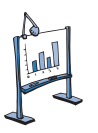

### **Material 6: Wichtige Fristen im Kündigungsrecht**

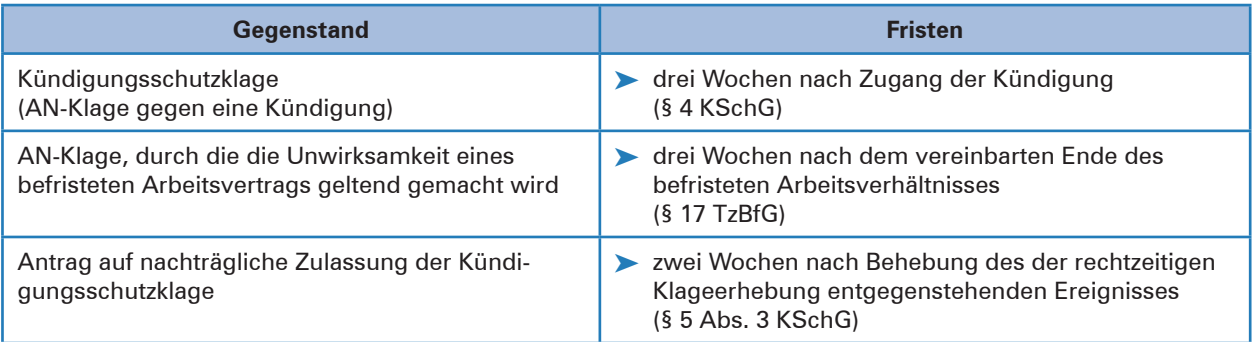

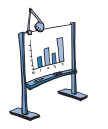

### **Material 7: Klage gegen Kündigung**

Mehrere Millionen Arbeitsverhältnisse werden jährlich gekündigt, ein Drittel davon durch den Arbeitgeber. Von den betroffenen Arbeitnehmern reichen etwa 15% eine Kündigungsschutzklage ein. In den wenigsten Fällen erreichen die Beschäftigten allerdings, ihren ehemaligen Arbeitsplatz wieder zu bekommen. Gründe für eine Klage sind daher eher, eine Abfindung zu kassieren oder einer Sperrfrist beim Arbeitslosengeld vorzubeugen.

Um vor dem Arbeitsgericht Recht zu bekommen bedarf es beispielsweise formeller Fehler bei der Kündigung. Diese führen dazu, dass eine Kündigung unwirksam ist. Häufig wird dann ein Vergleich geschlossen und der Arbeitnehmer erhält eine Abfindung. Dabei orientieren sich die Gerichte an der Faustformel: halbes bis ganzes Monatsgehalt pro Beschäftigungsjahr.

Betriebs-, krankheits- und verhaltensbedingte Kündigungen sind die drei häufigsten Gründe für Kündigungen. Bei einer betriebsbedingten Kündigung müssen dringende betriebliche Erfordernisse und eine korrekte Sozialauswahl vorliegen. Eine krankheitsbedingte Kündigung setzt regelmäßige Fehlzeiten sowie eine negative Gesundheitsprognose voraus. Wer seinen Arbeitgeber beklaut, dem kann fristlos gekündigt werden.

Generell ist es nicht so einfach einen Arbeitnehmer loszuwerden, insbesondere, wenn er unter dem Schutz des Kündigungsschutzgesetzes steht. Das Gesetz gilt in Betrieben mit mehr als zehn Beschäftigten, zudem muss das Arbeitsverhältnis länger als sechs Monate bestehen.

Die Kündigung muss in jedem Fall schriftlich erfolgen. Der Arbeitgeber muss die Kündigungsfristen einhalten, die im Arbeits-, im Tarifvertrag oder im Gesetz geregelt sind. Bei Schwangeren, Frauen im Mutterschutz oder bei Eltern in Elternzeit muss das Gewerbeaufsichtsamt einer Kündigung zustimmen, bei Schwerbehinderten ist es das Integrationsamt.

Vor dem zuständigen Arbeitsgericht herrscht kein Anwaltszwang, doch ist es sinnvoll, sich beim Experten Rat zu holen, sei es beim Anwalt oder der Gewerkschaft. Im Arbeitsgerichtsprozess trägt in der ersten Instanz jede Seite ihre Kosten selbst, egal ob sie gewinnt oder verliert.

Die Kündigungsschutzklage muss binnen drei Wochen nach Zugang der Kündigung beim Arbeitsgericht eingehen. Bei einer verhaltensbedingten Kündigung ist es angebracht, Klage zu erheben, denn hier droht dem Beschäftigten eine Sperre des Bezugs von Arbeitslosengeld für 12 Wochen, weil die Kündigung aus der Sicht der Agentur für Arbeit provoziert wurde.

Das gerichtliche Verfahren nach Erhebung einer Kündigungsschutzklage sieht vor, dass das Gericht zunächst versuchen muss in einem Gütetermin eine einvernehmliche Lösung zwischen den Parteien herbeizuführen. Einigen sich die Parteien im Gütetermin nicht, so geht der Rechtsstreit in das streitige Verfahren über. Das Gericht wird eingangs der Verhandlung in aller Regel noch einmal fragen, ob doch noch eine gütliche Einigung möglich ist. Wenn nicht, fällt es ein Urteil.

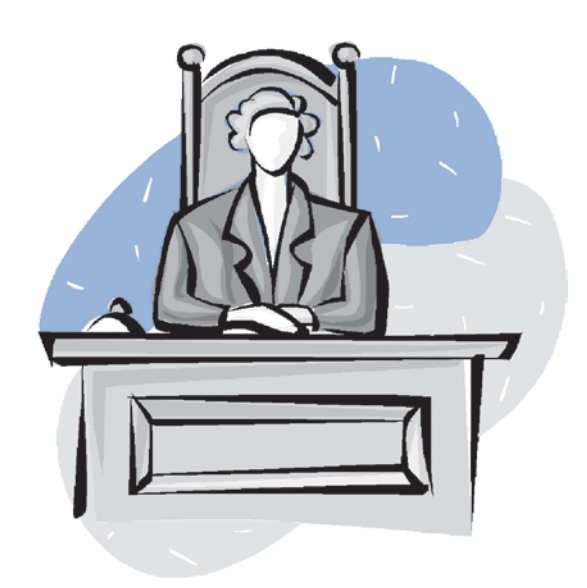

### **Lernfeld 9: Liquidität sichern und Finanzierung vorbereiten**

### **1 Einen Liquiditätsplan erstellen**

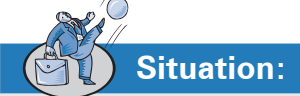

**Lernbuch Kap. 1.3**

> Neben der Gewinnerzielung ist die Sicherstellung der Zahlungsfähigkeit ein Unternehmensziel, das bei der Heinrich KG stets im Vordergrund steht. Ohne eine solide Liquiditätsplanung können im Unternehmen unerwartet Liquiditätsengpässe bis hin zur Zahlungsunfähigkeit entstehen. Unerwartete Mahnkosten und Zinsaufwendungen sowie verärgerte Kreditoren sind die Folge.

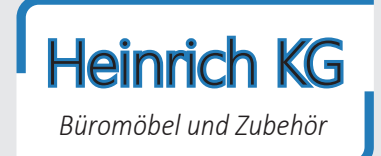

Im Rahmen der Liquiditätsplanung werden Zahlungsflüsse zeitpunktbezogen aufgezeichnet. Der Überblick über voraussichtliche Ein- und Auszahlungen in den Folgemonaten hilft, finanzielle Risiken rechtzeitig zu erkennen und zu verhindern.

Die kaufmännische Mitarbeiterin Damla Debus soll im Dezember 20.. für die ersten sechs Monate des neuen Geschäftsjahres einen Liquiditätsplan aufstellen, der eine Übersicht über die zu erwartenden Ein- und Auszahlungen in der Heinrich KG bietet.

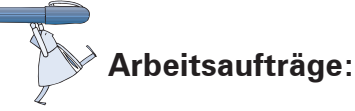

1. Erstellen Sie für die Heinrich KG den Liquiditätsplan für das erste Halbjahr 20.. aufgrund der unten stehenden Angaben (Material 1) und nach dem vorgegebenen Muster (Material 2)! Nutzen Sie dazu nach Möglichkeit das Tabellenkalkulationsprogramm MS Excel.

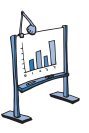

### **Material 1: Interne Mitteilung zur Investitions-, Umsatz- und Kostenplanung (Auszug)**

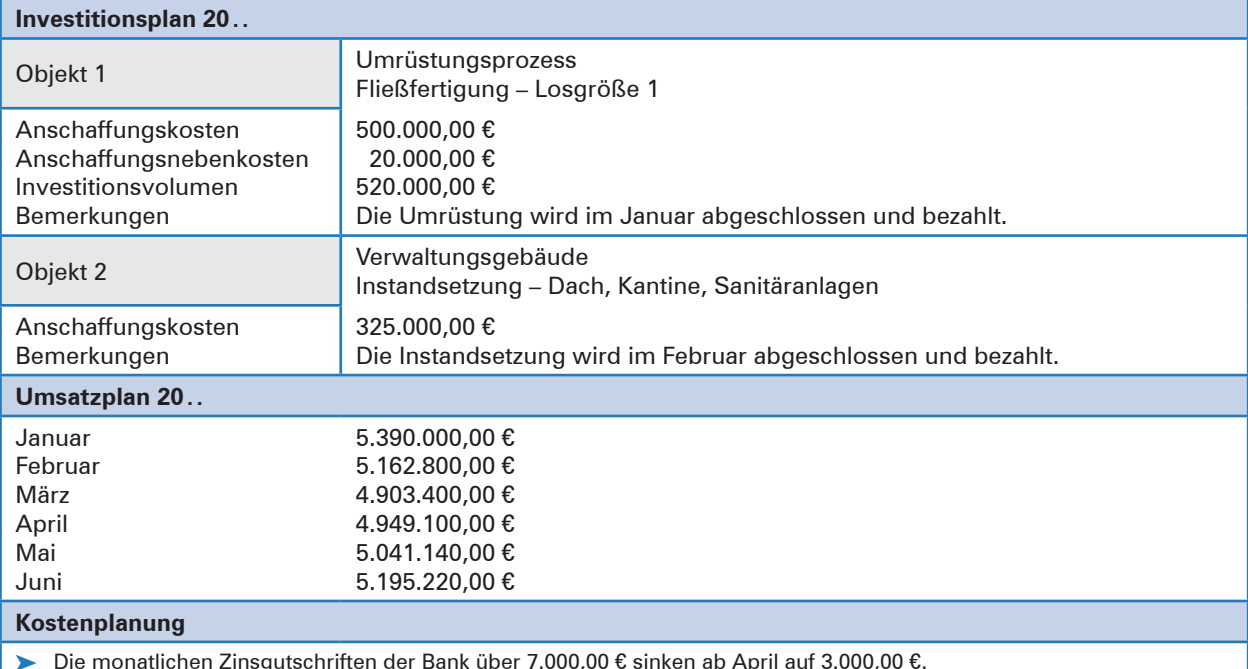

³ Die monatlichen Zinsgutschriften der Bank über 7.000,00 € sinken ab April auf 3.000,00 €.

> Die Einnahmen aus Vermietung und Verpachtung betragen monatlich jeweils 18.000,00 €.

³ Die sonstige Einnahmen betragen monatlich gewöhnlich jeweils 2.000,00 €.

Der Einkauf von Roh-, Hilfs- und Betriebsstoffen beträgt im Januar und Februar 3.250.000,00 €, danach monatlich regelmäßig 3.000.000,00 €.

- ³ Die Wareneinkäufe betragen monatlich bis einschließlich Februar 440.000,00 €. Ab März steigen die Waren um 2,5% im Preis.
- ³ Bei konstantem Personalbestand und aufgrund der laufenden Tarifverhandlungen wird unterstellt, dass die Löhne und Gehälter ab April jeweils um 3% steigen. Vor der Erhöhung betrugen die Löhne 250.000,00 € und die Gehälter 312.000,00 €.
- > Ab April steigen die monatlichen Sozialabgaben um 500,00 € auf 185.500,00 € pro Monat.
- > Die monatlichen Ausgaben für Leasing in Höhe von 50.000,00 € sinken ab April auf 40.000,00 €.
- > Die Ausgaben für Werbung werden ab Mai um 30.000,00 € auf 180.000,00 € pro Monat erhöht.
- Für Bürobedarf und Büroartikel werden insgesamt 28.000,00 € pro Monat ausgegeben.
- An Versicherungsbeiträgen sind monatlich jeweils 2.700,00 € zu entrichten.
- Die monatlichen Abschlagszahlungen für betriebliche Steuern betragen 144.000,00 €.
- > Die monatlichen Zinszahlungen sinken ab April von 57.000,00 € auf 45.000,00 €, weil mit der Hausbank ein sehr günstiger und flexibler Anschlusskredit vereinbart werden konnte.
- Die Kredittilgung beträgt im ersten Halbjahr fortlaufend 85.000,00 € pro Monat.
- ³ Sonstige Auszahlungen sind monatlich jeweils mit 25.000,00 € zu berücksichtigen.
- 2. Entscheiden Sie begründet, wie die Heinrich KG eine möglicherweise im ersten Halbjahr festgestellte Finanzierungslücke (negativer Liquiditätssaldo) schließen sollte!

3. Unterbreiten Sie in Stichpunkten grundsätzliche Vorschläge, wie etwaige Finanzierungslücken geschlossen werden können, um einer drohenden Zahlungsunfähigkeit zu begegnen!

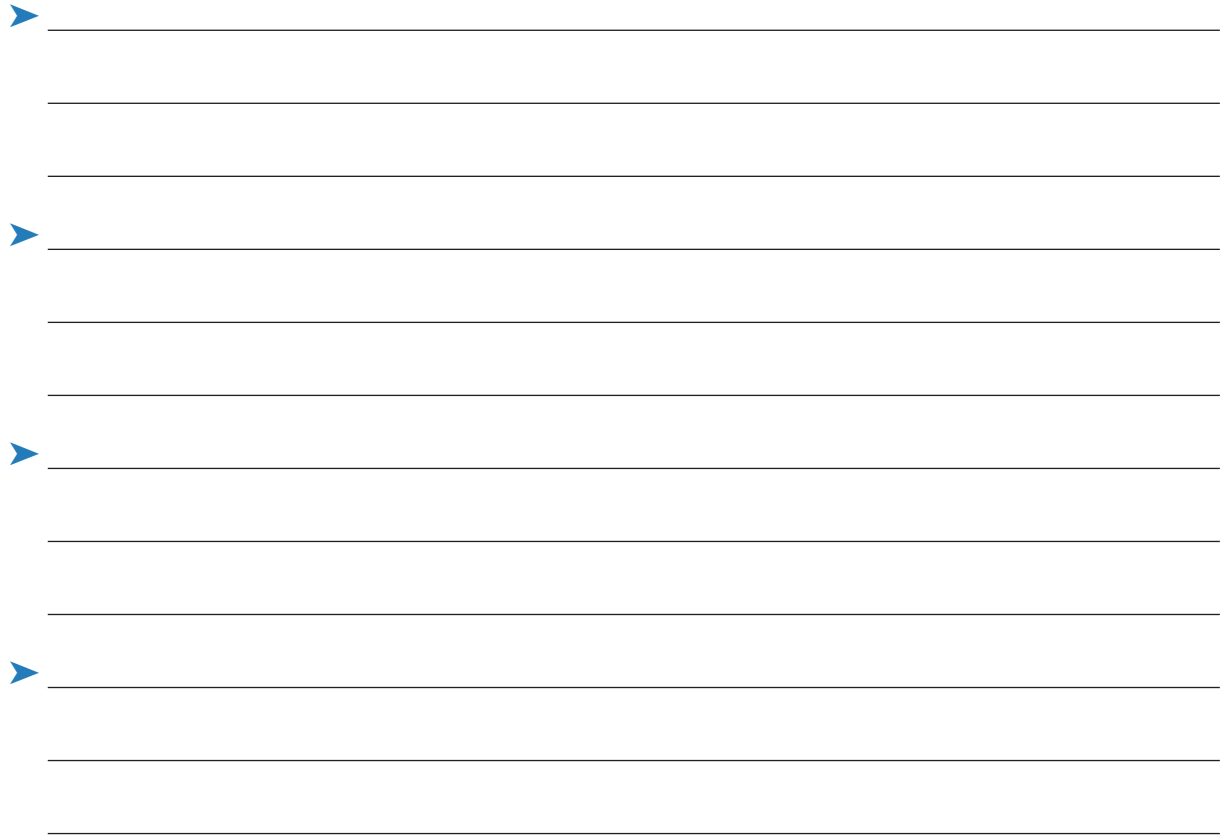

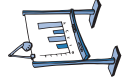

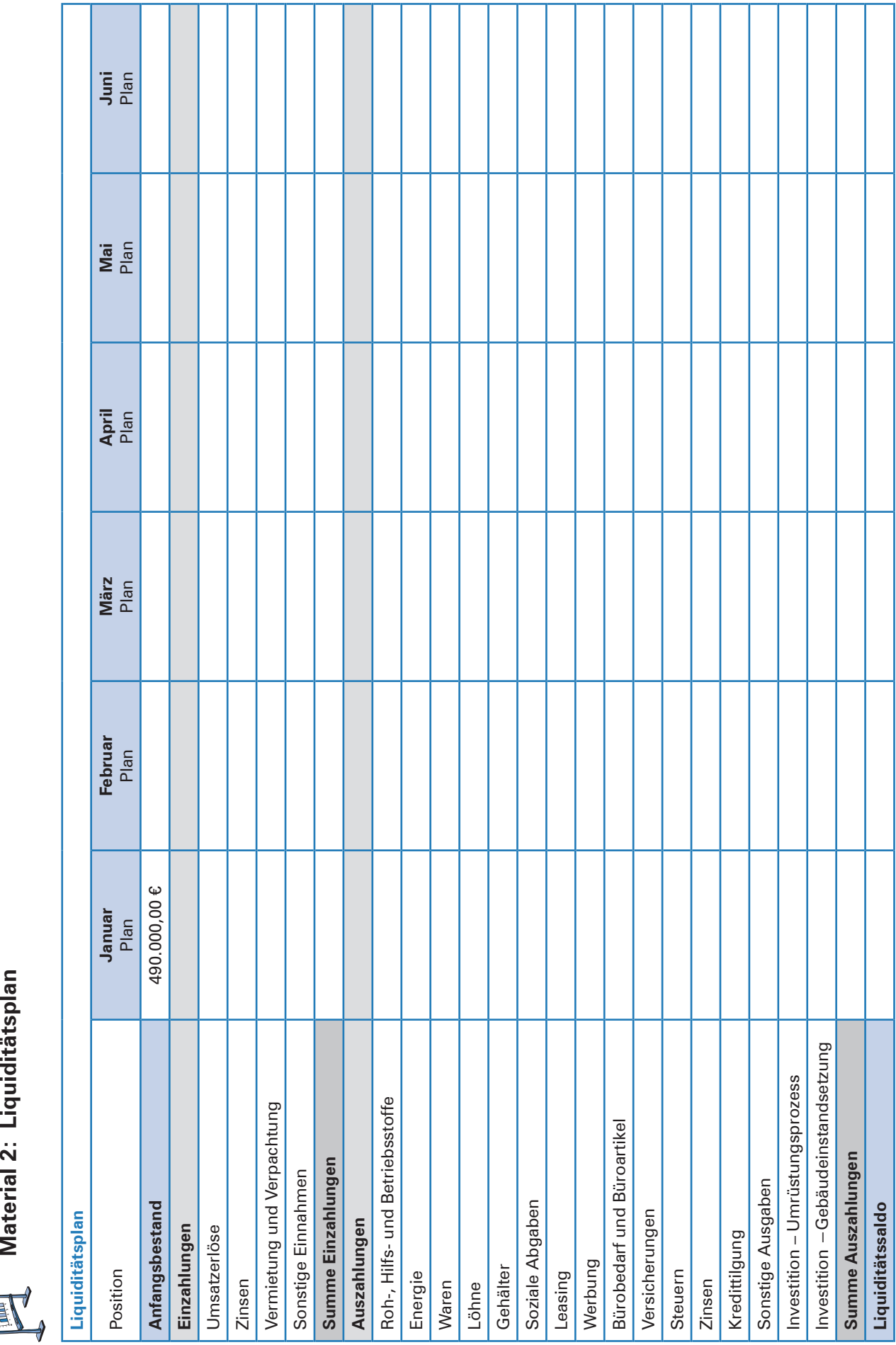

**Lernbuch Kap. 5.3**

### **6 Eine Produktionsmaschine anschaffen**

# **Situation:**

In enger Kooperation mit der Abteilung Einkauf hat die Geschäftsführerin Gerda Heinrich intensiv nach einer Produktionsmaschine Ausschau gehalten, die in der Lage ist, Stühle für den Indoor- und Outdoor-Bereich ohne nennenswerte Einrichtungskosten und Zeitverluste herzustellen.

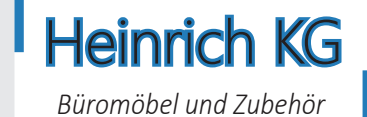

Die Entscheidung ist zugunsten einer Produktionsmaschine gefal-

len, die für 300.000,00 € erworben werden kann. Der Verkäufer gibt die betriebsgewöhnliche Nutzungsdauer dieser Maschine mit 8 Jahren an, die Heinrich KG könnte steuerlich somit jährlich linear 12,5% des Anschaffungspreises abschreiben.

Eine Nachfrage in der Finanzbuchhaltung hat ergeben, dass ein Barkauf nicht infrage kommt, da die zur Verfügung stehenden Barmittel und das Bankguthaben in erster Linie für den Kauf von Roh- und Hilfsstoffen verwendet werden sollen. Frau Heinrich hat deswegen bei der Hausbank, der Hamburger Sparkasse, ein Angebot zur Kreditfinanzierung eingeholt:

Hamburger Sparkasse ∙ Postfach ∙ 20454 Hamburg Heinrich KG Frau Gerda Heinrich Rahlstedter Str. 144 22143 Hamburg

Firmenkunden − Beratung und Betreuung

Ansprechpartner

Wolfram Wahling Tel. 040 3572-27 Fax 040 3597 222 wahling@haspa.de

Datum: ..-..-20..

#### **Angebot zur Kreditfinanzierung**

Sehr geehrte Frau Heinrich,

wunschgemäß bestätigen wir Ihnen folgende Kreditkonditionen:

Kreditsumme: 300.000,00 € wahlweise als Fälligkeits-, Raten- oder Annuitätendarlehen, Nominalzinssatz: 4,25%, Laufzeit: 8 Jahre, Tilgung bei

- **• Fälligkeitsdarlehen:** am Ende der Laufzeit in einem Betrag
- **• Abzahlungsdarlehen:** in gleichbleibenden Tilgungsraten zum Jahresende
- **• Annuitätendarlehen:** jährlich gleichbleibende Zahlung für Zins und Tilgung

Die Zahlungen der Tilgung sowie die Zinszahlungen erfolgen nach Wunsch jeweils am Ende des Jahres.

Wir hoffen, dass die Kreditkonditionen Ihren Vorstellungen entsprechen. Teilen Sie uns bitte mit, für welche Art von Kredit Sie sich entschieden haben.

Mit freundlichen Grüßen

Hamburger Sparkasse

### i. V. Wolfram Wahling

Wolfram Wahling Filialleiter

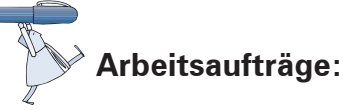

1. Berechnen Sie die jeweilige Gesamtbelastung der drei Finanzierungsalternativen unter Verwendung der folgenden Angaben und Vorlagen!

### ³ **Fälligkeitsdarlehen**

Darlehenssumme: 300.000,00 €; Zinssatz: 4,25%; Darlehenstilgung am Ende der 8-jährigen Laufzeit.

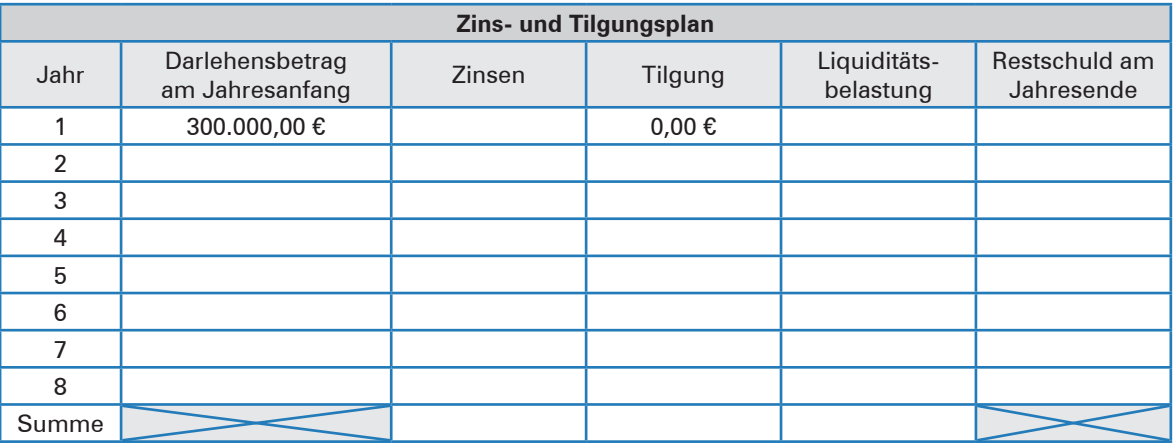

### ³ **Abzahlungsdarlehen**

Darlehenssumme: 300.000,00 €; Zinssatz: 4,25%; Darlehenstilgung jährlich gleichbleibend 12,50% von der Darlehenssumme; Laufzeit: 8 Jahre.

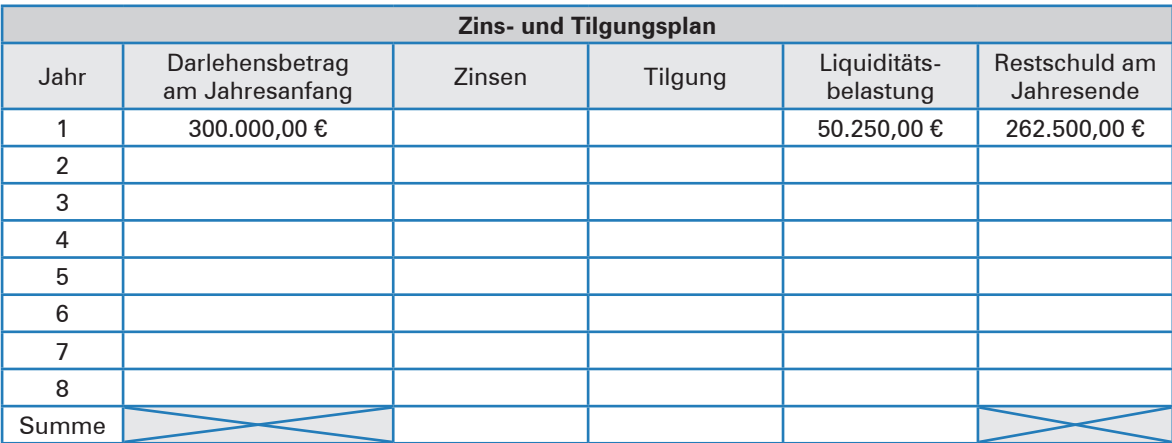

### ³ **Annuitätendarlehen**

Darlehenssumme: 300.000,00 €; Zinssatz: 4,25 %; fest vereinbarte Annuität während der Laufzeit: 45.019,48 €; Laufzeit: 8 Jahre.

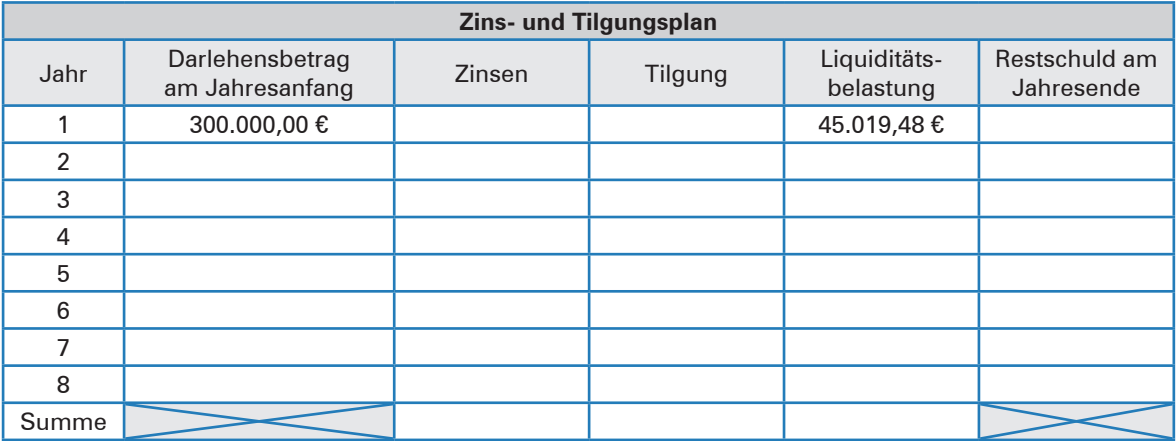

2. Vergleichen Sie den Zins- und Tilgungsaufwand sowie die Liquiditätsbelastungen beim Fälligkeits-, Abzahlungs- und Annuitätendarlehen!

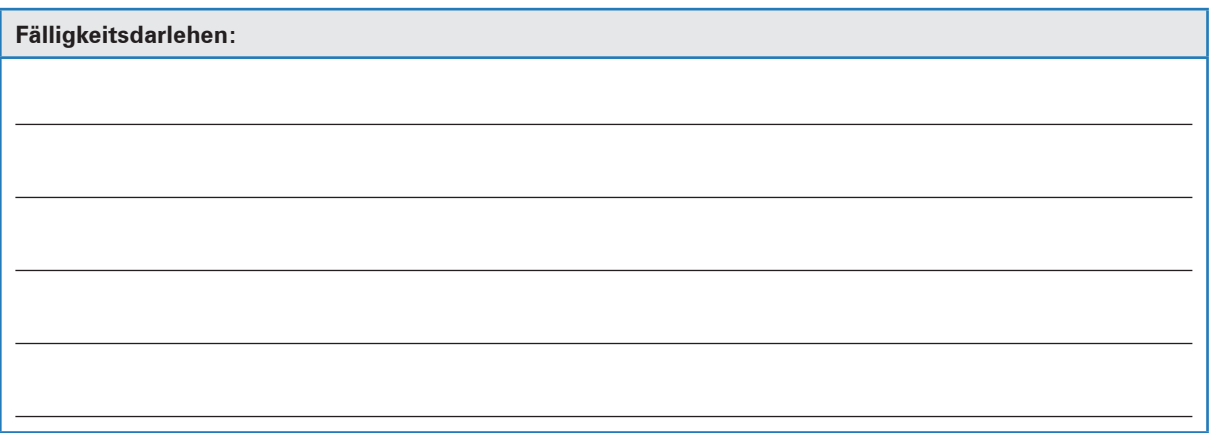

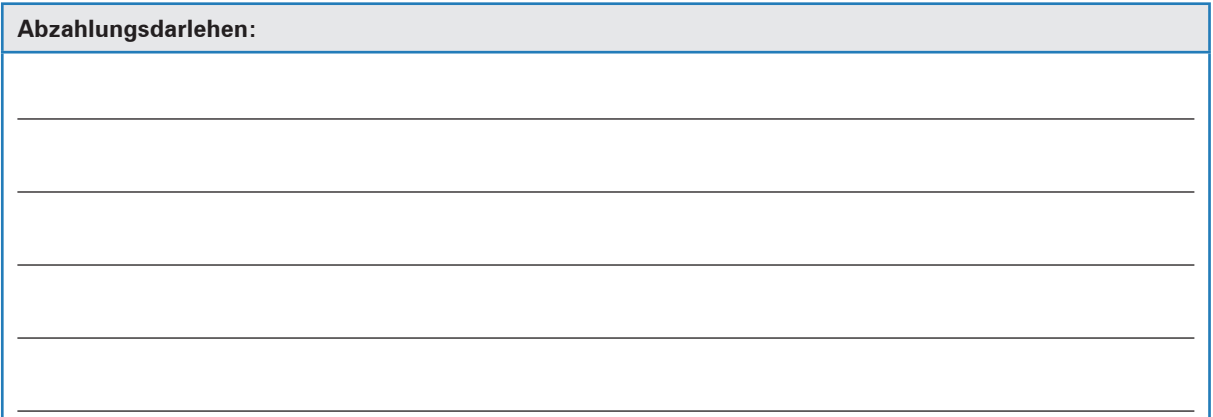

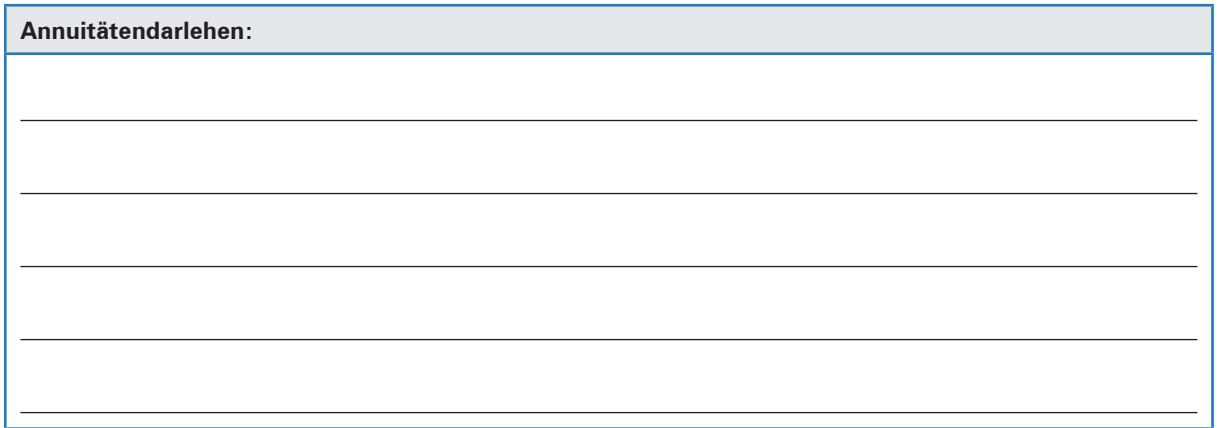

3. Treffen Sie eine begründete Entscheidung, mit welcher Darlehensart die Heinrich KG die neue Produktionsmaschine finanzieren sollte!

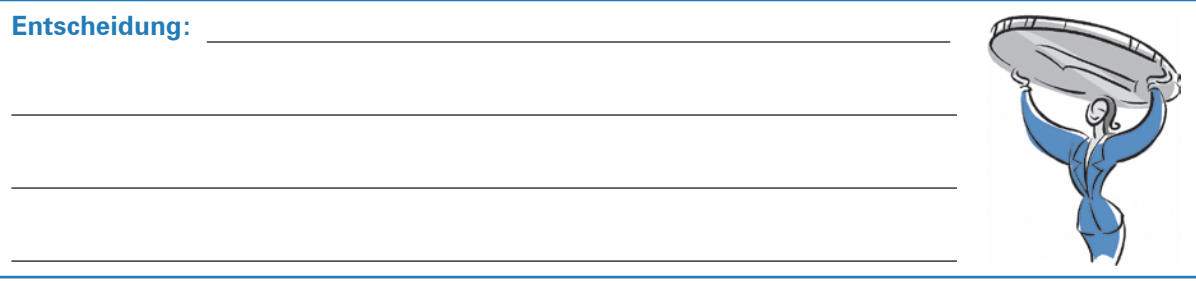

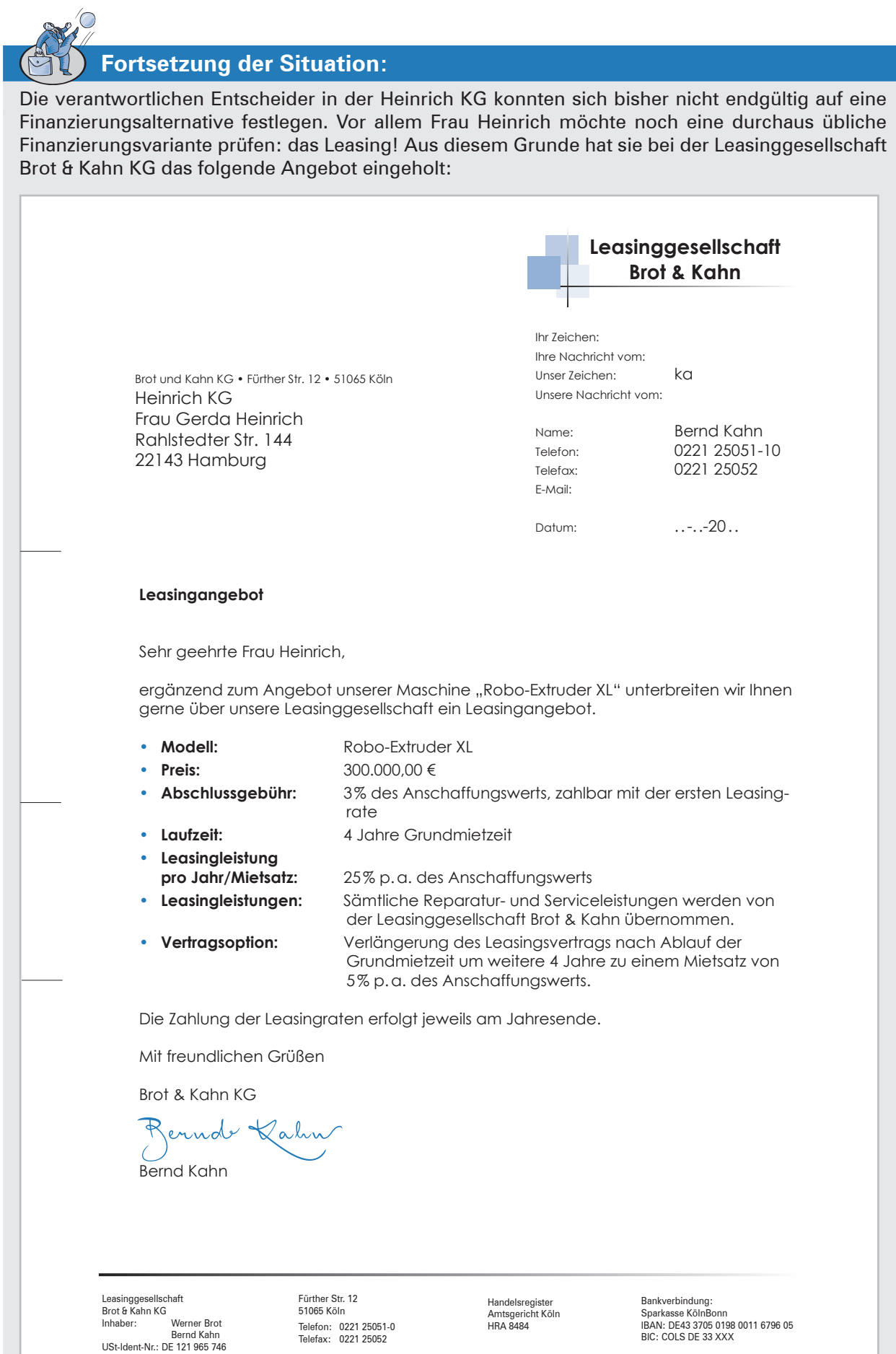

*Büromöbel und Zubehör*

Heinrich KG

**Lernbuch Kap. 5.3.4**

## **7 Den Lieferantenkredit beurteilen**

# **Situation:**

Nathalie Nesser, kaufmännische Mitarbeiterin in der Heinrich KG, überlegt, ob sie die soeben eingetroffene Rechnung des Bürobedarfslieferanten, der Brand GmbH, unter Abzug von Skonto bezahlen oder den vom Lieferanten kostenlos gewährten Zahlungsaufschub ausnutzen soll.

Die Heinrich KG hat momentan zu wenig Geld auf ihrem Geschäftskonto, um die Rechnung zu begleichen, erwartet aber in 60 Tagen einen ausreichenden Zahlungseingang auf dem Konto.

Wenn Nathalie Nesser die Rechnung so spät wie möglich, aber innerhalb der Skontofrist, bezahlt, ist sie gezwungen, den von der Hamburger Sparkasse eingeräumten Kontokorrentkredit von 9,75% in Anspruch zu nehmen.

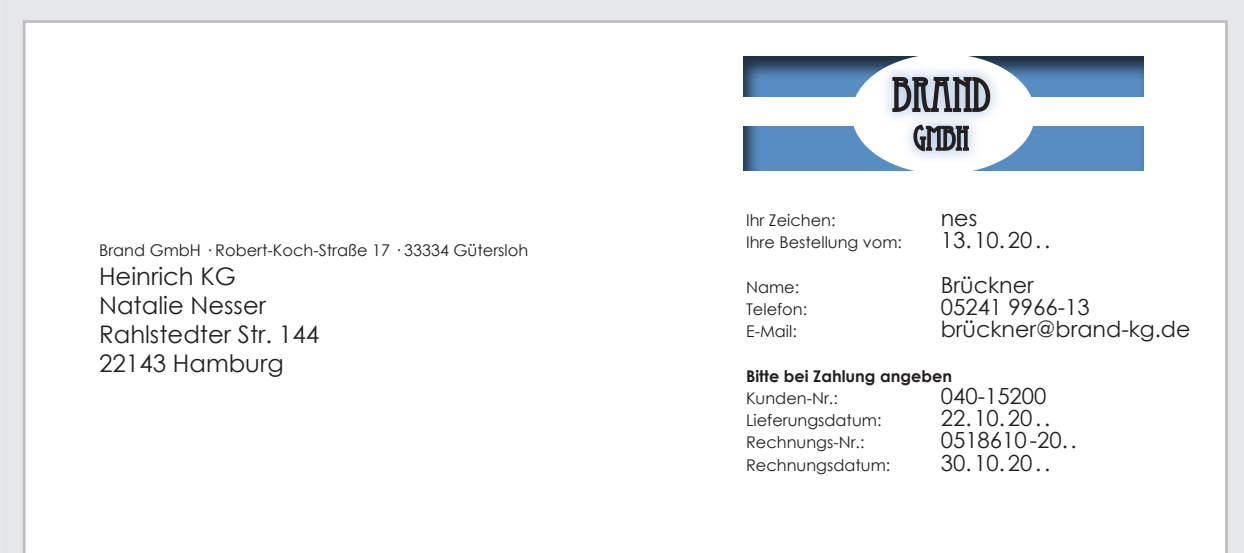

#### **Rechnung Nr. 0518610-20..**

Nr Bezeichnung Menge Einzelpreis/€ Gesamtpreis/€ 1 Chefsessel 15 Stück 1.000,00 15.000,00 2 Ordnersäulen − Eckschrank 1.450,00 1.450,00 4.350,00 3 Trenn- und Stellwand 40 Stück 175,00 7.000,00 4 Garderobenständer 1 25 Stück 1 375,00 9.375,00 Summe netto USt 19% 35.725,00 6.787,75

Wir bedanken uns für die gute Zusammenarbeit und stellen Ihnen heute folgende Lieferung in Rechnung:

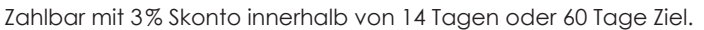

Die gelieferte Ware bleibt bis zur vollständigen Bezahlung unser Eigentum.

Geschäftsführer: Rudi Rauer Amtsgericht Bielefeld: HRB 1081

Ust-Id-Nr.: DE 123 996 647 Steuer-Nr.: 305/5816/1850 Bankverbindung: Volksbank Bielefeld-Gütersloh IBAN: DE70 4786 0125 0000 2233 55 BIC: GENODEM1GTL

Rechnungsbetrag 42.512,75

### **Lernfeld 10: Wertschöpfungsprozesse erfolgsorientiert steuern**

### **1 Informationen über die Kosten- und Leistungsrechnung beschaffen**

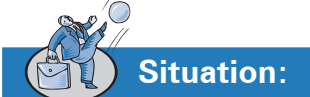

**Lernbuch Kap. 1**

> Leon Laus darf heute Nachmittag an einer Besprechung zwischen Frau Meier und Herrn Fitschen teilnehmen. Dabei soll nach Aussage von Frau Meier das diesjährige Betriebsergebnis diskutiert werden. Da Leon den Unterschied zwischen dem Gesamtergebnis der Heinrich KG und dem Betriebsergebnis nicht kennt, bittet Frau Meier ihn, sich am Vormittag anhand einiger Unterlagen auf die Besprechung vorzubereiten.

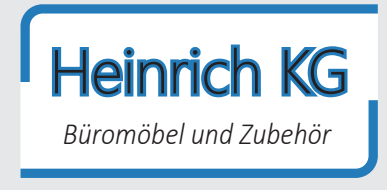

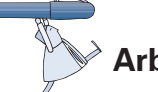

### **Arbeitsaufträge:**

1. Grenzen Sie die Kosten- und Leistungsrechnung von der Buchführung ab!

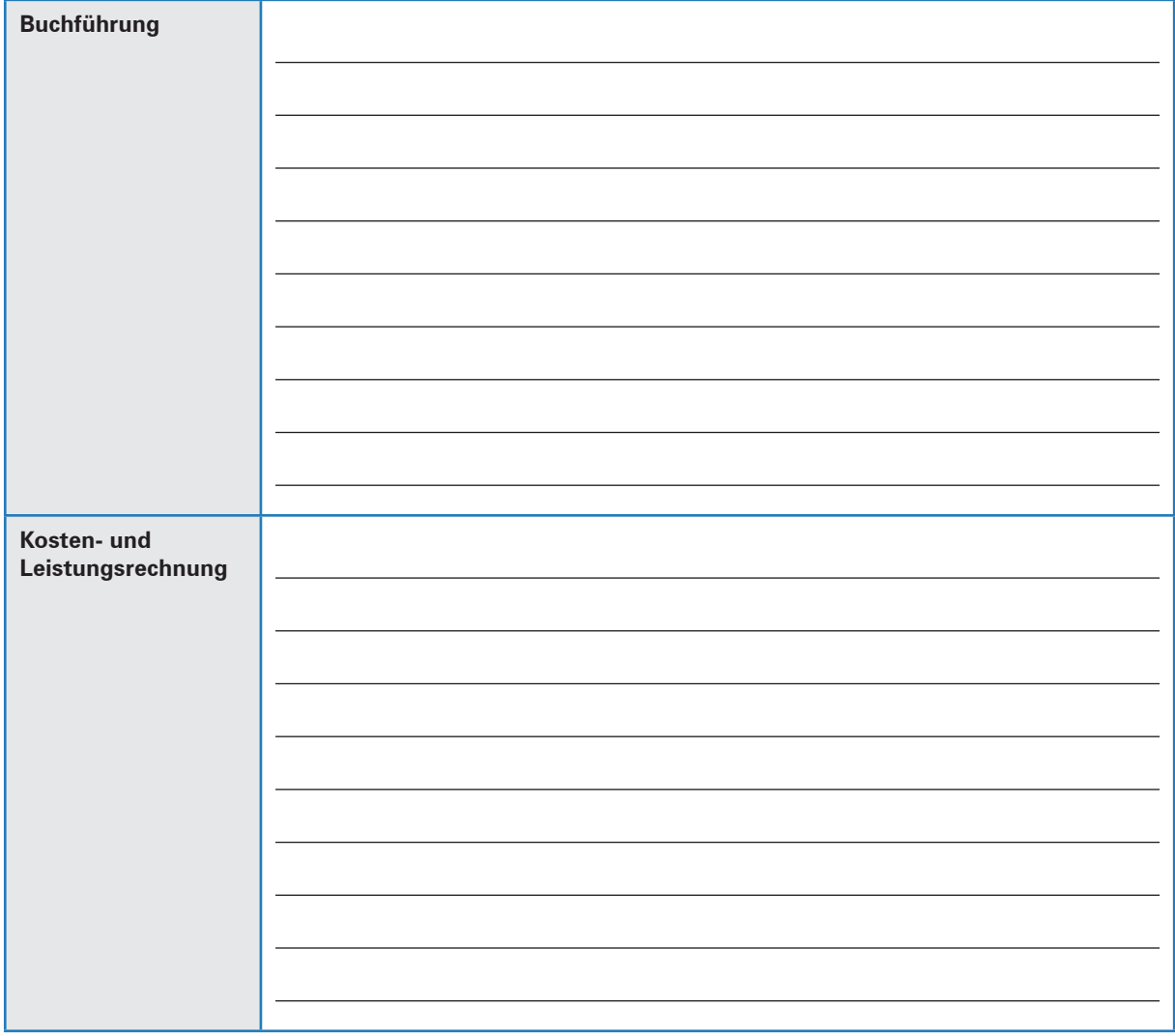

© MERKUR VERLAG RINTELN

- 2. Informieren Sie sich zunächst anhand von Material 1 über den Zweck und die Aufgaben der Kostenund Leistungsrechnung sowie über wichtige Grundbegriffe und deren Abgrenzung voneinander.
	- 2.1 Nennen Sie wichtige Aufgaben und Ziele der Kosten- und Leistungsrechnung!

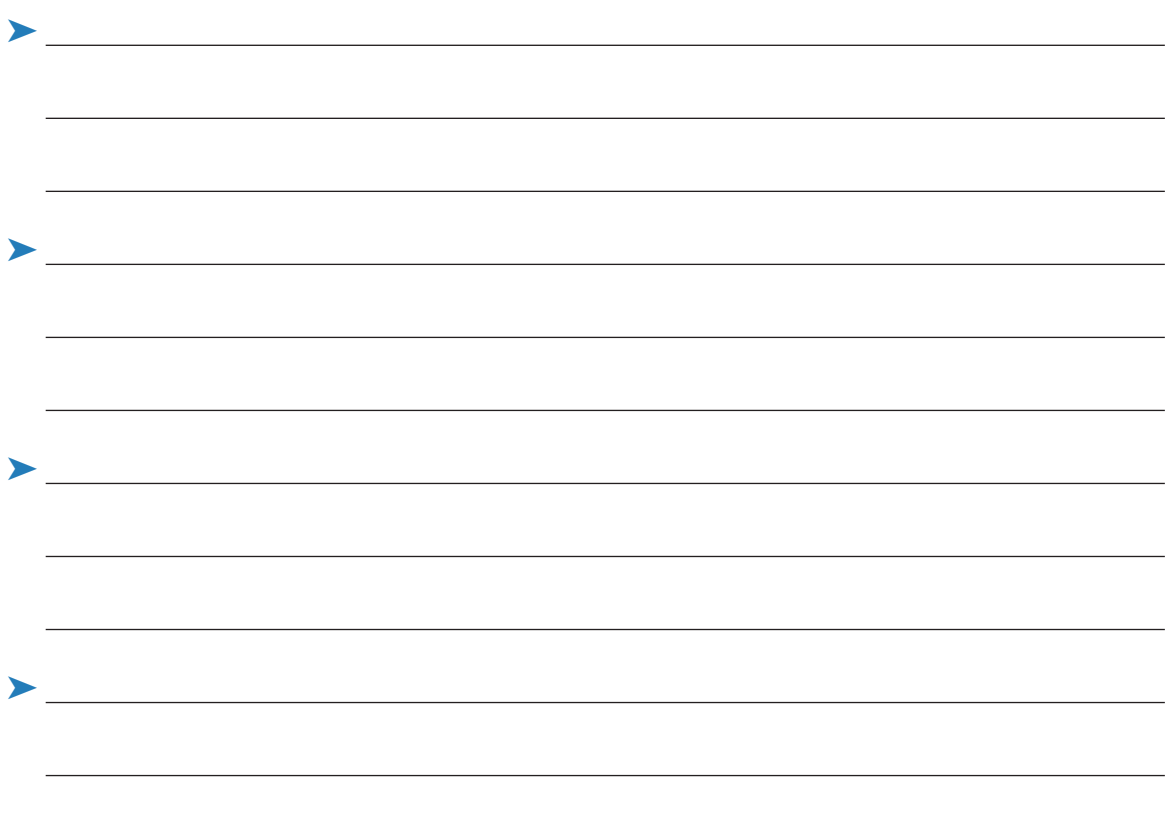

2.2 Prüfen Sie, ob die folgenden Aussagen **richtig** oder **falsch** sind!

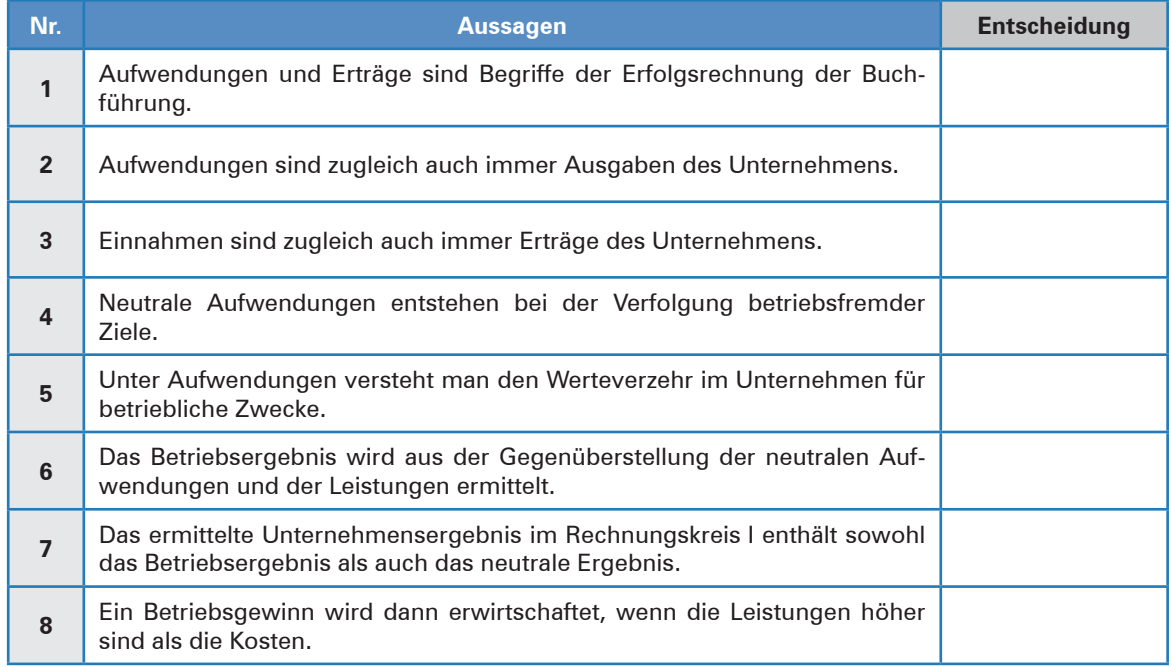

- 2.3 Ordnen Sie die folgenden Aufwands- und Ertragsarten korrekt zu:
	- (1) neutrale Aufwendungen
	- (2) neutrale Erträge
	- (3) betriebliche Aufwendungen (Kosten)
	- (4) betriebliche Erträge (Leistungen)

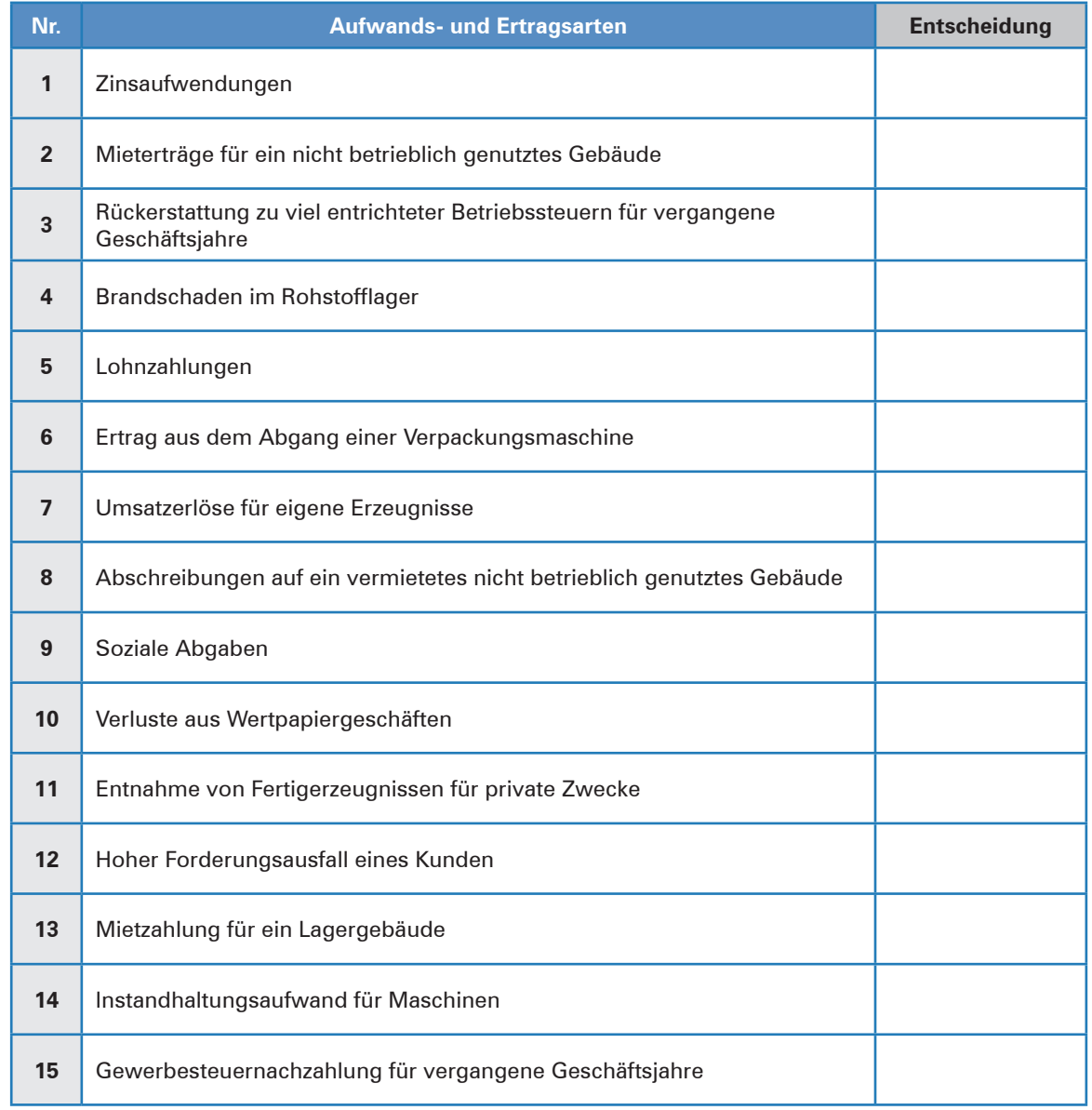

### 3. Vervollständigen Sie die folgenden Formeln:

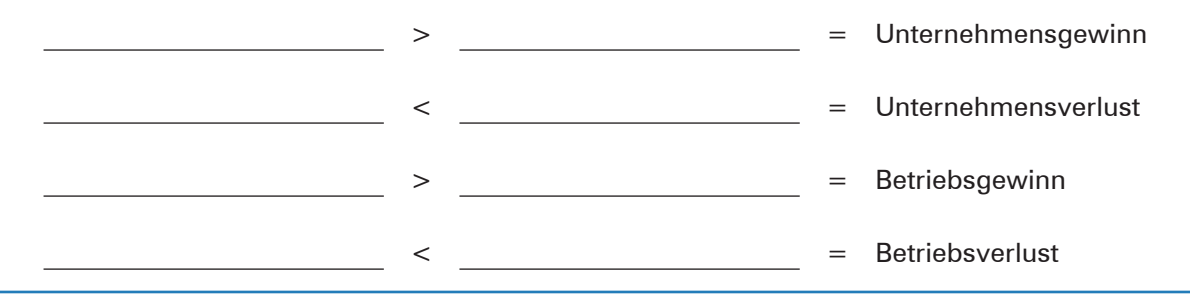

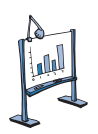

### **Material 1: Auszug aus dem Handbuch "Intern rechnen – extern erfolgreich!"**

Die Kosten- und Leistungsrechnung verfolgt nicht nur das Ziel, alle Kosten und Leistungen zu erfassen und das Betriebsergebnis zu ermitteln. Weitere wichtige Aufgaben sind:

- ³ **Bereitstellung der Unterlagen für die Kalkulation:** Aufgrund der durchgeführten Kostenermittlung erfolgt die Preisermittlung, die im immer härter werdenden Konkurrenzkampf zunehmend an Bedeutung gewinnt. Nur auf der Grundlage einer soliden Kalkulation können Entscheidungen bezüglich der Sortimentspolitik oder der Annahme von Aufträgen getroffen werden.
- ³ **Bewertung der Vorräte zum Jahresabschluss:** Ausgehend von den Inventurergebnissen werden unter Beachtung der gesetzlichen Vorschriften alle Artikel bewertet. Hierfür sind eine Kostenrechnung und ein entsprechendes Kalkulationsverfahren notwendig.
- ³ **Kontrolle der Wirtschaftlichkeit des Betriebes:** Es genügt nicht, die Kosten lediglich zu ermitteln. Sie müssen vielmehr beeinflusst, das heißt gesenkt werden. Will ein Betrieb im Wettbewerb nicht unterliegen, so ist eine ständige Steigerung der Wirtschaftlichkeit notwendig. Dafür sind die Kosten und Leistungen ständig zu planen und zu überwachen.

Im täglichen Sprachgebrauch werden viele Begriffe synonym verwandt, was betriebswirtschaftlich nicht korrekt ist. Hier ist eine klare Trennung notwendig.

### **A. Auszahlungen und Einzahlungen (Elemente der Liquiditätsrechnung)**

**Auszahlungen** sind der tatsächliche Zahlungsmittelabfluss, der in Form von Bargeld oder von Bankbzw. Postüberweisungen erfolgen kann.

**Einzahlungen** sind sämtliche Zuflüsse an Zahlungsmitteln (Kasse, Bank, Post).

### **B. Ausgaben und Einnahmen**

Sie unterscheiden sich von den Auszahlungen und Einzahlungen dadurch, dass die tatsächlichen Abflüsse oder Zuflüsse von Zahlungsmitteln um Forderungen bzw. Schulden berichtigt sind. Ausgaben und Einnahmen verändern das Geldvermögen des Unternehmens. Das Geldvermögen besteht aus dem Zahlungsmittelbestand sowie den kurzfristigen Forderungen und Verbindlichkeiten.

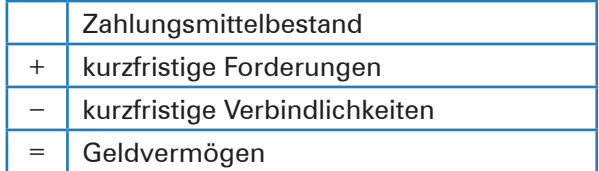

**Ausgaben** vermindern das Geldvermögen, **Einnahmen** erhöhen das Geldvermögen.

### **C. Aufwendungen und Erträge (Elemente der Erfolgsrechnung)**

Alle Geschäftsfälle, die das Eigenkapital verändern, führen zu Aufwendungen oder Erträgen. In der Finanzbuchhaltung sind sie in der GuV-Rechnung des Jahresabschlusses zu finden.

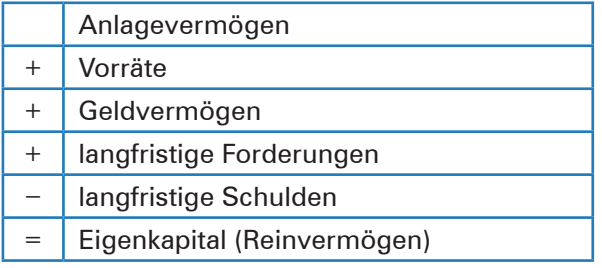

**Aufwendungen** sind der Werteverzehr für Güter und Dienstleistungen innerhalb einer bestimmten Rechnungsperiode, der nicht nur der Erfüllung des Betriebszweckes, also der Leistungserstellung und Leistungsverwertung dient. Aufwendungen und Ausgaben müssen wertmäßig nicht übereinstimmen (z.B. die Abschreibung ist zwar ein Aufwand, aber keine Ausgabe).

**Erträge** sind der Wertezuwachs durch erstellte Güter und Dienstleistungen innerhalb einer bestimmten Rechnungsperiode, der nicht nur auf der Erfüllung des Betriebszweckes, also der Leistungserstellung und -verwertung, beruht. Erträge und Einnahmen müssen wertmäßig nicht übereinstimmen (z.B. eine Wertzuschreibung auf ein zuvor außerplanmäßig abgeschriebenes Grundstück erhöht das Eigenkapital, stellt aber keine Einnahme dar).

### **D. Kosten und Leistungen (Elemente der Kosten- und Leistungsrechnung [KLR])**

**Kosten** sind alle betrieblichen Aufwendungen, die in unmittelbarem Zusammenhang mit dem eigentlichen Betriebszweck stehen. Sie erfassen den Verzehr an Gütern, Diensten und Abgaben, der im Rahmen der geplanten betrieblichen Leistungserstellung (= Beschaffung + Produktion) und Leistungsverwertung (= Absatz) anfällt. Wenn die Kosten wertmäßig den Aufwendungen der Buchhaltung entsprechen, spricht man von **Grundkosten.**

Es gibt in einem Unternehmen aber auch Aufwendungen, die in keinem Zusammenhang mit der Beschaffung, Produktion und dem Absatz stehen oder unregelmäßig und/oder in außergewöhnlicher Höhe anfallen. Diese werden als neutrale Aufwendungen bezeichnet und entweder gar nicht oder nicht mit den in der Buchführung ausgewiesenen Beträgen in der Kosten- und Leistungsrechnung berücksichtigt.

### **Zu den neutralen Aufwendungen zählen:**

- ³ betriebsfremde Aufwendungen (Verluste aus Wertpapiergeschäften),
- ³ Aufwendungen, die im Zusammenhang mit einer Umstrukturierung des Vermögens entstehen (Verluste aus dem Abgang von Gegenständen des Sachanlagevermögens),
- ³ periodenfremde Vorgänge (Nachzahlung von Löhnen oder Steuern),
- **Example Aufwendungen. Es handelt sich um Aufwendungen, die ungewöhnlich hoch** und/oder äußerst selten sind (Verluste aus Enteignungen oder der Verkauf von Betriebsteilen).

Weiterhin gibt es Kosten, die überhaupt keine Aufwendungen sind. Beispiele für diese Zusatzkosten wären der kalkulatorische Unternehmerlohn oder die kalkulatorische Miete.

Zu den **Leistungen**, die immer das Ergebnis einer geplanten betrieblichen Leistungserstellung und -verwertung sind, zählen:

- $\blacktriangleright$  Absatzleistungen = Umsatzerlöse,
- ³ Lagerleistungen (Mehr- und Minderbestände),
- ³ aktivierte Eigenleistungen (selbsterstellte Anlagen),
- Eigenverbrauch.

Man spricht von **Grundleistungen,** wenn die Leistungen in der Kosten- und Leistungsrechnung den Erträgen der Buchführung wertmäßig entsprechen.

Es gibt in einem Unternehmen aber auch Erträge, die in keinem Zusammenhang mit der Beschaffung, Produktion und dem Absatz stehen oder unregelmäßig und/oder in außergewöhnlicher Höhe anfallen. Diese werden als neutrale Erträge bezeichnet und entweder gar nicht oder nicht mit den in der Buchführung ausgewiesenen Beträgen in der Kosten- und Leistungsrechnung berücksichtigt.

### **Zu den neutralen Erträgen zählen:**

- ³ betriebsfremde Erträge (Mieterträge, Zinserträge, Erträge aus Wertpapierverkäufen),
- ³ Erträge, die im Zusammenhang mit einer Umstrukturierung des Vermögens entstehen (Erträge aus dem Abgang von Vermögensgegenständen),
- ³ zwar betriebliche, aber periodenfremde Vorgänge (Steuerrückerstattung),
- ³ außerordentliche Erträge aufgrund ungewöhnlich hoher und/oder selten vorkommender Geschäftsfälle (Steuererlass, Gläubigerverzicht).

Es kann in einem Unternehmen zudem Leistungen geben, die überhaupt keine Erträge sind. Ein Beispiel für diese **Zusatzleistungen** sind Verkaufsprodukte, die vom Unternehmen verschenkt werden.

### **2 Abgrenzungsrechnung I − Aufwendungen und Erträge unternehmensbezogen abgrenzen**

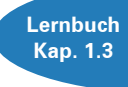

**Situation:**

Zusammen mit Herrn Fitschen soll Leon Laus die Abgrenzungsrechnung der Heinrich KG für die vergangene Abrechnungsperiode vornehmen. Dazu haben sich die beiden von der Buchhalterin Svenja Meier die Aufwendungen und Erträge der Geschäftsbuchführung geben lassen. Bevor nun die eigentliche Arbeit beginnt, bittet Herr Fitschen Leon, sich kurz über den technischen Ablauf

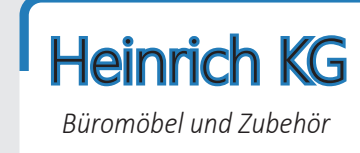

und das Ziel der Abgrenzungsrechnung zu informieren. Für den Nachmittag verabreden sich beide, um dann die Abgrenzungsrechnung durchzuführen.

Frau Meier hat die Aufwendungen und Erträge der Heinrich KG für die vergangene Abrechnungsperiode (Oktober 20..) zusammengestellt. Danach ergibt sich folgendes Bild:

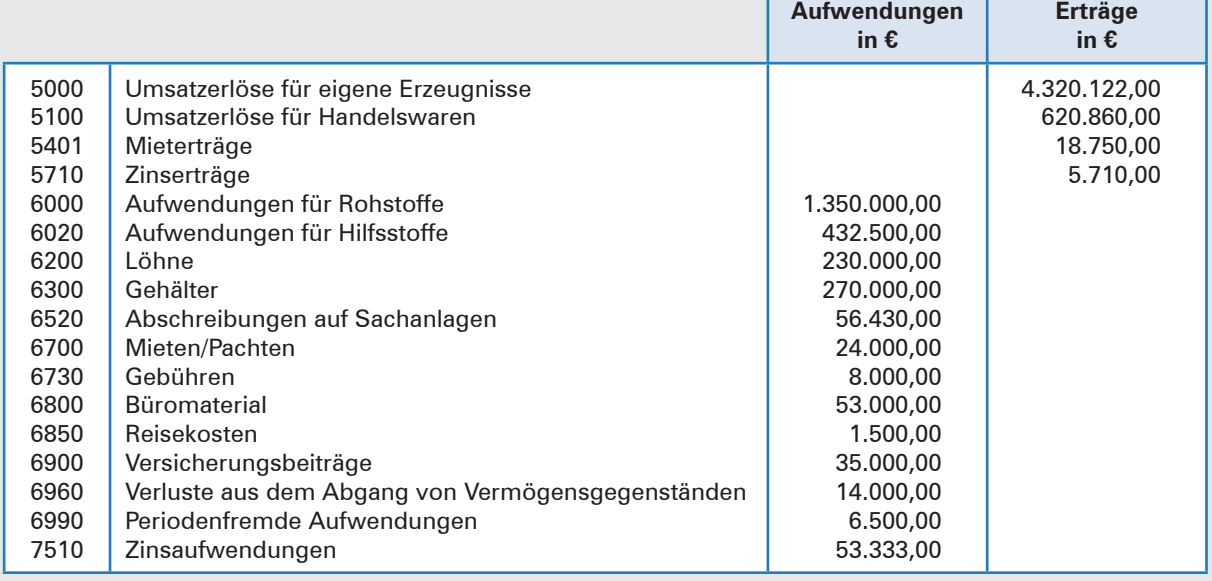

### **Hinweis:**

Bei dieser Situation wird zunächst nur die 1. Stufe der Abgrenzungsrechnung durchgeführt, die kostenrechnerischen Korrekturen finden erst in der nächsten Situation Anwendung!

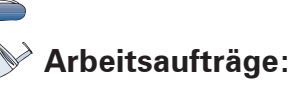

1. Informieren Sie sich über den rechnungstechnischen Ablauf der unternehmensbezogenen Abgrenzung und beschreiben Sie diesen Ablauf kurz!

### 2. Ermitteln Sie das Unternehmensergebnis, das Ergebnis aus unternehmensbezogener Abgrenzung und das Betriebsergebnis, indem Sie die folgende Abgrenzungstabelle ausfüllen!

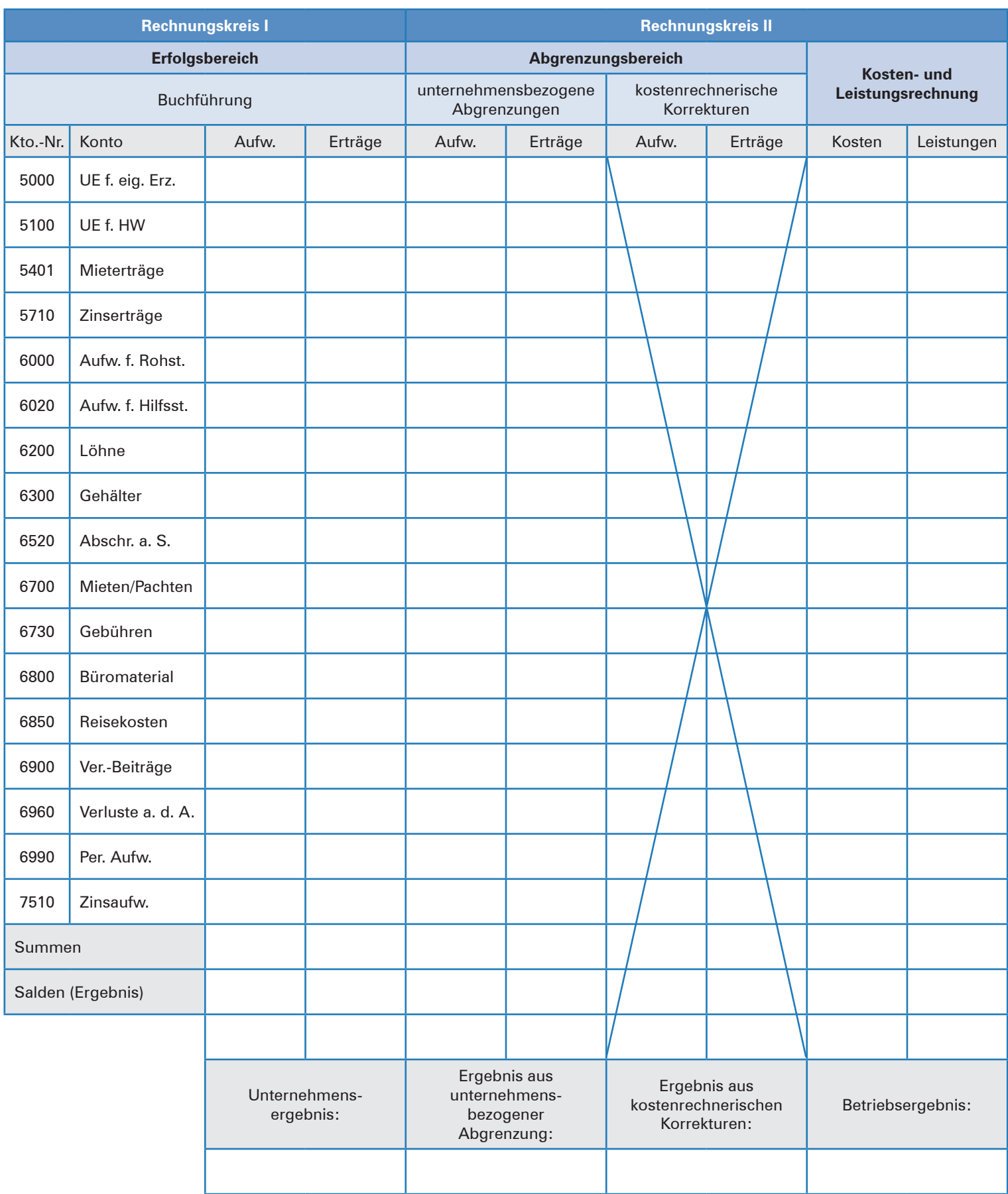

## **Situation:**

Leon Laus beschäftigt sich heute Vormittag mit der Ermittlung der Gewinnschwellen bei den beiden Bürostühlen "Smile" und "Verdan". Bei beiden Artikeln hat Herr Fitschen die Vermutung, dass die Absatzzahlen inzwischen so weit gesunken sind, dass die Heinrich KG mit diesen Artikeln gar keinen Gewinn mehr erzielen kann.

*Büromöbel und Zubehör* Heinrich KG

Leon ist soeben mit seinen Berechnungen fertig geworden, als

Herr Pollmeier ganz aufgeregt das Büro betritt. Leon weiß, dass dieser als Handlungsreisender tätig ist und zusammen mit seiner Kollegin Frau Brand die Kunden über Neuerungen informiert und Verkaufsgespräche vor Ort führt.

Herr Pollmeier wendet sich sofort an Herrn Fitschen mit den Worten: *"Also nun muss endlich etwas passieren. Im Absatzgebiet 3, das ich seit geraumer Zeit betreue, gibt es zunehmend Probleme damit, dass unsere Großkunden die angebotenen Preise nicht mehr akzeptieren. Erst Montag hat mir die Westmoor KG unmissverständlich mitgeteilt, dass sie sich einen anderen Anbieter suchen wird, falls wir bei den Angebotspreisen nicht mehr Entgegenkommen zeigen. Ich brauche deshalb unbedingt mehr Handlungsspielraum, um gerade solchen Kunden bessere Preise anbieten zu können."*

Herr Fitschen beruhigt den sichtlich aufgebrachten Herrn Pollmeier und sichert ihm zu, dass er bis Ende der Woche neue Vorgaben der Geschäftsleitung erhalte. Mit dieser Auskunft gibt sich Herr Pollmeier zunächst zufrieden und verabschiedet sich zu einem weiteren Kundengespräch. Herr Fitschen bittet Leon, ihm die Unterlagen über das Absatzgebiet 3 und die beiden Hauptwarengruppen von Herrn Pollmeier zu besorgen. Mit den Worten: *"Na, da müssen wir ja wohl mal die Preisuntergrenzen berechnen und Herrn Pollmeier Vorgaben im Hinblick auf ein Deckungssoll machen",* verabredet sich Herr Fitschen mit Leon für den Nachmittag, um genau diese Arbeiten zu erledigen.

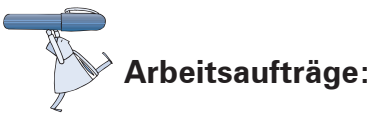

- 1. Informieren Sie sich über die Ermittlung der Gewinnschwelle, die Berechnung und die Bedeutung von Preisuntergrenzen anhand des Auszugs aus dem Handbuch "Intern rechnen – extern erfolgreich!" (Material 1)!
- 2. In der vergangenen Abrechnungsperiode hat die Heinrich KG bei den beiden Bürostühlen "Smile" und "Verdan" folgende Zahlen ermittelt:

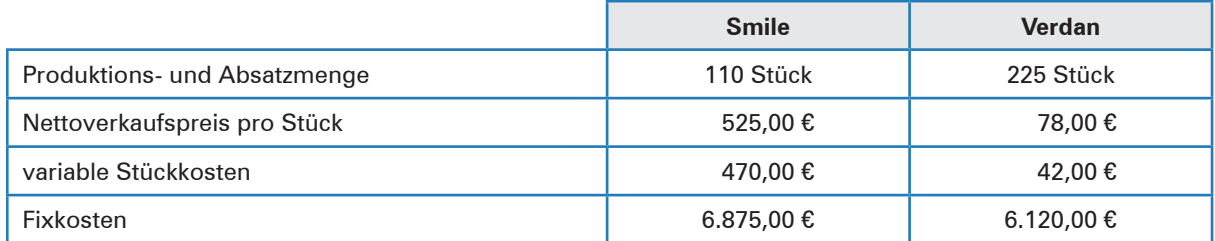

2.1 Berechnen Sie unter Berücksichtigung der vorliegenden Angaben die Gewinnschwellen sowie den Gewinn bzw. Verlust für die beiden Bürostühle "Smile" und "Verdan"! Benutzen Sie für die Berechnung die nachfolgende Tabelle!

**Lernbuch Kap. 4.5**